Mathias Mair

# Numerische und Experimentelle Modalanalyse eines **Statorblechpaketes**

## DIPLOMARBEIT zur Erlangung des akademischen Grades "Diplom-Ingenieur"

Wirtschaftsingenieurwesen-Maschinenbau

Technische Universität Graz Fakultät für Maschinenbau und Wirtschaftswissenschaften

> Univ.-Prof. Dr.-Ing. habil. Katrin Ellermann Institut für Mechanik

> > Graz, 2010

# Eidesstattliche Erklärung

Ich erkläre an Eides statt, dass ich die vorliegende Arbeit selbstständig verfasst, andere als die angegebenen Quellen/Hilfsmittel nicht benutzt, und die den benutzten Quellen wörtlich und inhaltlich entnommene Stellen als solche kenntlich gemacht habe.

Graz, am . . . . . . . . . . . . . . . . . . . . . . . . . . . . . . . . . . . . . . . . . . . . . . . . . . . . . . . . . . . .

(Unterschrift)

## Danksagung

Ich möchte mich bei Frau Univ.-Prof. Dr.-Ing. habil. Katrin Ellermann für die fachliche Betreuung beim Entstehen der Diplomarbeit recht herzlich bedanken.

Weiters danken möchte ich Herrn Dipl.-Ing. Siegfried Rainer und Herrn Digl.-Ing. Bernhard Weilharter für die fachliche Begleitung dieser Arbeit. Der Firma Elin Motoren GmbH möchte ich für die gute Zusammenarbeit danken.

Herrn Dipl.-Ing. Dr.techn. Johannes Hölzl, Herrn Dipl.-Ing. Steffen Bernhard und Herrn Dipl.- Ing. Dipl.-Ing. Gerald Kelz danke ich ganz besonders für die Unterstützung und Förderung im Laufe meines Studiums.

Meinen Eltern Josef und Herta, sowie meiner Schwester Kornelia danke ich besonders für die persönliche Unterstützung während meiner Ausbildung.

Der größte Dank geht an meine Lebensgefährtin Verena, die mir viel Geduld und Verständnis im Laufe meiner Studienzeit als auch beim Verfassen dieser Arbeit entgegengebracht hat.

## Abstract

In order to analyse the dynamical behaviour of a stator of an electrical machine in a first step the experimental modal analysis is used to measure the transmission behaviour of a stack of sheets without teeth. In a second step, the transmission behaviour is determined from simulations using a linear and homogeneous finite element model. These results are compared with the results of the experimental modal analysis to identify material parameters for the numercial model. Finally the specific material parameters are validated by a numerical and experimental modal analysis of a stack of sheets with teeth.

## Kurzfassung

Für einen Stator einer elektrischen Maschine, der aus geschichteten Blechen aufgebaut ist, werden Materialparameter für numerische Modelle identifiziert. Dazu wird mittels einer experimentellen Modalanalyse das Übertragungsverhalten sowie die modalen Parameter eines Blechpaketes ohne Zähne bestimmt. Mit einer strukturdynamischen Berechnung, für die ein homogenes und lineares Finite Elemente Modell verwendet wurde, sind schrittweise die Materialparameter angepasst worden, bis eine Übereinstimmung des Übertragungsverhaltens mit den Ergebnissen aus der experimentellen Modalanalyse gegeben war. Der sich ergebende Datensatz an Materialparametern wurde in einem Vergleich der Ergebnisse aus einer numerischen und experimentellen Modalanalyse eines Statorblechpaketes mit Zähnen validiert.

# Inhaltsverzeichnis

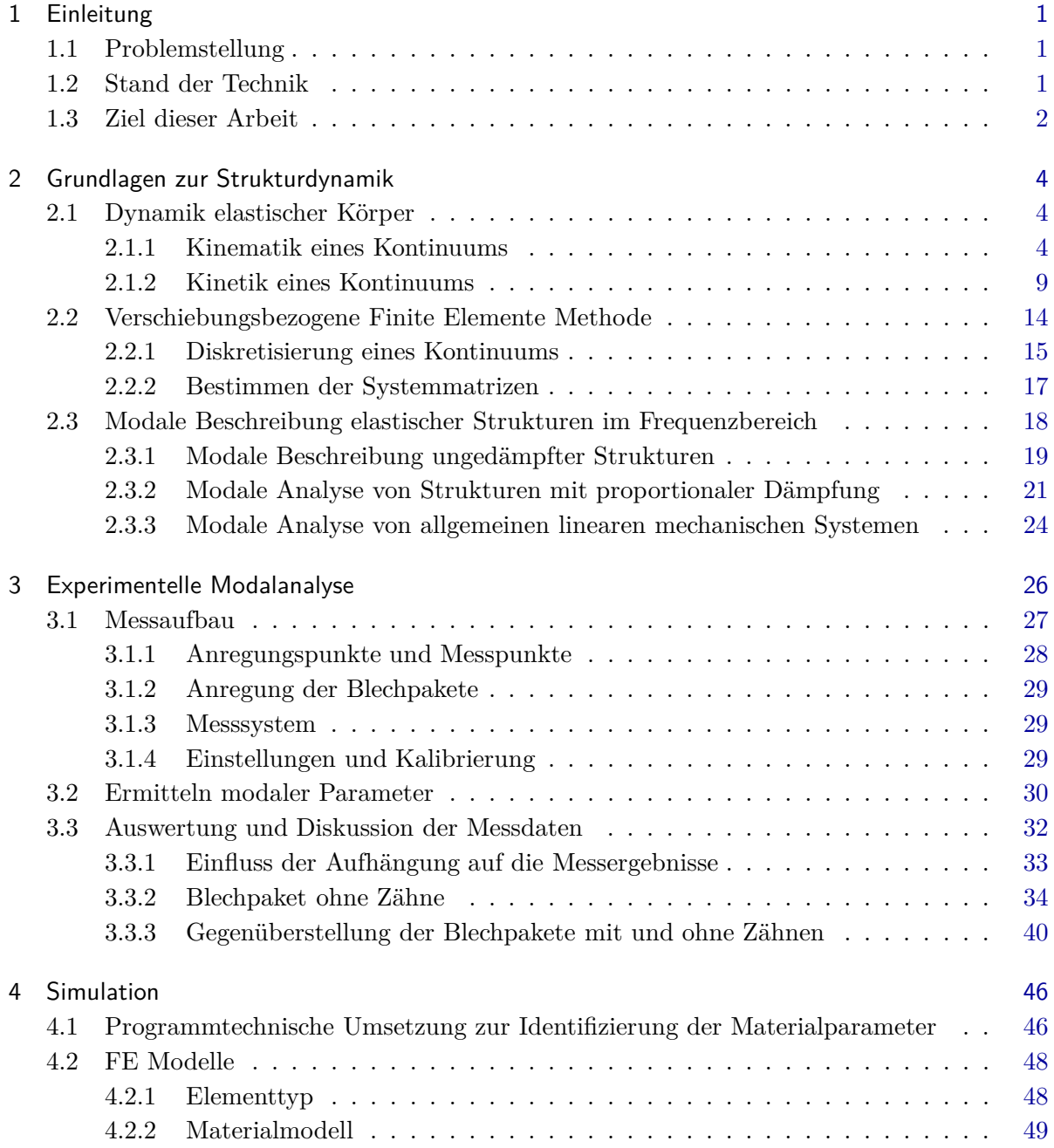

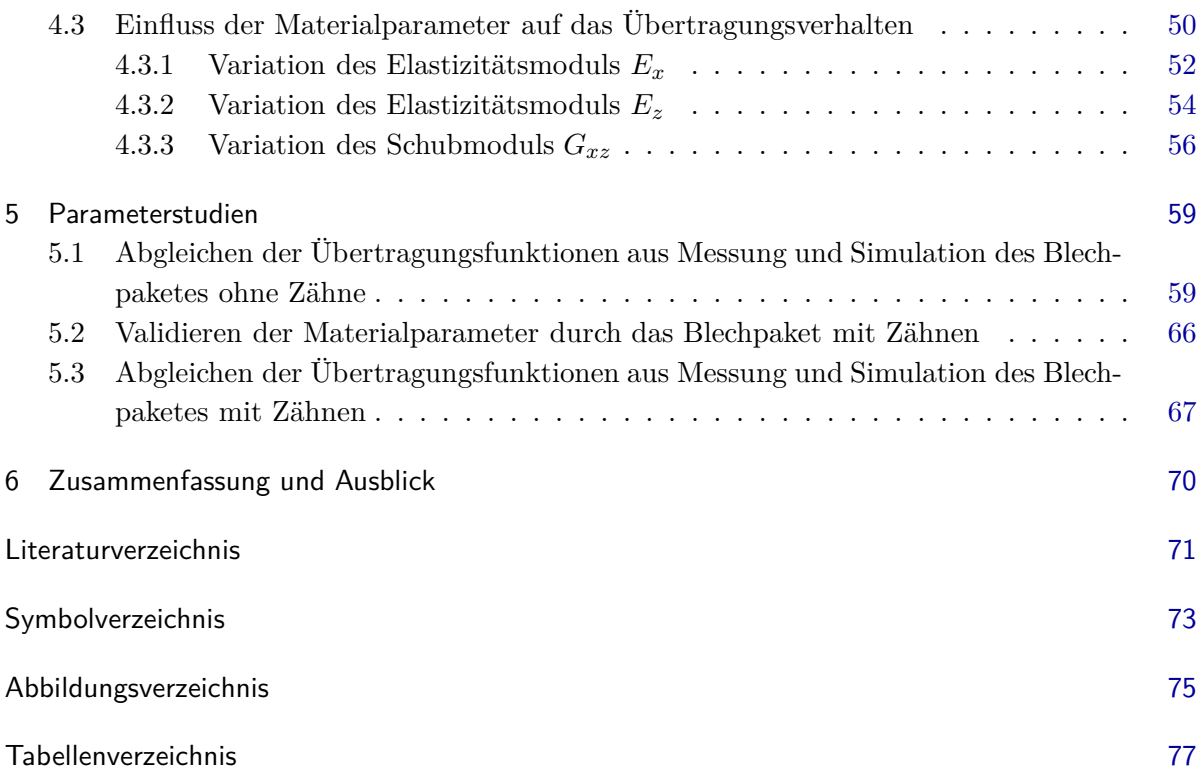

## <span id="page-7-0"></span>1 Einleitung

In der Entwicklung von elektrischen Maschinen ist man bemüht, den Geräuschpegel zu minimieren und eventuell auftretende Resonanzen im Betrieb zu vermeiden. Dazu ist es notwendig das strukturdynamische Verhalten der elektrischen Maschine zu bestimmen, um in weiterer Folge Maßnahmen treffen zu können, die positiven Einfluss auf das Übertragungsverhalten oder auf die Anregung der Struktur nehmen.

### <span id="page-7-1"></span>1.1 Problemstellung

Elektrische Maschinen, die durch elektromagnetische Kräfte zum Schwingen angeregt werden, bestehen aus einem Rotor und einem Stator, die in einem Gehäuse verbaut sind. Der Stator wird meist mit geschichteten und verklebten Blechen ausgeführt. In die Bleche gestanzte Nuten dienen zur Aufnahme der isolierten elektrischen Leiter, die zusammen mit den Wicklungsköpfen die Statorwicklung bilden. Durch die Vielzahl von Fügestellen zwischen den einzelnen Blechen besitzt der Stator im Allgemeinen heterogene Materialeigenschaften.

In der Berechnung des dynamischen Verhaltens elektrischer Maschinen lässt sich die Berücksichtigung dieser heterogenen Eigenschaften der Statorblechpakete allgemein nur schwer umsetzen und es wird deshalb häufig auf einfachere Lösungsansätze zurückgegriffen.

### <span id="page-7-2"></span>1.2 Stand der Technik

In der Literatur lassen sich mehrere Arbeiten zur Untersuchung von Schwingungen an Statorblechpaketen finden. Meist werden dabei zweidimensionale Ringmodelle formuliert, mit denen sich die resultierenden Verformungsamplituden mit Hilfe von modalen Ansätzen analytisch berechnen lassen [\[10](#page-77-1)], [\[5](#page-77-2)], [\[24](#page-78-0)].

Auch für messtechnische Untersuchungen des strukturdynamischen Verhaltens elektrischer Maschinen werden häufig modale Beschreibungen herangezogen. Die entsprechenden modalen Parameter zur Beschreibung des dynamischen Verhaltens der Statorblechpakete werden dabei mit Hilfe der experimentellen Modalanalyse [\[25](#page-78-1)] bestimmt.

Neben analytischen und messtechnischen Ansätzen ermöglichen die ständig steigenden Rechenkapazitäten in zunehmenden Maße auch numerische Schwingungsberechnungen. Obwohl sich damit heutzutage komplexe dreidimensionale Geometrien berücksichtigen lassen [\[7](#page-77-3)], [\[19](#page-78-2)], ist es auch bei numerischen Simulationen in den meisten Fällen notwendig auf vereinfachte Strukturmodelle zurückzugreifen.

### <span id="page-8-0"></span>1.3 Ziel dieser Arbeit

In dieser Arbeit werden Materialparameter für vereinfachte dreidimensionale numerische Strukturmodelle von Statorblechpaketen, die homogen und linear angenommen werden, ermittelt. Dazu wird das dynamische Verhalten mittels numerischer und experimenteller Modalanalyse bestimmt und miteinander verglichen. Es werden dazu zwei Blechpakete ähnlicher Größe, eines mit bzw. eines ohne Zähne, untersucht (Abbildung [1.1\)](#page-8-1). Das Blechpaket ohne Zähne ist eine Sonderanfertigung und ist verglichen mit dem Blechpacket mit Zähnen, das aus einer Serienfertigung stammt, schwieriger zu fertigen. Aufgrund dieser Gegebenheit sind beim Blechpaket ohne Zähne Ungenauigkeiten, wie z.B. Unebenheiten an der Oberfläche, sichtbar.

<span id="page-8-2"></span><span id="page-8-1"></span>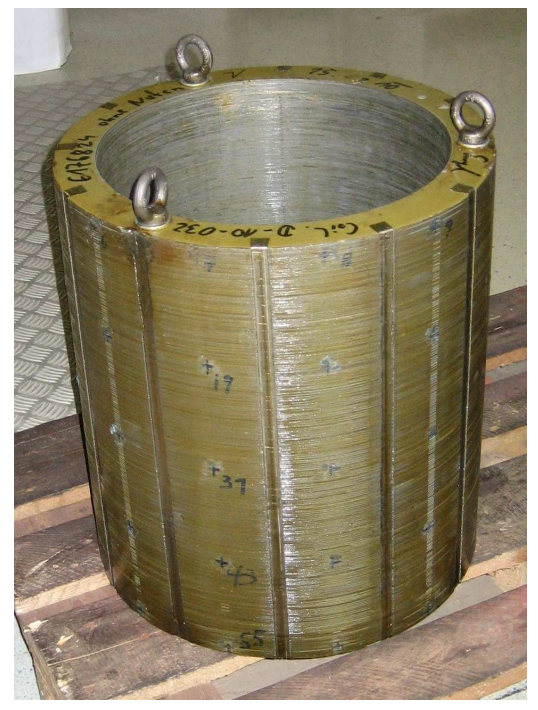

**(a)** Blechpaket ohne Zähne **(b)** Blechpaket mit Zähne

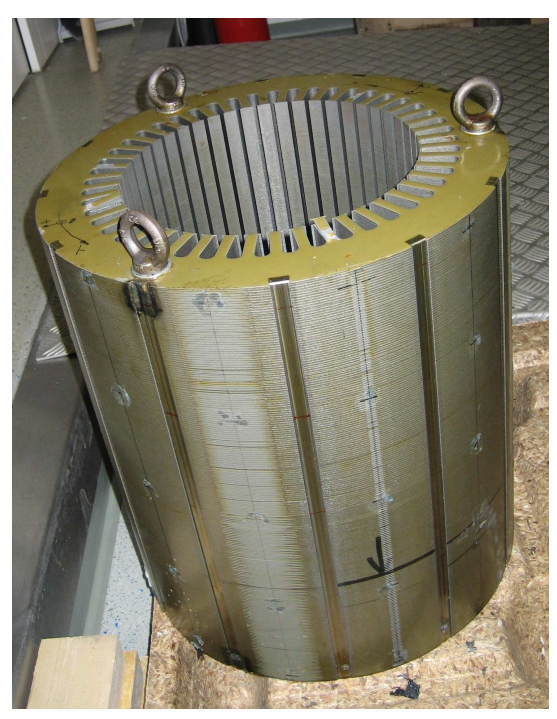

<span id="page-8-3"></span>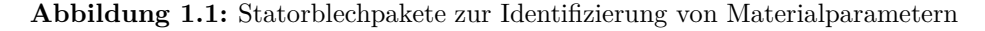

Beide Statorblechpakete bestehen aus einer Vielzahl geschichteter Bleche, deren Werkstoff eine kaltgewalzte Eisen-Silizium-Legierung ist. Die einzelnen Bleche werden bei der Herstellung miteinander verklebt und in zusammengepresstem Zustand mit Blechlaschen auf der Ober- und Unterseite punktverschweißt. Zusätzlich werden beide Blechpakete, enstprechend den üblichen Bearbeitungsprozessen, mit Harz getränkt.

Im Zuge dieser Arbeit soll zunächst das Blechpaket ohne Zähne (Abbildung [1.1a\)](#page-8-2) mittels experimenteller Modalanalyse untersucht und das Übertragungsverhalten sowie die entsprechenden modalen Parameter bestimmt werden. Zusätzlich soll mittels numerischer Modalanalyse das dynamische Verhalten eines linearen und homogenen Modells berechnet und mit den Ergebnissen aus der experimentellen Modalanalyse verglichen werden. In einem iterativen Optimierungsprozess sollen anschließend geeignete Materialparameter für das numerische Modell gefunden werden, mit denen sich das messtechnisch ermittelte Verhalten der Blechpakete zufriedenstellend nachbilden lässt.

Schließlich soll der daraus resultierende Datensatz von Materialparametern in einem weiteren Vergleich zwischen numerischer und experimenteller Modalanalyse des Blechpaketes mit Zähnen (Abbildung [1.1b\)](#page-8-3) validiert werden.

## <span id="page-10-0"></span>2 Grundlagen zur Strukturdynamik

In der Entwicklung von Maschinen treten im Allgemeinen Schwingungsprobleme auf, die eine einwandfreie Funktion der Bauteile stören. Mit Hilfe der Strukturdynamik werden dafür mechanische Rechenmodelle entwickelt, mit denen die Schwingungen der Bauteile analysiert und beeinflusst werden können.

## <span id="page-10-1"></span>2.1 Dynamik elastischer Körper

Zur Analyse und Berechnung der Dynamik elastischer Körper werden auf der Elastizitätstheorie basierende, kontinuumsmechanische Modelle verwendet, um Bewegungen, Kräfte oder auch Spannungen eines Körpers bestimmen zu können. Ein kontinuumsmechanisches Modell ist definiert als eine geschlossenen Menge zusammenhängender materieller Punkte, dessen Eigenschaften

- Unzerstörbarkeit: zusammenhängende Punktmengen des Körpers bleiben zusammenhängend
- Erhaltung des Körpers: vorhandene Punkte können nicht verschwinden und zu den vorhandenen Punkten kommen keine neuen hinzu
- Undurchdringbarkeit: der von einem Punkt besetzte Ort kann nicht gleichzeitig von anderen Punkten eingenommen werden

sind [\[21,](#page-78-3) S.18]. Die Wechselwirkungen dieser materiellen Punkte sind durch den Werkstoff bestimmt und können mit Hilfe von Materialgesetzen beschrieben werden.

#### <span id="page-10-2"></span>2.1.1 Kinematik eines Kontinuums

In der Kinematik werden die Bewegungen eines Körperpunktes betrachtet, wobei die Ursachen dieser Bewegungen, z.B. Kräfte, vernachlässigt werden.

#### Bewegung eines Körperpunktes

In Abbildung [2.1](#page-11-0) ist ein Punkt  $P_i$  des Körpers  $K$  zu einem Zeitpunkt  $t = t_0$  in seiner Lage durch einen Ortsvektor

$$
I\mathbf{X} = I\,\boldsymbol{x}(I\mathbf{X},t_0,t_0) \tag{2.1}
$$

<span id="page-11-0"></span>bezüglich des kartesischen Koordinatensystems *I* mit den Basisvektoren *<sup>I</sup>e*1*, <sup>I</sup>e*2*, <sup>I</sup>e*<sup>3</sup> bestimmt. Man spricht auch von der Referenzkonfiguration des Körpers *K*. Dieses Koordinatensystem dient als Bezugsbasis zur Beschreibung der Lage eines Punktes im Raum mit den Basisvektoren *<sup>I</sup>e<sup>i</sup>* . Betrachtet man die Lage des Punktes *P<sup>i</sup>* zu einem Zeitpunkt *t*, so ist sie bestimmt durch

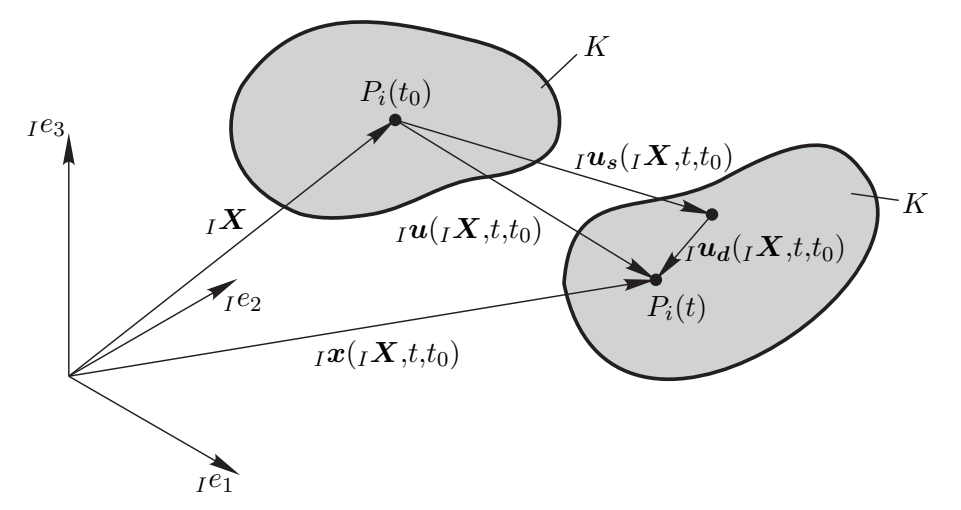

**Abbildung 2.1:** Beschreibung der Bewegung des Punktes *P<sup>i</sup>* eines deformierbaren Körpers *K* bezüglich seiner Referenzkonfiguration

$$
I\mathbf{x} = I\ \mathbf{x}(I\mathbf{X},t,t_0) \tag{2.2}
$$

bezüglich eines Koordinatensystems *I*. Zwischen den Zeitpunkten *t*<sup>0</sup> und *t* findet eine Bewegung des Punktes *P<sup>i</sup>* von der Referenzkonfiguration in die sogenannte aktuelle Konfiguration statt. Diese Bewegung lässt sich in einem Verschiebungsvektor *<sup>I</sup>u*(*IX,t,t*0) festhalten. Der Ortsvektor  $I_{I}x(I_{I}X,t,t_{0})$  in seiner aktuellen Konfiguration lässt sich folglich durch

<span id="page-11-1"></span>
$$
I\boldsymbol{x}(I\boldsymbol{X},t,t_0) = I\boldsymbol{X}(I\boldsymbol{X},t,t_0) + I\boldsymbol{u}(I\boldsymbol{X},t,t_0)
$$
\n(2.3)

festhalten. Der Verschiebungsvektor *<sup>I</sup>u*(*IX,t,t*0) setzt sich zum einen aus einem Vektor der Starrkörperverschiebung  $\mu_s$  und zum anderen aus einem Vektor der Deformation  $\mu_d$  des Körpers *K* zusammen

$$
I\boldsymbol{u}(I\boldsymbol{X},t,t_0) = I\boldsymbol{u}_s(I\boldsymbol{X},t,t_0) + I\boldsymbol{u}_d(I\boldsymbol{X},t,t_0).
$$
\n(2.4)

Bezieht sich der Verschiebungsvektor

$$
I\boldsymbol{u}(I\boldsymbol{X},t,t_0) = I\boldsymbol{x}(I\boldsymbol{X},t,t_0) - I\boldsymbol{X}(I\boldsymbol{X},t,t_0)
$$
\n(2.5)

auf die Referenzkonfiguration, so spricht man von der Lagrangeschen Darstellung (materielle, substantielle oder Lagrange Koordinaten). Es besteht auch die Möglichkeit sich auf die aktuelle Konfiguration zu beziehen, d.h. die Lage eines Punktes in der Referenzkonfiguration ist durch  $I X(r, x, t, t_0)$  gegeben. Daraus ergibt sich eine Formulierung zur Beschreibung des Verschiebungsvektor

$$
I\boldsymbol{u}(I\boldsymbol{x},t,t_0) = I\boldsymbol{x}(I\boldsymbol{x},t,t_0) - I\boldsymbol{X}(I\boldsymbol{x},t,t_0) , \qquad (2.6)
$$

die auch als Eulersche Darstellung (lokale, räumliche oder Eulersche Koordinaten) bezeichnet wird. Üblicherweise wird die Lagrange Darstellung zur Beschreibung der Bewegung eines Kontinuums und in weiterer Folge auch hier verwendet.

Die zeitliche Änderung des Ortsvektors  $\iota x(I, X, t, t_0)$  im Koordinatensystem *I* beschreibt die Geschwindigkeit  ${}^I_I$ **v** eines Punktes

<span id="page-12-0"></span>
$$
\frac{I_d}{dt}\left( {}_I\boldsymbol{x}({}_I\boldsymbol{X},t,t_0)\right) \ = \ \frac{I}{I}\boldsymbol{v}(t) \ . \tag{2.7}
$$

Diese Geschwindigkeit ist aufgrund des zeitlich konstanten Ortsvektors *<sup>I</sup>X* der Referenzkonfiguration, der zeitlichen Änderung des Verschiebungsvektor  $\iota \mathbf{u}(\iota \mathbf{X}, t, t_0)$  gleichzusetzen

$$
{}_{I}^{I}\boldsymbol{v}(t) = {}_{I}^{I}\dot{\boldsymbol{u}}(t) \ . \tag{2.8}
$$

Analog zur Gl. [\(2.8\)](#page-12-0) errechnet sich durch zeitliches Ableiten der Geschwindigkeit die Beschleunigung  ${}^{I}_{I}\!{\boldsymbol{a}}$  eines Punktes

$$
{}_{I}^{I}\boldsymbol{a}(t) = \frac{I_{d}}{dt} \left( {}_{I}^{I}\dot{\boldsymbol{u}}(t) \right) = {}_{I}^{I}\ddot{\boldsymbol{u}}(t) . \qquad (2.9)
$$

#### Verschiebungs-Verzerrungs-Beziehung

In den Punkten *P<sup>i</sup>* eines beliebigen Körpers *K*, wie in Abbildung [2.1](#page-11-0) dargestellt, können Deformationen oder Verzerrungen lokal definiert werden. Wird ein infinitesimal kleines Volumenelement aus diesem Körper *K* betrachtet, lässt sich eine Beziehung zwischen den Verschiebungen und den Verzerrungen des Körpers formulieren. Hierzu werden zuerst zwei Begriffe eingeführt, der Deformationsgradient und der Verschiebungsgradient.

Der Deformationsgradient beschreibt die Drehung und Dehnung, die die Fasern eines Materials vom Zeitpunkt  $t_0$  bis zu einem beliebigen Zeitpunkt t erfahren [\[2,](#page-77-4) S.589ff]. In anderen Worten ist der Deformationsgradient die Änderung einer aktuellen Lage  $\iota x(\iota X,t,t_0)$  bezogen auf die Lage der Referenzkonfiguration *<sup>I</sup>X*. Er ist definiert als

<span id="page-12-1"></span>
$$
{}_{I}^{I}\boldsymbol{F} = {}_{I}^{I}\boldsymbol{F}({}_{I}\boldsymbol{X},t,t_{0}) = \frac{{}^{I}\partial {}_{I}\boldsymbol{x}({}_{I}\boldsymbol{X},t,t_{0})}{{}^{3}I\boldsymbol{X}} = \begin{bmatrix} \frac{{}^{I}\partial {}_{I}\boldsymbol{x}_{1}}{\partial {}_{I}\boldsymbol{X}_{1}} & \frac{{}^{I}\partial {}_{I}\boldsymbol{x}_{1}}{\partial {}_{I}\boldsymbol{X}_{2}} & \frac{{}^{I}\partial {}_{I}\boldsymbol{x}_{1}}{\partial {}_{I}\boldsymbol{X}_{3}} \\ \frac{{}^{I}\partial {}_{I}\boldsymbol{x}_{2}}{\partial {}_{I}\boldsymbol{X}_{2}} & \frac{{}^{I}\partial {}_{I}\boldsymbol{x}_{2}}{\partial {}_{I}\boldsymbol{X}_{2}} & \frac{{}^{I}\partial {}_{I}\boldsymbol{x}_{3}}{\partial {}_{I}\boldsymbol{X}_{3}} \\ \frac{{}^{I}\partial {}_{I}\boldsymbol{x}_{2}}{\partial {}_{I}\boldsymbol{X}_{1}} & \frac{{}^{I}\partial {}_{I}\boldsymbol{x}_{2}}{\partial {}_{I}\boldsymbol{X}_{2}} & \frac{{}^{I}\partial {}_{I}\boldsymbol{x}_{3}}{\partial {}_{I}\boldsymbol{X}_{3}} \end{bmatrix},
$$
\n(2.10)

wobei  $\iota_{I}x(I\mathbf{X},t,t_0)$  der Ortsvektor eines Punktes  $P_i$  ist und die Indizes 1, 2, 3 die Koordinatenrichtungen des Bezugssystems bezeichnen.

Wird anstelle des Ortsvektors  $\iota x(rX,t,t_0)$  der Verschiebungsvektor  $\iota u(rX,t,t_0)$  herangezo-

gen, kann analog zum Deformationsgradient der Verschiebungsgradient<sup>1</sup> definiert werden

<span id="page-13-0"></span>
$$
{}_{I}^{I}\Delta F = {}_{I}^{I}\Delta F(\jmath X,t,t_0) = \frac{{}^{I}\partial_{I}\pmb{u}(\jmath X,t,t_0)}{\partial_{I}X} = \begin{bmatrix} \frac{I\partial_{I}\pmb{u}_{1}}{\partial_{I}X_{1}} & \frac{I\partial_{I}\pmb{u}_{1}}{\partial_{I}X_{2}} & \frac{I\partial_{I}\pmb{u}_{1}}{\partial_{I}X_{3}}\\ \frac{I\partial_{I}\pmb{u}_{2}}{\partial_{I}X_{1}} & \frac{I\partial_{I}\pmb{u}_{2}}{\partial_{I}X_{2}} & \frac{I\partial_{I}\pmb{u}_{3}}{\partial_{I}X_{3}}\\ \frac{I\partial_{I}\pmb{u}_{3}}{\partial_{I}X_{1}} & \frac{I\partial_{I}\pmb{u}_{3}}{\partial_{I}X_{2}} & \frac{I\partial_{I}\pmb{u}_{3}}{\partial_{I}X_{3}} \end{bmatrix}.
$$
 (2.11)

<span id="page-13-3"></span>Stellt man einen Zusammenhang zwischen Deformationsgradienten  $^I_I\bm{F}$  und Verschiebungsgradienten *<sup>I</sup> <sup>I</sup>∆F* über die Gl. [\(2.3\)](#page-11-1) unter Verwendung von den Gln. [\(2.10\)](#page-12-1) und [\(2.11\)](#page-13-0) her, folgt

$$
\Delta F = F - I \tag{2.12}
$$

wobei *I* die Einheitsmatrix ist.

<span id="page-13-1"></span>Eine Beziehung zur Ermittlung der Verzerrungen des elastischen Körpers *K* lässt sich durch die Betrachtung des in Abbildung [2.2](#page-13-1) dargestellten infinitesimalen Elementes ermitteln. Wird

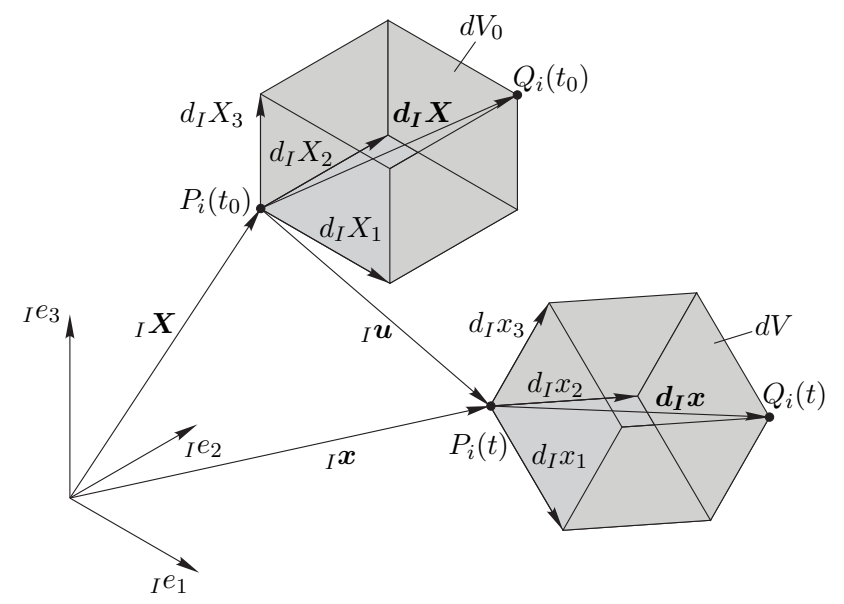

**Abbildung 2.2:** Deformation eines infinitesimalen, kartesischen Volumenelements *dV* eines Kontinuums am Punkt *P*

das Quadrat der, in der Referenzkonfiguration zwischen den Punkten  $P_i(t_0)$  und  $Q_i(t_0)$  befindlichen, infinitesimal kleinen Raumdiagonale *dIX* vom Quadrat der in der aktuellen Konfiguration zwischen den Punkten *Pi*(*t*) und *Qi*(*t*) befindlichen, infinitesimal kleinen Raumdiagonale *dIx* subtrahiert, so ergibt sich ein Maß für die Verzerrung.

<span id="page-13-2"></span>
$$
d_I x \cdot d_I x - d_I X \cdot d_I X = d_I X^T \left( F^T F - I \right) d_I X = 2 d_I X^T G d_I X . \qquad (2.13)
$$

<sup>1</sup> Das Symbol für den Verschiebungsgradienten ist *∆F* und sollte nicht mit den Laplace-Operator *∆* verwechselt werden.

In der Gl. [\(2.13\)](#page-13-2) wird mit *G* der Green-Lagrange'sche Verzerrungstensor eingeführt. Unter Verwendung der Gl. [\(2.12\)](#page-13-3) ergibt sich dafür ein Ausdruck über den Verschiebungsgradienten

$$
G = \frac{1}{2} \left( \Delta F + \Delta F^T + \Delta F^T \Delta F \right) \tag{2.14}
$$

Die einzelnen Verzerrungsmaße lassen sich nach

$$
G_{kl} = \frac{1}{2} \left( \frac{\partial_l u_k}{\partial_l X_l} + \frac{\partial_l u_l}{\partial_l X_k} + \sum_{m=1}^3 \frac{\partial_l u_m}{\partial_l X_k} \frac{\partial_l u_m}{\partial_l X_l} \right) \qquad k, l = 1, 2, 3. \qquad (2.15)
$$

berechnen. Es ergeben sich sechs unabhängig Verzerrungsmaße, die in einem Verzerrungsvektor

$$
I\epsilon = [G_{11} \quad G_{22} \quad G_{33} \quad 2G_{12} \quad 2G_{23} \quad 2G_{31}]^{T}
$$
\n(2.16)

zusammengefasst werden können. Die Verzerrungs-Verschiebungs-Beziehung lässt sich nun in einer einfachen Matrixschreibweise formulieren

$$
I\epsilon = \frac{I}{I}\mathfrak{D}_I\mathbf{u} \;, \tag{2.17}
$$

wobei  ${}^{I}_{I}\mathfrak{D}$  die Differentialoperatormatrix ist mit

$$
{}_{I}^{I}\mathfrak{D}(\boldsymbol{u}) = {}_{I}^{I}\mathfrak{D}_{L} + {}_{I}^{I}\frac{1}{2}\mathfrak{D}_{N}(\boldsymbol{u}) . \qquad (2.18)
$$

Sie setzt sich aus einem geometrisch linearen Anteil  ${}^I_I\mathfrak{D}_L$  und einem geometrisch nichtlinearen Anteil  ${}^{I}_{I}\mathfrak{D}_{N}(u)$  zusammen. Bei der geometrisch linearisierten Elastizitätstheorie werden die Ableitungen der Verschiebungen als sehr klein

$$
\left|\frac{^I \partial_I u_k}{\partial_I X_l}\right| \ll 1 \qquad k, l = 1, 2, 3 \tag{2.19}
$$

angesehen. Unter dieser Voraussetzung ist die Verzerrungs-Verschiebungs-Beziehung vereinfacht als

<span id="page-14-0"></span>
$$
I\epsilon = \frac{I}{I}\mathfrak{D}_{L I}u \tag{2.20}
$$

mit

$$
{}_{I}^{I}\mathbf{\mathfrak{D}}_{L} = \begin{bmatrix} \frac{I_{\partial}}{\partial_{I}X_{1}} & 0 & 0\\ 0 & \frac{I_{\partial}}{\partial_{I}X_{2}} & 0\\ 0 & 0 & \frac{I_{\partial}}{\partial_{I}X_{3}}\\ \frac{I_{\partial}}{\partial_{I}X_{2}} & \frac{I_{\partial}}{\partial_{I}X_{1}} & 0\\ 0 & \frac{I_{\partial}}{\partial_{I}X_{3}} & \frac{I_{\partial}}{\partial_{I}X_{2}}\\ \frac{I_{\partial}}{\partial_{I}X_{3}} & 0 & \frac{I_{\partial}}{\partial_{I}X_{1}} \end{bmatrix}
$$
(2.21)

<span id="page-15-0"></span>definiert.

#### 2.1.2 Kinetik eines Kontinuums

Um eine vollständige Beschreibung eines Kontinuums zu bekommen, wird die Wirkung auf das Kontinuum untersucht, welche einen Körper *K* in Bewegung versetzt. In der Kinematik ist es ausreichend, masselose Punkte zu betrachten, um die Bewegung zu beschreiben. In der Modellvorstellung zur Analyse der Kinetik sind die betrachteten Punkte massebehaftet.

#### Bewegungsgleichung eines Kontinuums

<span id="page-15-1"></span>Es wird ein infinitesimal kleines Element, dargestellt in Abbildung [2.3,](#page-15-1) betrachtet. Dieses Element bewegt sich mit einer Geschwindigkeit  ${}_{I}^{I}\boldsymbol{v}(t)$  und mit einer Beschleunigung  ${}_{I}^{I}\boldsymbol{a}(t)$  im Raum. Der Impulssatz besagt, dass die zeitliche Änderung des Impulses gleich der Resultieren-

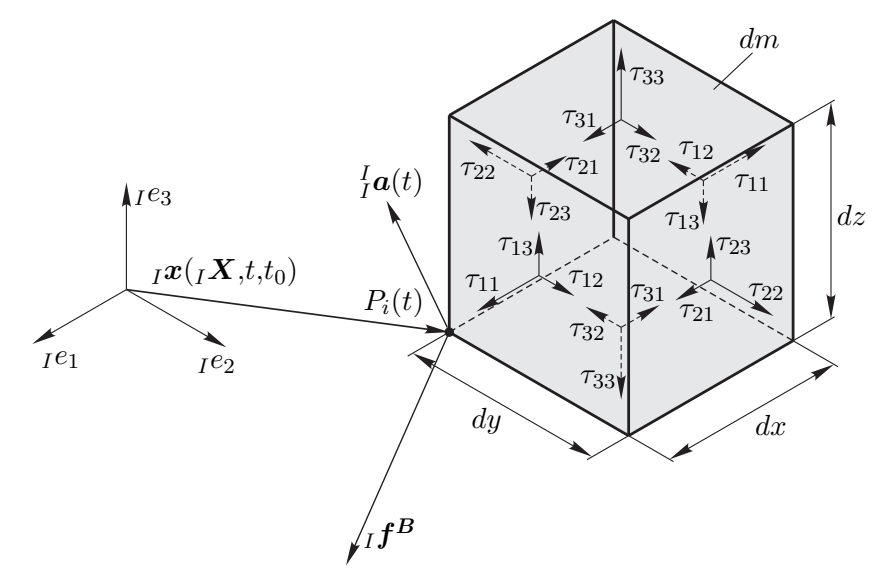

**Abbildung 2.3:** Kräfte an einem infinitesimalen kleinen Massenteilchen *dm*

den zufolge äußerer wirkender Kräfte ist [\[17](#page-78-4), S.75].

Der Impuls  ${}^I_I\bm{J}({}_I\bm{X},t,t_0)$  bezüglich eines Inertialsystems<sup>1</sup> *I* ist definiert als die zeitliche Änderung des Ortsvektors  $\iota \mathbf{x}(I \mathbf{X}, t, t_0)$  multipliziert mit dem infinitesimal kleinem Massenteilchen *dm*.

$$
{}_{I}^{I}\boldsymbol{J}({}_{I}\boldsymbol{X},t,t_{0})=\frac{{}^{I}\partial {}_{I}\boldsymbol{x}({}_{I}\boldsymbol{X},t,t_{0})}{\partial {}_{t}}\;dm=\frac{\partial {}_{I}\boldsymbol{x}({}_{I}\boldsymbol{X},t,t_{0})}{\partial {}_{t}}\; \varrho\;dV\;.
$$
\n(2.22)

Wendet man nun den Impulssatz an, folgt eine Bewegungsgleichung, auch Cauchy'sche Bewegungsgleichung genannt,

<span id="page-16-0"></span>
$$
\frac{\partial^2 \, \iota \mathbf{x}(I \mathbf{X}, t, t_0)}{\partial \, t^2} \, \varrho \, dV \ = \ \left( I \mathbf{f}^B + \mathbf{Div} \, I \tilde{\boldsymbol{\tau}} \right) dV \tag{2.23}
$$

für den materiellen Punkt *P<sup>i</sup>* , wobei *<sup>I</sup>f <sup>B</sup>* eine eingeprägte<sup>2</sup> Volumenkraft ist. Die Beschleunigung *<sup>∂</sup>* 2 *<sup>I</sup>x*(*IX,t,t*0) *∂ t*<sup>2</sup> , oder auch mit *<sup>I</sup> <sup>I</sup>a* bezeichnet, multipliziert mit der Dichte *̺* führt zur Trägheitskraft bezüglich eines infinitesimal kleinen Volumenelements *dV* . Der Ausdruck **Div** *<sup>I</sup>τ***˜** beschreibt die eingeprägten Kräfte bezüglich eines infinitesimal kleine Volumenelement *dV* zufolge der wirkenden Spannungen. Die einzelnen Spannungen *<sup>I</sup> τkl* an der Oberfläche des infinitesimal kleinen Massenteilchen *dm* werden dabei zu einem Tensor

$$
I\tilde{\tau} = \begin{bmatrix} \tau_{11} & \tau_{12} & \tau_{13} \\ \tau_{21} & \tau_{22} & \tau_{23} \\ \tau_{31} & \tau_{32} & \tau_{33} \end{bmatrix}
$$
 (2.24)

zusammengefasst, dem sogenannten Cauchy'schen Spannungstensor. Die Spannungen erfassen die inneren Kräfte in einem beliebigen Punkt *P<sup>i</sup>* der aktuellen Konfiguration, die durch die Deformation auftreten. Der Cauchy'sche Spannungstensor ist symmetrisch [\[21,](#page-78-3) S.47f], d.h.

$$
I\tau_{kl} = I\tau_{lk} \tag{2.25}
$$

Wird die Formulierung des Impulssatzes für einen Körper *K* nach Gl. [\(2.23\)](#page-16-0) herangezogen, beschreibt diese die Wirkung der inneren Kräfte und Trägheitskräfte. Um die äußeren Kräfte zu berücksichtigen, wird das Cauchy'sche Tetraeder in Abbildung [2.4](#page-17-0) betrachtet. Innere Kräfte müssen mit den Oberflächenkräfte *<sup>I</sup>f S* , welche auf einer beliebig gerichteten infinitesimal kleinen Fläche  $dA$  wirken, in Gleichgewicht sein. Die Oberflächenkraft  $_I\bm{f}^S$  ist gleich dem Spannungsvektor  $I\tau_n$  multipliziert mit einer beliebig gerichteten infinitesimal kleinen Fläche  $dA$ ,

<sup>1</sup> In der Kinetik zeichnen sich Inertialsysteme vor allen anderen Bezugssystemen dadurch aus, dass nur in ihnen das Galilei'sche Trägheitsgesetz gilt: "Wenn wir einen starren Körper in beliebiger Richtung translatorisch in Bewegung setzen und auf ihn dann nicht mehr einwirken, so beschreiben sämtliche Körperpunkte relativ zum Bezugssystem gerade Bahnen mit konstanter Geschwindigkeit."[\[17](#page-78-4), S.67]

<sup>2</sup> Unter eingeprägten Kräften versteht man Kräfte, die aufgrund physikalischer Gesetzmäßigkeiten gegeben sind. Im Gegensatz dazu sind Zwangskräfte jene Kräfte, die eine Körper *K* an seinen Ort binden (durch Zwangsbedingung gegeben).

<span id="page-17-0"></span>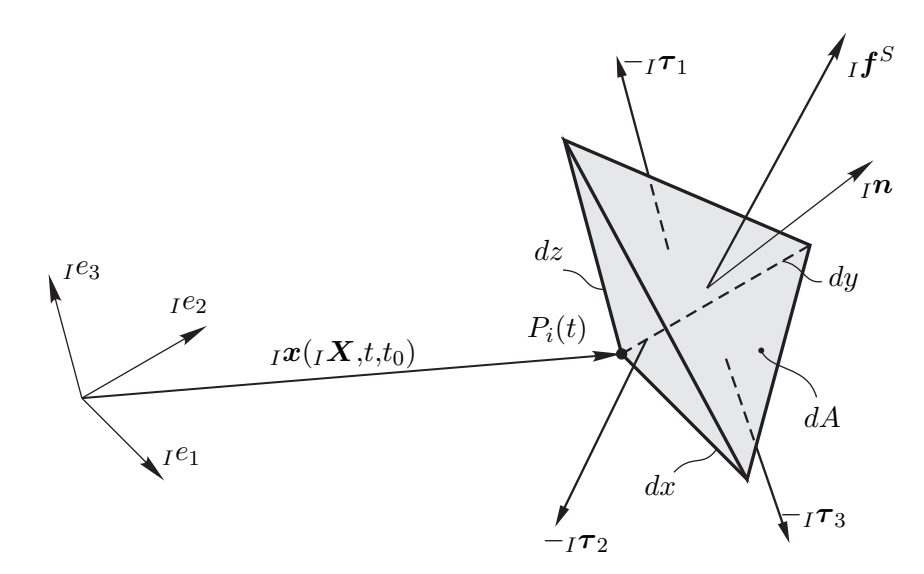

**Abbildung 2.4:** Gleichgewicht an einem infinitesimal kleinem Tetraeder (Cauchy'scher Tetraeder)

vgl. Abbildung [2.4](#page-17-0)

<span id="page-17-1"></span>
$$
I\mathbf{f}^S = I\boldsymbol{\tau}_n \, dA \,. \tag{2.26}
$$

In jedem Punkt eines Kontinuums kann der unbekannte Spannungsvektor  $\tau_n$  über den Normaleinheitsvektor *n* und den Cauchy'schen Spannungstensor  $\tilde{\tau}$ 

$$
I\tau_n = I\tilde{\tau} n \tag{2.27}
$$

berechnet werden. Mit der Gleichgewichtsbedingung nach Gl. [\(2.26\)](#page-17-1) sind die äußeren Kräfte eines Körpers bestimmt. Wie die Verzerrungsmaße können auch die Spannungen zu einem Spannungsvektor

$$
I\tau = [ \tau_{11} \quad \tau_{22} \quad \tau_{33} \quad \tau_{12} \quad \tau_{23} \quad \tau_{31} ]^{T}
$$
 (2.28)

zusammengefasst werden.

#### <span id="page-17-2"></span>Das d'Alembertsche Prinzip

Das d'Alembertsche Prinzip in seiner ursprünglichen Form, welche von d'Alembert angegeben wurde, besagt, dass man ein dynamisches Problem auf ein statisches zurückführen kann. Wird jedoch heute vom d'Alembertschen Prinzip gesprochen, ist eine von Lagrange formulierte Fassung gemeint. Sie wird in weitere Folge nur mehr als d'Alembertsches Prinzip bezeichnet.

Das d'Alembertsche Prinzip beschreibt die, verursacht durch die auf das System wirkenden

Kräfte, geleistete virtuelle Arbeit nach Gl. [\(2.29\)](#page-18-0),

<span id="page-18-0"></span>
$$
\int\limits_V \boldsymbol{\delta_I} \boldsymbol{u}^T \left( -\varrho \, \frac{I}{I} \boldsymbol{a} \, + \, I \boldsymbol{f}^B + \mathbf{Div} \, I \tilde{\boldsymbol{\tau}} \right) dV + \int\limits_A \boldsymbol{\delta_I} \boldsymbol{u}^T \left( \, I \boldsymbol{f}^S \, - \, I \tilde{\boldsymbol{\tau}}^T \, I \boldsymbol{n} \right) dA = 0 \tag{2.29}
$$

und besagt, dass die Summe aller in einem System vorhandenen virtuellen Arbeiten zufolge eingeprägter Kräfte verschwinden muss.

Die virtuellen Verschiebungen *δu* sind den kinematischen Zusammenhängen unterworfen und unabhängig von zeitlichen Bedingungen. Anders gesagt, stellt man sich vor, den Bewegungszustand in der aktuellen Lage festzuhalten und aus der Momentanlage heraus nur kleine, sogenannte virtuelle Verschiebungen, auf das System aufzuprägen. Mathematisch wird bei festgehaltener Zeit der Verschiebungsvektor variiert [\[17,](#page-78-4) S.128].

Der linke Term in Gl. [\(2.29\)](#page-18-0) resultiert aus dem Impulssatz eines massebehafteten Punktes Gl. [\(2.23\)](#page-16-0). Dabei werden die Kräfte auf einem infinitesimal kleinem Massenteilchen *dm* mit der virtuellen Verschiebung multipliziert und über ein Volumen integriert. Der rechte Term folgt aus der Gleichgewichtsbedingung aus Gl. [\(2.26\)](#page-17-1) für Oberflächenkräfte. Da der Term  $_I \tilde{\tau}^T I^n$ , resultierend aus der Spannung an der Oberfläche in Div  $I\tilde{\tau}$  enthalten ist, bietet sich eine Vereinfachung der Gl. [\(2.29\)](#page-18-0) an, welche im Folgenden durchgeführt wird.

Betrachtet man das Volumenintegral der Divergenz des Cauchy'schen Spannungstensors multipliziert mit der virtuellen Verschiebung, ergibt sich aus der Produktregel

<span id="page-18-1"></span>
$$
\int_{V} \delta_{I} \mathbf{u}^{T} \mathbf{Div}_{I} \tilde{\boldsymbol{\tau}} dV = \int_{V} \sum_{k} \frac{^{I} \partial}{\partial_{I} X_{k}} \left( \delta_{I} \mathbf{u}^{T} {_{I} \boldsymbol{\tau}_{k}} \right) dV - \int_{V} \sum_{k} \left( \frac{^{I} \partial \delta_{I} \mathbf{u}}{\partial_{I} X_{k}} \right)^{T} {_{I} \boldsymbol{\tau}_{k}} dV. \quad (2.30)
$$

Der erste Term auf der rechten Seite lässt sich durch die Anwendung des Gauß'schen Integralsatzes <sup>1</sup> umformen zu

<span id="page-18-2"></span>
$$
\int\limits_V \sum\limits_k \frac{^I \partial}{\partial_I X_k} \left( \delta_I \mathbf{u}^T \, I \boldsymbol{\tau}_k \right) dV = \int\limits_A \delta_I \mathbf{u}^T \, I \tilde{\boldsymbol{\tau}}^T \, I \mathbf{n} \, dA \; . \tag{2.31}
$$

Der zweite Term der Gl. [\(2.30\)](#page-18-1) wird nun unter Verwendung des Verzerrungsvektors *<sup>I</sup>ε* und Spannungsvektors *<sup>I</sup>τ* in der Form

<span id="page-18-3"></span>
$$
\int_{V} \sum_{k} \left( \frac{I \partial \delta_{I} u}{\partial_{I} X_{k}} \right)^{T} I \tau_{k} dV = \int_{V} I \delta \varepsilon^{T} I \tau dV
$$
\n(2.32)

geschrieben. Die beiden vorhergehenden Gln. [\(2.31\)](#page-18-2) und [\(2.32\)](#page-18-3) ergeben unter Verwendung der

<sup>1</sup> Der Gauß'sche Integralsatz stellt einen Zusammenhang zwischen der Divergenz eines Vektorfeldes  $\int_V$  div  $\vec{r}$  dV und dem Fluss durch eine geschlossene Oberfläche  $\int_A$   $\vec{r}$  d $\vec{A}$ , vorgegeben durch das Feld, dar.

Gl. [\(2.30\)](#page-18-1)

<span id="page-19-0"></span>
$$
\int_{V} \delta_{I} \mathbf{u}^{T} \mathbf{Div}_{I} \tilde{\boldsymbol{\tau}} dV = \int_{A} \delta_{I} \mathbf{u}^{T} {}_{I} \tilde{\boldsymbol{\tau}}^{T} {}_{I} \mathbf{n} dA - \int_{V} {}_{I} \delta \varepsilon^{T} {}_{I} \boldsymbol{\tau} dV . \qquad (2.33)
$$

Nachdem aus dem Volumenintegral der Gl. [\(2.30\)](#page-18-1) alle unbekannten Größen eliminiert wurden, führen die nun vorliegenden Gln. [\(2.33\)](#page-19-0) und [\(2.29\)](#page-18-0) zur folgenden Form des d'Alembertschen Prinzips

<span id="page-19-1"></span>
$$
\int\limits_V \left( \boldsymbol{\delta}_I \boldsymbol{u}^T \left( -\varrho_I \boldsymbol{a} + I \boldsymbol{f}^B \right) - I \boldsymbol{\delta} \boldsymbol{\varepsilon}^T I \boldsymbol{\tau} \right) dV + \int\limits_A I \boldsymbol{\delta} \boldsymbol{u}^T I \boldsymbol{f}^S dA = 0 . \qquad (2.34)
$$

Die virtuellen Arbeiten lassen sich in die innere virtuelle Arbeit

<span id="page-19-2"></span>
$$
\delta W_i = -\int\limits_V I \delta \varepsilon^T I \tau \, dV \,, \tag{2.35}
$$

in die äußere virtuelle Arbeit

<span id="page-19-3"></span>
$$
\delta W_a = \int\limits_V I \delta \mathbf{u}^T I \mathbf{f}^B dV + \int\limits_A I \delta \mathbf{u}^T I \mathbf{f}^S dA \qquad (2.36)
$$

und in die virtuelle Arbeit der Trägheitskräfte

<span id="page-19-4"></span>
$$
\delta W_t = -\int\limits_V I \delta \mathbf{u}^T I \mathbf{a} \varrho \, dV \tag{2.37}
$$

unterteilen. Somit kann die Gl. [\(2.34\)](#page-19-1) vereinfacht angeschrieben werden als

$$
\delta W_t + \delta W_i + \delta W_a = 0 \tag{2.38}
$$

wobei die innere und äußere virtuelle Arbeit zu

$$
\delta W = \delta W_i + \delta W_a = \int\limits_K \delta_I \mathbf{u}^T \mathbf{d} \mathbf{f}_e \tag{2.39}
$$

vereint werden können.

In der bisherigen Betrachtung des d'Alembertschen Prinzip sind nur eingeprägte Kräfte *f<sup>e</sup>* berücksichtigt worden. Neben den eingeprägten Kräften können auch Zwangskäfte wirken

$$
\mathbf{f} = \mathbf{f}_e + \mathbf{f}_z \tag{2.40}
$$

Durch das Einführen von Zwangskräften ist das d'Alembertsche Prinzip jedoch immer noch gültig. Da die Summe der virtuellen Arbeiten zufolge eingeprägter Kräfte und Trägheitskäfte

verschwindet, gilt

$$
\int\limits_K \delta \boldsymbol{u}^T \boldsymbol{d} \boldsymbol{f}_z = 0 \tag{2.41}
$$

Somit werden nur eingeprägte Kräfte zur Berechnung der inneren und äußeren virtuellen Arbeit berücksichtigt.

$$
\int_{K} \delta \mathbf{u}^{T} d\mathbf{f}_{e} - \int_{K} \delta \mathbf{u}^{T} \mathbf{a} \, dm = 0 \,.
$$
\n(2.42)

Spannungs-Verzerrungs-Beziehung

Spannungen und Verzerrungen sind über das Materialgesetz verknüpft, welches durch den Werkstoff bestimmt ist. Ausgehend von einem linearen Materialgesetz gilt die Gleichung

$$
I\tau = \mathbf{C} I \varepsilon + I\tau_0, \tag{2.43}
$$

wobei  $_I\tau_0$  die Anfangsspannung bezeichnet.

Die Eigenschaften der Elastizitätsmatrix *C* wird durch getroffene Annahmen und experimentelle Ermittlungen definiert. Das einfachste Materialgesetz für feste Körper ist das Hook'sche Gesetz, welches ein homogenes, isotropes und elastisches Materialverhalten voraussetzt. Die Elastizitätsmatrix des Hook'schen Gesetzes ist gegeben durch

$$
C = \frac{E}{(1+\nu)(1-\nu)} \begin{bmatrix} 1-\nu & \nu & \nu & 0 & 0 & 0 \\ \nu & 1-\nu & \nu & 0 & 0 & 0 \\ \nu & \nu & 1-\nu & 0 & 0 & 0 \\ 0 & 0 & 0 & \frac{1-2\nu}{2} & 0 & 0 \\ 0 & 0 & 0 & 0 & \frac{1-2\nu}{2} & 0 \\ 0 & 0 & 0 & 0 & 0 & \frac{1-2\nu}{2} \end{bmatrix},
$$
(2.44)

wobei *E* das Elastizitätsmodul und *ν* die Querkontraktionszahl ist. In den weiteren Berechnungen werden die Koordinatensysteme als Basis der Vektoren nicht mehr explizit angegeben. Es ist jedoch zu beachten, dass alle Vektoren eine Basis besitzen.

### <span id="page-20-0"></span>2.2 Verschiebungsbezogene Finite Elemente Methode

Die Methode der finiten Elemente (FEM) ist ein Verfahren zum numerischen Lösen partieller Differentialgleichungen. Während analytische Verfahren meist nur in Sonderfällen angewendet werden können, bietet die FEM die Möglichkeit, strukturdynamische Berechnungen auch bei komplizierten Geometrien durchzuführen. Eigenschaften der Finite Elemente Methode sind in folgenden Punkten erläutert:

• Ein Körper *K* wird in eine bestimmte Anzahl finiter Elemente aufgeteilt.

- Jedes Element besitzt eine bestimmte Anzahl von Knoten.
- Alle Wirkungen zwischen einzelnen Elementen werden nur durch gemeinsame Knotenpunkte übertragen.
- Alle außen angreifenden Kräfte werden Knotenpunkten zugeordnet.
- Verschiebungen innerhalb eines Elementes werden durch Ansatzfunktionen, welche ein Verschiebungsfeld definieren, approximiert.

In dieser Arbeit wird eine auf dem d'Alembertschen Prinzip beruhende, verschiebungsbezogene Formulierung für isoparametrische FE und lineare Strukturmodelle verwendet (siehe [\[2](#page-77-4), S.395ff] [\[21,](#page-78-3) S.81ff])

#### <span id="page-21-0"></span>2.2.1 Diskretisierung eines Kontinuums

<span id="page-21-1"></span>Kernstück der FEM sind die Ansatzfunktionen der verwendeten Elementtypen. Sie bestimmen näherungsweise das Verschiebungsfeld innerhalb jedes einzelnen Elementes. Als Ansatzfunktion kann grundsätzlich jede Funktion herangezogen werden, die physikalisch sinnvoll erscheint.

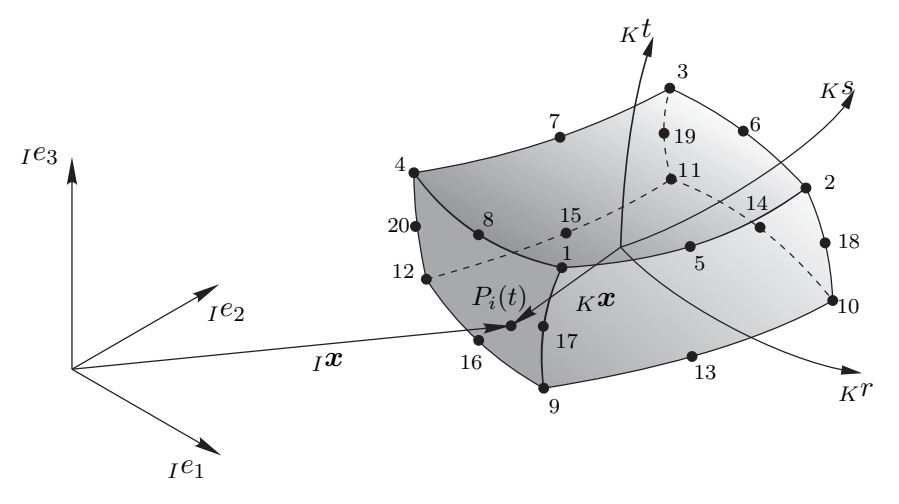

**Abbildung 2.5:** dreidimensionales Element mit 20 Knoten

Dabei werden die den Elementknoten  $1, \ldots, N$  zugeordneten Ansatzfunktion  $h_1, \ldots, h_N$  in einem natürlichen Elementkoordinatensystem mit den Koordinaten *r*, *s* und *t* definiert, vergleiche Abbildung [2.5.](#page-21-1) Die Verwendung eines natürlichen Elementkoordinatensystems bringt den Vorteil, dass zum einen auch gekrümmte Elemente abgebildet werden können und zum anderen müssen die Ansatzfunktionen nicht für jedes Element neu berechnet werden. Dem isoparametrischen Ansatz entsprechend sind die lokalen natürlichen Koordinaten *r*, *s* und *t* auf dem selben Einheitsintervall definiert. Abhängig vom Elementtyp wird z.B. für ein Hexaederelement ein Intervall von [−1*,*1] gewählt.

Die örtlichen Ableitungen werden in Matrixschreibweise zusammengefasst zu

$$
\begin{bmatrix}\n\frac{\partial}{\partial r} \\
\frac{\partial}{\partial s} \\
\frac{\partial}{\partial t}\n\end{bmatrix} = \begin{bmatrix}\n\frac{\partial x}{\partial r} & \frac{\partial y}{\partial r} & \frac{\partial z}{\partial r} \\
\frac{\partial x}{\partial s} & \frac{\partial y}{\partial s} & \frac{\partial z}{\partial s} \\
\frac{\partial x}{\partial t} & \frac{\partial y}{\partial t} & \frac{\partial z}{\partial t}\n\end{bmatrix} \begin{bmatrix}\n\frac{\partial}{\partial x} \\
\frac{\partial}{\partial y} \\
\frac{\partial}{\partial z}\n\end{bmatrix}
$$
\n(2.45)

oder

$$
\frac{\partial}{\partial r} = J \frac{\partial}{\partial x} \tag{2.46}
$$

Damit können die globalen Koordinaten *x*, *y* und *z* als Funktion der natürlichen Koordinaten *r*, *s* und *t* ausgedrückt werden

$$
x = f_1(r, s, t) \qquad y = f_2(r, s, t) \qquad z = f_3(r, s, t) \tag{2.47}
$$

Unter der Voraussetzung, dass die Inverse der sogenannten Jacobimatrix

$$
\boldsymbol{J} = \begin{bmatrix} \frac{\partial x}{\partial r} & \frac{\partial y}{\partial r} & \frac{\partial z}{\partial r} \\ \frac{\partial x}{\partial s} & \frac{\partial y}{\partial s} & \frac{\partial z}{\partial s} \\ \frac{\partial x}{\partial t} & \frac{\partial y}{\partial t} & \frac{\partial z}{\partial t} \end{bmatrix} \tag{2.48}
$$

existiert, können mit dieser die lokalen Koordinaten in globale Koordinaten durch

$$
\frac{\partial}{\partial x} = J^{-1} \frac{\partial}{\partial r} \tag{2.49}
$$

transformiert werden. Der isoparametrische Ansatz verwendet zur Bestimmung der Ortsvektoren von Punkten innerhalb eines Elementes

$$
x = \sum_{i=1}^{N} h_i(r, s, t) \ x_i \ , \qquad y = \sum_{i=1}^{N} h_i(r, s, t) \ y_i \ , \qquad z = \sum_{i=1}^{N} h_i(r, s, t) \ z_i \ , \tag{2.50}
$$

wobei mit *x<sup>i</sup>* , *y<sup>i</sup>* und *z<sup>i</sup>* die globalen Koordinaten des *i*-ten Elementknotenpunktes bezeichnet werden, die selben Ansatzfunktionen wie für das Verschiebungsfeld [*u,v,w*] *<sup>T</sup>* mit

$$
u = \sum_{i=1}^{N} h_i(r, s, t) u_i , \qquad v = \sum_{i=1}^{N} h_i(r, s, t) v_i , \qquad z = \sum_{i=1}^{N} h_i(r, s, t) w_i .
$$
 (2.51)

Die Verschiebungen des *i*-ten Knotenpunktes werden dabei mit *u<sup>i</sup>* , *v<sup>i</sup>* und *w<sup>i</sup>* bezeichnet. Werden die Verschiebungen der Knoten eines Elementes *m* zu einem Vektor

$$
\hat{\mathbf{u}} = \begin{bmatrix} u_1 & v_1 & w_1 & \dots & u_N & v_N & w_N \end{bmatrix}^T
$$
\n(2.52)

zusammengefasst, kann das Verschiebungsfeld  $\boldsymbol{u}^{(m)}(r,s,t)$  innerhalb eines Elementes mit Hilfe

der Ansatzfunktionsmatrix *H*(*m*) (*r,s,t*) angenähert werden

<span id="page-23-1"></span>
$$
\boldsymbol{u}^{(m)}(r,s,t) = \boldsymbol{H}^{(m)}(r,s,t) \; \hat{\boldsymbol{u}} \; , \tag{2.53}
$$

wobei die Ansatzfunktions- oder auch H-Matrix als

$$
\boldsymbol{H}^{(m)}(r,s,t) = \begin{bmatrix} h_1(r,s,t) & 0 & 0 & \dots & h_N(r,s,t) & 0 & 0 \\ 0 & h_1(r,s,t) & 0 & \dots & 0 & h_N(r,s,t) & 0 \\ 0 & 0 & h_1(r,s,t) & \dots & 0 & 0 & h_N(r,s,t) \end{bmatrix}
$$
(2.54)

definiert ist. Für das virtuelle Verschiebungsfeld gilt analog

$$
\delta \mathbf{u}^{(m)}(r,s,t) = \mathbf{H}^{(m)}(r,s,t) \; \delta \hat{\mathbf{u}} \; . \tag{2.55}
$$

Mit der linearen Verzerrungs-Verschiebungs-Beziehung nach Gl. [\(2.20\)](#page-14-0) und der Beschreibung des Verschiebungfeldes nach Gl. [\(2.53\)](#page-23-1) ergibt sich ein lokales Verzerrungsfeld

<span id="page-23-2"></span>
$$
\varepsilon^{(m)}(r,s,t) = \mathfrak{D}_L \, \mathbf{u}^{(m)}(r,s,t) = \mathfrak{D}_L \, \mathbf{H}^{(m)}(r,s,t) \, \hat{\mathbf{u}} \tag{2.56}
$$

oder kurz

$$
\varepsilon^{(m)}(r,s,t) = \mathbf{B}^{(m)}(r,s,t) \hat{\mathbf{u}} \tag{2.57}
$$

wobei die B-Matrix als

$$
\boldsymbol{B}^{(m)}(r,s,t) = \boldsymbol{\mathfrak{D}}_L \ \boldsymbol{H}^{(m)}(r,s,t) \tag{2.58}
$$

definiert ist und D*<sup>L</sup>* die Differentialoperatormatrix der natürlichen Koordinaten ist. Analog zur Beschreibung des Verzerrungsfeldes lautet dessen virtuelle Größe

$$
\delta \varepsilon^{(m)}(r,s,t) = \mathbf{B}^{(m)}(r,s,t) \; \delta \hat{\mathbf{u}} \; . \tag{2.59}
$$

### <span id="page-23-0"></span>2.2.2 Bestimmen der Systemmatrizen

Zur Bestimmung der Systemmatrizen wird vom d'Alembertschen Prinzip

<span id="page-23-3"></span>
$$
\int\limits_V \left( \boldsymbol{\delta}_I \boldsymbol{u}^T \left( -\varrho_I \boldsymbol{a} + I \boldsymbol{f}^B \right) - I \boldsymbol{\delta} \boldsymbol{\varepsilon}^T I \boldsymbol{\tau} \right) dV + \int\limits_A I \boldsymbol{\delta} \boldsymbol{u}^T I \boldsymbol{f}^S dA = 0 , \qquad (2.60)
$$

vergleiche Kapitel [2.1.2,](#page-17-2) ausgegangen. Dabei werden die einzelnen Terme der virtuellen Arbeit nach den Gln. [\(2.35\)](#page-19-2), [\(2.36\)](#page-19-3) und [\(2.37\)](#page-19-4) betrachtet.

Durch Zuhilfenahme der Beziehungen zwischen den Knotenpunktverschiebungen  $\hat{u}$  und dem Verschiebungsfeld aus Gl. [\(2.53\)](#page-23-1) bzw. dem Verzerrungsfeld aus Gl. [\(2.57\)](#page-23-2), sowie deren virtuellen

Größen, folgt aus der inneren virtuellen Arbeit

$$
\delta W_i = -\int\limits_V \delta \boldsymbol{\varepsilon}^T \boldsymbol{\tau} \ dV = \delta \hat{\boldsymbol{u}} \sum\limits_{(m)} \int\limits_{V^{(m)}} \boldsymbol{B}^{(m)} \, {}^T \boldsymbol{C}^{(m)} \, \boldsymbol{B}^{(m)} \, dV^{(m)} \, \hat{\boldsymbol{u}} = -\delta \hat{\boldsymbol{u}} \, \boldsymbol{K} \, \hat{\boldsymbol{u}} \,, \tag{2.61}
$$

woraus die globale Steifigkeitsmatrix *K* folgt. Das Summenzeichen über *m* Elemente steht dafür, dass die Elementsteifigkeitsmatrizen *K*(*m*) zu einer globalen Steifigkeitsmatrix assembliert werden. Die von den Trägheitskräften geleistete virtuelle Arbeit *δW<sup>t</sup>* lässt sich für den diskretisierten Körper mit

$$
\delta W_t = -\int\limits_V \delta \mathbf{u}^T \mathbf{a} \varrho \, dV = -\delta \hat{\mathbf{u}} \sum\limits_{(m)} \int\limits_{V^{(m)}} \mathbf{H}^{(m)} \, T \varrho \, \mathbf{H}^{(m)} \, dV^{(m)} \, \hat{\mathbf{u}} = -\delta \hat{\mathbf{u}} \, \mathbf{M} \, \hat{\mathbf{u}} \qquad (2.62)
$$

angeben, wobei mit *M* die globale Massenmatrix definiert ist. Ausgehend von der virtuellen Arbeit zufolge äußerer Kräfte *δW<sup>a</sup>*

$$
\delta W_a = \int_V \delta \mathbf{u}^T \mathbf{f}^B dV + \int_A \delta \mathbf{u}^T \mathbf{f}^S dA =
$$
  
=  $\delta \hat{\mathbf{u}} \sum_{(m)} \left( \int_{V^{(m)}} \mathbf{H}^{(m)T} \mathbf{f}^B dV^{(m)} + \int_{A^{(m)}} \mathbf{H}^{(m)T} \mathbf{f}^S dA^{(m)} \right) = \delta \hat{\mathbf{u}} \mathbf{f}$ , (2.63)

lässt sich der globale Kraftvektor *f* berechnen.

Für das diskretisierte System muss damit nach Gl. [\(2.60\)](#page-23-3)

<span id="page-24-1"></span>
$$
\delta \hat{\boldsymbol{u}} \left( \boldsymbol{M} \hat{\boldsymbol{u}} + \boldsymbol{K} \hat{\boldsymbol{u}} \right) = \delta \hat{\boldsymbol{u}} \boldsymbol{f} \tag{2.64}
$$

gelten. Da die Gl. [\(2.64\)](#page-24-1) für beliebig kleine<sup>1</sup> virtuelle Verschiebung erfüllt sein muss, lässt sich daraus eine lineare Bewegungsgleichung für einen diskretisierten Körper *K*

<span id="page-24-2"></span>
$$
M\,\hat{u} + K\hat{u} = f\tag{2.65}
$$

<span id="page-24-0"></span>ableiten.

### 2.3 Modale Beschreibung elastischer Strukturen im Frequenzbereich

Nachdem für die Berechnung der Bewegungsgleichung große Systeme mit mehreren hundertausend Freiheitsgraden hohe Rechenkapazität benötigt wird, ist es in vielen Fällen sinnvoll, die Anzahl der Freiheitsgrade mit Hilfe einer sogenannten modalen Beschreibung zu reduzieren. Dazu werden zunächst, durch das Lösen eines Eigenproblems, alle für einen gewünschten

<sup>1</sup> Eine lineare Verzerrungs-Verschiebungs-Beziehung wird für kleine Verschiebungen vorausgesetzt.

Frequenzbereich relevanten Eigenwerte und Eigenvektoren bestimmt. Anhand der Eigenwerte und Eigenvektoren lässt sich die Systemgleichung [\(2.65\)](#page-24-2) in den modalen Zustandsraum transformieren, wodurch sich die Anzahl der Freiheitsgrade auf die Anzahl der relevanten Eigenwerte reduziert [\[6\]](#page-77-5).

#### <span id="page-25-0"></span>2.3.1 Modale Beschreibung ungedämpfter Strukturen

Ausgehend vom homogenen Teil der Bewegungsgleichung eines ungedämpften Systems mit *n* Freiheitsgraden

$$
\mathbf{M}\hat{\mathbf{u}} + \mathbf{K}\hat{\mathbf{u}} = \mathbf{0} \tag{2.66}
$$

ergibt sich das zum System gehörige Eigenproblem mit

$$
(\boldsymbol{K} + \lambda_i \boldsymbol{M}) \boldsymbol{r}_i = 0 \;, \tag{2.67}
$$

wobei mit  $\lambda_i$  der *i*-te Eigenwert und mit  $r_i$  der *i*-te Eigenvektor bezeichnet wird.

Für ein ungedämpftes symmetrisches System ergeben sich daraus im Allgemeinen rein imaginäre Eigenwerte  $\lambda_1 \ldots \lambda_q$ , die den Eigenfrequenzen des Systems entsprechen, sowie *q* dazugehörige reelle Eigenvektoren *r*<sup>1</sup> *. . . rq*. Die Eigenwerte treten dabei paarweise konjungiert komplex auf, zudem stehen als wesentliche Eigenschaft die Eigenvektoren orthogonal auf *M* und *K*.

Fasst man die *q* Eigenvektoren in die sogenannte Modalmatrix der Größe *n* × *q*

$$
\boldsymbol{R} = \begin{bmatrix} \boldsymbol{r}_1 & \boldsymbol{r}_2 & \dots & \boldsymbol{r}_q \end{bmatrix} \tag{2.68}
$$

zusammen, so lässt sich mit

$$
\hat{\mathbf{u}} = \mathbf{R} \, \mathbf{z} \tag{2.69}
$$

die lineare Bewegungsgleichung eines ungedämpften Systems

$$
M R \ddot{z} + K R z = f \tag{2.70}
$$

auf *q* Freiheitgrade reduzieren. Durch eine Multiplikation der vorhergehenden Gleichung von links<sup>1</sup> mit der Modalmatrix

<span id="page-25-1"></span>
$$
\boldsymbol{R}^T \boldsymbol{M} \boldsymbol{R} \ddot{\boldsymbol{z}} + \boldsymbol{R}^T \boldsymbol{K} \boldsymbol{R} \boldsymbol{z} = \boldsymbol{R}^T \boldsymbol{f} \tag{2.71}
$$

<sup>1</sup> Die Multiplikation der Modalmatrix von links ist als Anwendung des d'Alembertschen Prinzips zusehen. [\[6,](#page-77-5) S.205]

erhält man schließlich ein modal entkoppeltes System der Form

$$
\tilde{M}\,\ddot{z} + \tilde{K}z = \tilde{f}\,,\tag{2.72}
$$

in dem die Systemmatrizen  $\tilde{M}$  und  $\tilde{K}$  auf einen Rang *q* reduziert sind. Für symmetrisch und positiv definit besetzte Matrizen *M* und *K*, ergeben sich durch die Orthogonalitätseigenschaften der Eigenvektoren mit

$$
\tilde{\mathbf{M}} = \mathbf{R}^T \mathbf{M} \mathbf{R} = \text{diag}[m_i] \tag{2.73}
$$

$$
\tilde{\boldsymbol{K}} = \boldsymbol{R}^T \boldsymbol{K} \boldsymbol{R} = \text{diag}[k_i] \tag{2.74}
$$

zwei Diagonalmatrizen  $\tilde{M}$  und  $\tilde{K}$ , wobei  $m_i$  als modale Masse und  $k_i$  als modale Steifigkeit bezeichnet werden. Für strukturmechanische Probleme ist es im Allgemeinem üblich, die Eigenvektoren *r<sup>i</sup>* auch auf die modalen Massen *m<sup>i</sup>*

$$
r^*_{i} = \frac{r_i}{\sqrt{m_i}} \tag{2.75}
$$

zu normieren. Damit ergibt die modale Reduktion der Massenmatrix

$$
\tilde{\mathbf{M}} = \mathbf{R}^{*T} \mathbf{M} \mathbf{R}^* = \mathbf{I} \tag{2.76}
$$

die Einheitsmatrix *I* und die Reduktion der Steifigkeitsmatrix

$$
\tilde{\boldsymbol{K}} = \boldsymbol{R}^{*T} \boldsymbol{K} \boldsymbol{R}^* = \boldsymbol{\Lambda} \,, \tag{2.77}
$$

eine Diagonalmatrix, deren Einträge die Quadrate der ungedämpften Eigenkreisfrequenzen entsprechen.

Erregt man das System mit harmonischen Kräften der Form

<span id="page-26-0"></span>
$$
\underline{\boldsymbol{f}} = \underline{\boldsymbol{f}}_0 e^{j\Omega t} \;, \tag{2.78}
$$

wobei  $\check{f}$  der Amplitudenwert der Erregerkraft und *Ω* die Erregerkreisfrequenz ist, so lässt sich die für das lineare System resultierende Verschiebung mit

$$
\underline{z} = \underline{\check{z}} \, e^{j\Omega t} \tag{2.79}
$$

angeben, wobei  $\check{z}$  der Amplitudenwert der modalen Verschiebung ist. Für die zeitlichen Ableitungen der modalen Verschiebung folgt

$$
\underline{\dot{z}} = j\Omega \underline{\check{z}} e^{j\Omega t} \tag{2.80}
$$

<span id="page-26-1"></span>
$$
\underline{\ddot{z}} = -\Omega^2 \underline{\dot{z}} e^{j\Omega t} \,, \tag{2.81}
$$

wodurch sich Gl. [\(2.71\)](#page-25-1) in den Frequenzbereich transformieren lässt

$$
- \Omega^2 \mathbf{R}^T \mathbf{M} \mathbf{R} \underline{\mathbf{\check{z}}} + \mathbf{R}^T \mathbf{K} \mathbf{R} \underline{\mathbf{\check{z}}} = \mathbf{R}^T \underline{\mathbf{\check{f}}} \,. \tag{2.82}
$$

Durch Umformung und Rücktransformation in den ursprünglichen Zustandsraum  $\check{u} = R \check{z}$ , lässt sich die Systemantwort auf eine harmonische Erregung mit

<span id="page-27-1"></span>
$$
\check{u} = R \left( -\Omega^2 \tilde{M} + \tilde{K} \right)^{-1} R^T \check{f} = V \check{f} , \qquad (2.83)
$$

beschreiben. Die damit berechnete Frequenzgangsmatrix *V*

$$
\boldsymbol{V}(\Omega) = \boldsymbol{R} \left( -\Omega^2 \tilde{\boldsymbol{M}} + \tilde{\boldsymbol{K}} \right)^{-1} \boldsymbol{R}^T = \begin{bmatrix} f_{11} & f_{12} & \cdots & f_{1n} \\ f_{21} & f_{22} & & \vdots \\ \vdots & & \ddots & \\ f_{n1} & \cdots & & f_{nn} \end{bmatrix}
$$
(2.84)

setzt sich dabei aus den Übertragungsfunktionen *fkl*

$$
f_{kl}(\Omega) = \sum_{i=1}^{q} \frac{i r_{k} i r_{l}}{-\Omega^{2} m_{i} + k_{i}} = \sum_{i=1}^{q} \frac{i r_{k}^{*} i r_{l}^{*}}{-\Omega^{2} + \omega_{i}^{2}}.
$$
\n(2.85)

zusammen. Dabei entspricht *<sup>i</sup>r<sup>k</sup>* bzw. *<sup>i</sup>r* ∗ *k* dem *k*-ten Eintrag des *i*-ten Eigenvektors *r<sup>i</sup>* bzw. massennormierten Eigenvektors *r* ∗ *i* .

Die hier erläuterte modale Analyse eines ungedämpften Systems mehrerer Freiheitsgrade (MDOF) ist die Basis der in weiterer Folge analysierten gedämpften Systeme.

#### <span id="page-27-0"></span>2.3.2 Modale Analyse von Strukturen mit proportionaler Dämpfung

Da mechanische Strukturen gedämpftes Verhalten aufweisen können, besteht die Möglichkeit, dies in der Berechnung durch einen Dämpfungsterm  $D\hat{u}$  in der Bewegungsgleichung zu berücksichtigen

$$
M\hat{\hat{u}} + D\hat{u} + K\hat{u} = f \tag{2.86}
$$

Da die Bewegungsgleichung für ungedämpfte Systeme im modalen Zustandsraum entkoppelt ist, kann durch ein proportionales Dämpfungsmodell, wie z.B. die Rayleigh'sche Dämpfung, diese Eigenschaft für gedämpfte Systeme erreicht werden. Das Rayleigh'sche Dämpfungsmodell [\[13](#page-77-6), S.203f] beschreibt die Dämpfungsmatrix *D* durch eine Linearkombination von der Massenmatrix *M* und der Steifigkeitsmatrix *K*

$$
D = \alpha \, M + \beta \, K \tag{2.87}
$$

Die Koeffizienten *α* und *β* sind Proportionalkoeffizienten zur Massen- bzw. Steifigkeitsmatrix, wodurch sich dieselben Eigenvektoren ergeben wie bei einem ungedämpften System

$$
r_{ungedämpft} = r_{gedämpft} \tag{2.88}
$$

jedoch die Eigenwerte nun aus einem Realteil und Imaginärteil bestehen. Als wesentliche Systemeigenschaft bleibt das System im modalen Zustandsraum entkoppelt, da die modale Reduktion der Dämpfungsmatrix

$$
\tilde{\mathbf{D}} = \mathbf{R}^T \mathbf{D} \mathbf{R} = \text{diag}\left[d_i\right],\tag{2.89}
$$

wieder eine Diagonalmatrix, abhängig von modaler Masse *m<sup>i</sup>* und modaler Steifigkeit *k<sup>i</sup>*

$$
\tilde{\mathbf{D}} = \mathbf{R}^T \left( \alpha \mathbf{M} + \beta \mathbf{K} \right) \mathbf{R} = \alpha \mathbf{R}^T \mathbf{M} \mathbf{R} + \beta \mathbf{R}^T \mathbf{K} \mathbf{R} = \text{diag} \left[ \alpha m_i + \beta k_i \right] , \qquad (2.90)
$$

liefert. Unter Voraussetzung der Rayleigh'schen Dämpfung wird die Dämpfung auch im modalen Raum durch das Lehr'sche Dämpfungsmaß [\[9](#page-77-7), S.322f]

$$
\zeta_i = \frac{\alpha}{2\,\omega_i} + \frac{\beta\,\omega_i}{2} \tag{2.91}
$$

beschrieben, vergleiche Abbildung [2.6.](#page-29-0)

Geht man davon aus, dass die modale Reduktion mit massennormierten Eigenvektoren durchgeführt wird, ergibt sich ein Zusammenhang zwischen Dämpfungsmatrix und Dämpfungsmaß

$$
\tilde{\boldsymbol{D}}^* = \text{diag}\left[\frac{d_i}{m_i}\right] = \text{diag}\left[\alpha + \beta \omega_i^2\right] = \text{diag}\left[2 \zeta_i \ \omega_i\right] \ . \tag{2.92}
$$

<span id="page-29-0"></span>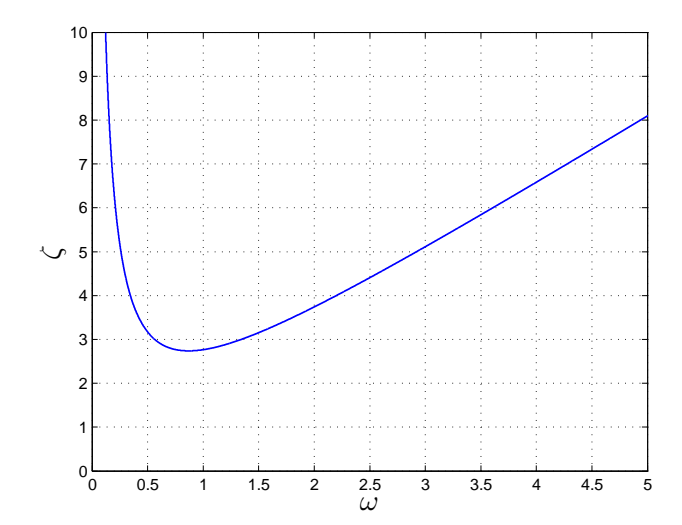

**Abbildung 2.6:** Lehr'sches Dämpfungsmaß  $\zeta$  als Funktion der Kreisfrequenz  $\omega$  für  $\alpha = 15$  und  $\beta = 0.5$ 

Die Abbildung [2.6](#page-29-0) zeigt das Lehr'sche Dämpfungsmaß als Funktion der Kreisfrequenz *ω*. Man sieht einen fallenden Funktionsteil, der von dem massenproportionalen Koeffizienten *α* beeinflusst wird, sowie einen steigenden Funktionsteil, der abhängig vom steifigkeitsproportionalen Koeffizienten *β* ist.

Für das Systemverhalten im Frequenzbereich ergibt sich mit den Gln. [\(2.78\)](#page-26-0) bis [\(2.81\)](#page-26-1)

$$
-\Omega^2 \tilde{M} \underline{\check{z}} + j\Omega \tilde{D}\underline{\check{z}} + \tilde{K}\underline{\check{z}} = \check{f}.
$$
\n(2.93)

Analog zu Gl. [\(2.83\)](#page-27-1) lässt sich die Antwort des proportional gedämpften Systems mit

$$
\underline{\mathbf{\check{u}}} = \mathbf{R} \left( -\Omega^2 \tilde{\mathbf{M}} + j\Omega \tilde{\mathbf{D}} + \tilde{\mathbf{K}} \right)^{-1} \mathbf{R}^T \check{\mathbf{f}}
$$
\n(2.94)

beschreiben, wodurch die Frequenzgangmatrix *V* in diesem Fall durch

$$
\mathbf{V}(\Omega) = \mathbf{R} \left( -\Omega^2 \tilde{\mathbf{M}} + j\Omega \tilde{\mathbf{D}} + \tilde{\mathbf{K}} \right)^{-1} \mathbf{R}^T
$$
\n(2.95)

bestimmt ist. Die daraus resultierenden Übertragungsfunktionen für proportional gedämpfte Systeme sind durch

$$
f_{kl}(\Omega) = \sum_{i=1}^{q} \frac{i r_{k} i r_{l}}{-\Omega^{2} m_{i} + k_{i} + j \Omega d_{i}} = \sum_{i=1}^{q} \frac{i r_{k}^{*} i r_{l}^{*}}{-\Omega^{2} + \omega_{i}^{2} + j \Omega 2 \zeta_{i} \omega_{i}}.
$$
\n(2.96)

gegeben.

#### <span id="page-30-0"></span>2.3.3 Modale Analyse von allgemeinen linearen mechanischen Systemen

Die Bewegungsgleichung eines allgemeinen linearen mechanischen Systems lautet

<span id="page-30-1"></span>
$$
\mathbf{M}_s \hat{\ddot{\mathbf{u}}} + (\mathbf{D}_s + \mathbf{D}_a) \hat{\mathbf{u}} + (\mathbf{K}_s + \mathbf{K}_a) \hat{\mathbf{u}} = \mathbf{f} \tag{2.97}
$$

wobei der Index *s* für symmetrisch und der Index *a* für antimetrische Matrizen steht. Durch die antimetrische Dämpfungsmatrix  $D_a = -D_a^T$  sind geschwindigkeitsproportionale Kräfte, wie z.B. gyroskopische Kräfte, die einen konservativen Anteil bilden und somit bei einer beliebigen Bewegung keine dissipative Arbeit im System verrichten, berücksichtigt. Kräfte zufolge der antimetrischen Steifigkeitsmatrix  $K_a = -K_a^T$  sind nichtkonservativ und werden auch zirkulatorische Kräfte genannt. Sie treten in der Elastomechanik oder bei Starrkörpersystemen mit Dämpfungseffekten auf, die durch die Rayleigh'sche Dämpfung nicht vollständig erfasst werden können [\[14,](#page-78-5) S.38ff].

Die Transformation in den modalen Zustandsraum wird zunächst auch in diesem Fall durch ein äquivalentes Eigenproblem gelöst. Durch die Umformung von Gl. [\(2.97\)](#page-30-1) in ein Differentialgleichungssystem erster Ordnung

$$
\underbrace{\begin{bmatrix} D_s + D_a & K_s + K_a \\ K_s + K_a & 0 \end{bmatrix}}_{\mathfrak{A}} \underbrace{\begin{bmatrix} \hat{u} \\ \hat{u} \end{bmatrix}}_{q} - \underbrace{\begin{bmatrix} -M_s & 0 \\ 0 & K_s + K_a \end{bmatrix}}_{\mathfrak{B}} \underbrace{\begin{bmatrix} \hat{u} \\ \hat{u} \end{bmatrix}}_{q} = \underbrace{\begin{bmatrix} f \\ 0 \end{bmatrix}}_{g} \tag{2.98}
$$

lässt sich das resultierende verallgemeinerte Eigenproblem mit

<span id="page-30-2"></span>
$$
\left(\mathfrak{A} - \underline{\lambda_i} \mathfrak{B}\right) \underline{\mathbf{r}}_i = \mathbf{0} \tag{2.99}
$$

<span id="page-30-3"></span>und

$$
\underline{\mathbf{L}}_i^T \left( \mathfrak{A} - \underline{\lambda_i} \mathfrak{B} \right) = \mathbf{0} \tag{2.100}
$$

angeben. Da A und B keine symmetrischen Matrizen sind, muss in diesem Fall neben dem Rechts-Eigenproblem nach Gl. [\(2.99\)](#page-30-2) auch das Links-Eigenproblem nach Gl. [\(2.100\)](#page-30-3) zur Bestimmung der Linkseigenvektoren *l<sup>i</sup>* gelöst werden. Die Lösung des Links-Eigenproblem als auch des Rechts-Eigenproblem liefern nun aufgrund der unsymmetrischen Matrizen komplexe Eigenvektoren. Ebenso wie Rechtseigenvektoren können auch die Linkseigenvektoren zu einer Links-Modalmatrix

$$
\underline{\mathbf{L}} = \begin{bmatrix} \underline{\mathbf{l}}_1 & \underline{\mathbf{l}}_2 & \dots & \underline{\mathbf{l}}_q \end{bmatrix} \tag{2.101}
$$

zusammengefasst werden. Mit der Links-Modalmatrix gelingt es, unsymmetrische Systeme modal zu zerlegen, was auch als bi-modale Zerlegung bezeichnet wird [\[6](#page-77-5), S.247].

Bei entsprechender Normierung der Eigenvektoren *l<sup>i</sup>* und *r<sup>i</sup>* ergeben sich über die Orthogo-

nalitätseigenschaften der Eigenvektoren

$$
\tilde{\mathbf{\mathfrak{B}}} = \underline{\mathbf{L}}^H \mathbf{\mathfrak{B}} \underline{\mathbf{R}} = \mathbf{I} \tag{2.102}
$$

und

$$
\underline{\tilde{\mathbf{M}}} = \underline{\mathbf{L}}^H \mathbf{M} \underline{\mathbf{R}} = \text{diag} \left[ \lambda_i \right] \tag{2.103}
$$

Analog zur Gl. [\(2.71\)](#page-25-1) lässt sich damit das allgemeine lineare mechanische System durch die bi-modale Zerlegung

$$
\underline{\mathbf{L}}^H \mathfrak{A} \underline{\mathbf{R}} \underline{\mathbf{z}} - \underline{\mathbf{L}}^H \mathfrak{B} \underline{\mathbf{R}} \underline{\mathbf{z}} = \underline{\mathbf{L}}^H \underline{\mathbf{g}} \tag{2.104}
$$

in den Zustandsraum transformieren.

Für harmonische Erregungen

$$
\underline{\boldsymbol{g}} = \check{\boldsymbol{g}} \ \mathrm{e}^{j(\boldsymbol{\Omega}t + \varphi)} \tag{2.105}
$$

und den daraus resultierenden harmonischen Systemantworten

$$
\hat{\mathbf{q}} = \check{\mathbf{q}} \ e^{j\Omega t} \ , \tag{2.106}
$$

$$
\hat{\underline{\mathbf{q}}} = j\Omega \, \underline{\mathbf{q}} \, \mathbf{e}^{j\Omega t} \tag{2.107}
$$

lässt sich das Verhalten der Struktur ähnlich zu Gl. [\(2.83\)](#page-27-1) im Frequenzbereich mit

$$
\underline{\check{\mathbf{q}}} = \underline{\mathbf{R}}^H \left( \underline{\tilde{\mathbf{q}}} - j\Omega \underline{\tilde{\mathbf{p}}} \right)^{-1} \underline{\mathbf{L}} \check{\mathbf{g}} \tag{2.108}
$$

und der resultierenden Frequenzgangmatrix

$$
\mathbf{V}(\Omega) = \underline{\mathbf{R}}^H \left( \underline{\tilde{\mathbf{X}}} - j\Omega \underline{\tilde{\mathbf{X}}} \right)^{-1} \underline{\mathbf{L}} \tag{2.109}
$$

beschreiben. Die Übertragungsfunktionen *fkl* sind in diesem Fall durch

$$
f_{kl} = \sum_{i=1}^{2q} \frac{i \underline{r}_l}{\underline{\lambda}_i - j\Omega} \tag{2.110}
$$

auszudrücken. Da die Eigenwerte stets paarweise konjugiert komplex auftreten, können diese getrennt voneinander in den Übertragungsfunktionen *fkl* angeschrieben werden

$$
f_{kl} = \sum_{i=1}^{q} \left( \frac{i \underline{r}_l}{\underline{\lambda}_i - j\Omega} + \frac{i \overline{\underline{r}}_l}{\underline{\lambda}_i - j\Omega} \right) \tag{2.111}
$$

## <span id="page-32-0"></span>3 Experimentelle Modalanalyse

Die Experimentelle Modalanalyse (EMA) ist ein Verfahren mit dem mechanische Strukturen schwingungstechnisch untersucht und ihre dynamischen Charakteristiken messtechnisch beschrieben werden können. Dazu wird das Übertragungsverhalten eines beliebigen mechanischen Systems von definierten Anregepunkten zu definierten Messpunkten bestimmt. Die EMA ermöglicht durch verschiedene mathematische Verfahren die Bestimmung modaler Parameter aus dem Übertragungsverhalten eines Systems. Die ermittelten modalen Parameter beschreiben das dynamische Verhalten von mechanischen Strukturen [\[15](#page-78-6)].

Mittels der EMA wird das Systemverhalten der Blechpakete erfasst, um in weiterer Folge einen Vergleich des dynamischen Verhaltens zwischen adäquaten numerischen Modellen und den Blechpaketen zu ziehen, was die Bestimmung von Materialparametern der numerischen Modelle ermöglicht.

<span id="page-32-1"></span>Zur Durchführung der EMA wird ein Messsystem verwendet, dass dem in Abbildung [3.1](#page-32-1) prinzipiell ähnelt. Das Messsystem zeichnet die Eingangs- und Ausgangsgröße auf und bestimmt daraus das Übertragungsverhalten, wobei meist Kraft- und Beschleunigungssignale für Eingangs- bzw. Ausgangsgrößen verwendet werden.

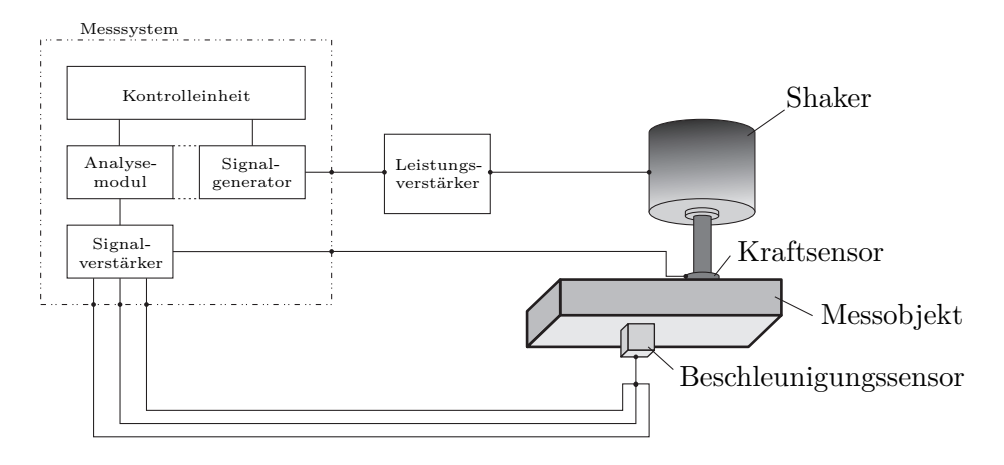

**Abbildung 3.1:** Basis Komponenten eines FRF Messsystems mit einem Messaufbau

Die mechanischen Größen werden durch Sensoren als zeitabhängige elektrische Signale erfasst und an das Messsystem geschickt, wo sie verstärkt und signaltechnisch verarbeitet werden.

Die zu messende Struktur kann auf verschiedene Art und Weise erregt werden. Dazu zählen zum einen eine erzwungene Erregung mittels mechanischer, elektromagnetischer oder hydraulischer Shaker sowie zum anderen eine Erregung über beliebige transiente Eingangssignale, wie z.B. eine Erregung mit einem Impulshammer.

Um brauchbare Messergebnisse zu erhalten, sind drei Punkte Voraussetzung [\[4](#page-77-8), S.14]:

- die auf das Messobjekt wirkenden mechanischen Einflüsse, sowie eine "*richtige*" Erregung der Struktur,
- eine möglichst von Störungen unbeeinflusste Übertragung und Aufnahme der Messgrößen (Krafteingangssignal und Beschleunigungsantwortsignal),
- die Signalverarbeitung, welche vom Messverfahren abhängig ist.

Durch die Koppelung des Messobjektes mit seiner Umgebung müssen die dadurch resultierenden Wirkungen auf das Messobjekt berücksichtigt werden. Die Ausführung dieser Koppelung nimmt maßgeblich Einfluss auf die Messergebnisse. Üblicherweise unterscheidet man elastisch aufgehängte Messobjekte, am Grund stehende Messobjekte oder Messobjekte, die in einer Baugruppe eingebaut sind. Die Wahl der Aufhängung ist durch die Anwendung gegeben und bietet in verschiedensten Fällen Vor- oder auch Nachteile.

Stand der Technik sind sowohl zur Messung der Kraft als auch der Beschleunigung Piezosensoren. Dabei sind Messbereich und Sensitivität des Sensors ausschlaggebend für die Qualität der Messergebnisse.

Nach der Verarbeitung der Messdaten werden die Übertragungsfunktionen (Frequency Responce Function FRF) von definierten Erregungspunkten zu definierten Messpunkten bestimmt. Sie beschreiben die Verschiebungen der jeweiligen Messpunkte, infolge der Anregekräfte an den entsprechenden Anregepunkten im Frequenzbereich.

Durch verschiedene mathematische Verfahren können aus den gemessenen Übertragungsfunktionen schließlich die sogenannten modalen Parameter (siehe Kapitel [3.2\)](#page-36-0) ermittelt werden.

### <span id="page-33-0"></span>3.1 Messaufbau

Zur Messung der Statorblechpakete wurde ein Schwingprüfstand aufgebaut, der in Abbildung [3.2](#page-34-1) symbolisch dargestellt ist. Die Messobjekte werden dabei über Gummiseile, freischwingend auf einem Rahmen, aufgehängt. Durch die Gummiseile wird weitestgehend der Einfluss des Rahmens entkoppelt und in späterer Folge werden die Modellunsicherheiten bei der Modellierung zur Optimierung der Materialparameter reduziert. Unterhalb des Messobjektes steht ein Schwingtisch, der durch eine Luftlagerung vom Untergrund weitestgehend entkoppelt ist. Zur Erregung des Blechpaketes ist auf dem Schwingtisch ein Shaker montiert. Der Kraftsensor, welcher auf einer Seite am Shaker aufgeschraubt ist, ist auf der anderen Seite mit einem geeigneten Zweikomponentenkleber am Messobjekt angeklebt. Dadurch lässt sich eine sehr steife Verbindung zwischen dem Blechpaketen und dem Sensor herstellen, welche mechanisch wieder gelöst werden kann. Der Vorteil der Klebeverbindung liegt darin, dass die Struktur des Messobjektes nicht verändert wird und daher kaum Einfluss auf die Messung nimmt.

<span id="page-34-1"></span>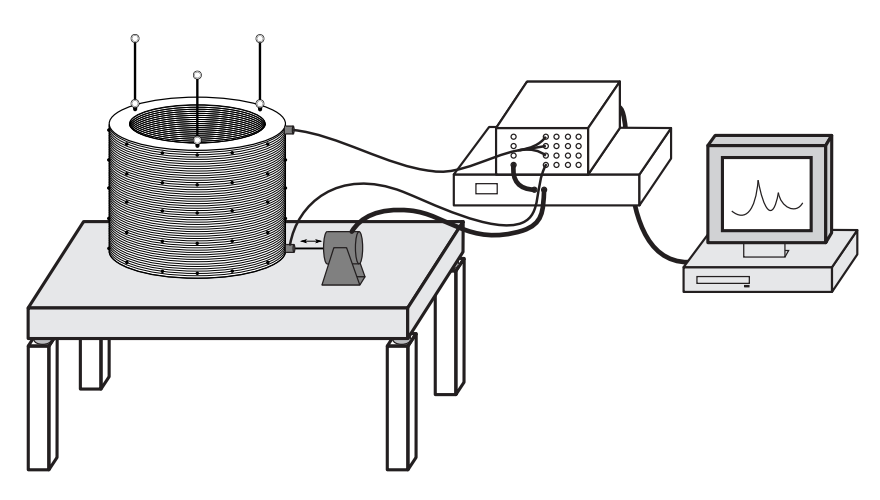

**Abbildung 3.2:** Symbolbild des Messaufbaus

Die Ansteuerung des Shakers erfolgt über einen Leistungsverstärker, der direkt vom Messystem mit dem Erregungssignal gespeist wird. Die Beschleunigungssensoren werden mit Wachs an den einzelnen Messpunkten des Messobjekts befestigt, das neben der einfachen Verwendung auch bis zu einer Frequenz von 8000 Hz sehr günstige Eigenschaften aufweist. Dadurch werden die Messergebnisse in diesem Frequenzbereich kaum beeinflusst.

#### <span id="page-34-0"></span>3.1.1 Anregungspunkte und Messpunkte

<span id="page-34-2"></span>Die Beschleunigungssensoren wurden auf einem gleichmäßigen Raster von insgesamt 60 Messpunkten auf der Außenseite des Blechpaktes angebracht. Für das Messgitter wurde dabei eine Unterteilung von je 12 Messpunkten in azimutaler Richtung sowie je 5 Messpositionen in axialer Richtung gewählt. In Abbildung [3.3](#page-34-2) sind die Messpunkte am Blechpaket schematisch dargestellt.

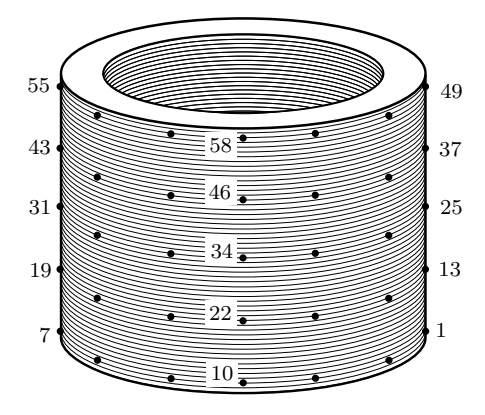

**Abbildung 3.3:** Messpunkte am Statorblechpaket

#### <span id="page-35-0"></span>3.1.2 Anregung der Blechpakete

<span id="page-35-3"></span>Die Erregung der Blechpakete erfolgt mit Hilfe eines elektromagnetischen Shakers. Prinzipiell lassen sich mit einem Shaker, je nach Anwendung, verschiedene Signalformen einprägen. In der Messung wird ein sogenanntes *Periodic Chirp*, dargestellt in Abbildung [3.4,](#page-35-3) verwendet. Bei diesem Signal wird in kurzer Zeit mehrmals in Folge ein sinusförmiges Signal mit konstanter Spannungsamplitude und zeitproportional ansteigender Frequenz auf das Messobjekt aufgeprägt. Kurze Pausen zwischen den Durchläufen sorgen dafür, dass das Messobjekt bis zur nächsten Sequenz ausschwingen kann. Der Anregepunkt entspricht dem Messpunkt 1, verglei-

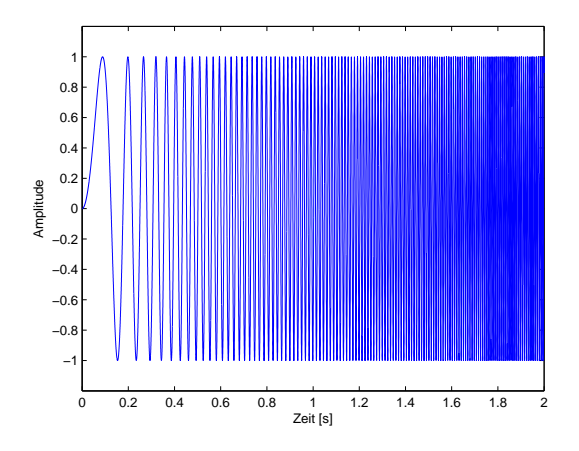

**Abbildung 3.4:** Erregungssignal mit zeitproportional ansteigender Frequenz

che Abbildung [3.3.](#page-34-2) An diesem Punkt wird der Kraftsensor, der am Shaker angeschraubt ist, mittels Zweikomponentenkleber befestigt.

Zur Messung wurde ein Shaker [\[22](#page-78-7)] und ein dazugehöriger Leistungsverstärker [\[23](#page-78-8)] mit einer maximalen Erregerkraft von 18 N und einem möglichen Messbereich von 2 Hz bis 10000 Hz verwendet.

#### <span id="page-35-1"></span>3.1.3 Messsystem

Als Messsystem wurde ein *LMS SCADAS III ®* [\[12\]](#page-77-9) verwendet, das mit verschiedenen Modulen die Daten aufzeichnet und verarbeitet. Mit der Software *LMS Test.Lab®* wird der Messablauf durch das Paket *Spectral Acquisition* gesteuert und die Messdaten aufbereitet. In weiterer Folge werden die modalen Parameter aus den Übertragungsfunktionen mit dem Paket *Polymax* identifiziert (siehe Kapitel [3.2\)](#page-36-0).

#### <span id="page-35-2"></span>3.1.4 Einstellungen und Kalibrierung

Für die Auswertung des Beschleunigungssignal ist im Allgemeinen eine richtig eingestellte Sensitvität der Beschleunigungssensoren notwendig. Für die Messung wurde ein ICP© Beschleunigungssensor verwendet, für den mit Hilfe eines Körperschallkalibrators die Sensitivität ermittelt
<span id="page-36-0"></span>wurde (Tabelle [3.1\)](#page-36-0).

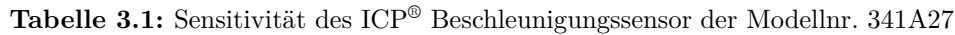

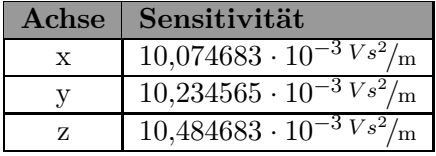

<span id="page-36-1"></span>Für den ICP© Kraftsensor wurde die Sensitivität aus dem Kalibrierungszertifikat des Herstellers entnommen (Tabelle [3.2\)](#page-36-1).

**Tabelle 3.2:** Sensitivität des ICP® Kraftsensorsensors der Modellnr. 208C02

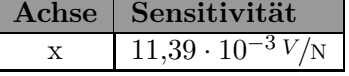

<span id="page-36-2"></span>Nach dem Abgleichen der Sensoren wurden die Einstellungen zur Erzeugung des Erregersignals getroffen. Diese sind in Tabelle [3.3](#page-36-2) zusammengefasst.

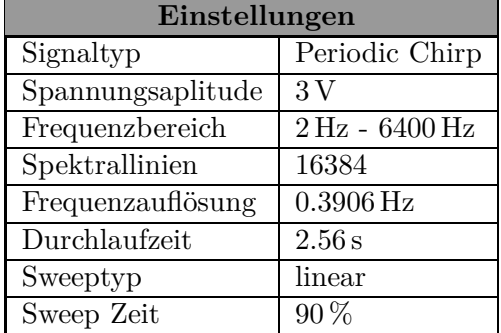

**Tabelle 3.3:** Einstellungen zur Erregung des Messobjektes

### <span id="page-36-3"></span>3.2 Ermitteln modaler Parameter

Aus den Messdaten werden die modalen Parameter, die das dynamische Verhalten der Messobjekte kennzeichnen, identifiziert. Dazu werden von der bereits erwähnten und im Messsystem implementierten *Polymax* Methode einige mathematische Algorithmen verwendet.

Das Erregungssignal wird mit zehn Durchläufen den Messobjekten aufgeprägt. Aus den resultierenden Messdaten wird die Übertragungsfunktion vom definierten Erregungspunkt zu einem definierten Messpunkt bestimmt. Um Messunsicherheiten zu verringern wird ein lineares Mittel

$$
\overline{A}_{linear} = \frac{1}{N} \sum_{i=1}^{N} a_i
$$
\n(3.1)

sowohl aus den Übertragungsfunktionen als auch aus den Messdaten errechnet.

Zur Aufbereitung der Messdaten werden vom System weitere mögliche Fehlerquellen berücksichtigt. Zum einen wird das Aliasing mittels Tiefpassfilterung der Eingangssignale und durch das Abtasten des Eingangssignals mit der doppelten Frequenz der maximalen Eingangsfrequenz (Nyquist-Shannon'sches Abtasttheorem) vermieden. Zum anderen werden durch Verwendung von Fensterfunktionen Leakage Effekte, die aus der endlichen Aufzeichnungsdauer resultieren, minimiert. [\[16](#page-78-0)]

Nachdem alle Messdaten aufgezeichnet sind, folgt als nächster Schritt die Auswertung der modalen Parameter, die sogenannte Modalanalyse. Der wesentliche Teil der Modalanalyse ist das *Curve-Fitting* [\[8](#page-77-0), S.21.1ff] der in Kapitel [2.3.3](#page-30-0) entwickelten Übertragungsfunktionen *fkl*(*Ω*) eines allgemeinen, linearen, mechanischen Systems.

Von der *Polymax* Methode [\[18\]](#page-78-1) werden zunächst in einem ersten Schritt mit Hilfe eines Least-Square Verfahrens Polynome berechnet, aus denen die Eigenwerte *λ<sup>i</sup>* und die modalen Anteilsvektoren l*<sup>i</sup>* bestimmt werden. Im zweiten Schritt wird ein weiteres Least-Square Verfahren zur Bestimmung der Eigenvektoren *r<sup>i</sup>* , sowie der unteren und oberen Residuenmatrix *LR* und *UR* verwendet.

Ausgehend von einem Polynomansatz

$$
\boldsymbol{V}_0(\boldsymbol{\Omega}) = \sum_{i=0}^p z^i \boldsymbol{\beta}_i \left( \sum_{i=0}^p z^i \boldsymbol{\alpha}_i \right)^{-1} \tag{3.2}
$$

wird die Frequenzgangsmatrix  $V_0(\Omega)$  in einem ersten Optimierungsschritt über einen Least-Square Algorithmus die *n* × *n* große Nennerkoeffizienten-Matrix *α<sup>i</sup>* und die *m* × *n* große Zählerkoeffizienten-Matrix *β<sup>i</sup>* so bestimmt, dass im diskreten Frequenzbereich, die in der Messung bestimmten Übertragungsfunktionen *fkl*(*Ω*) möglichst gut mit den Ansatzpolynomen übereinstimmen. Dabei entspricht *n* der Anzahl der Kraftanregepunkte und *m* der Anzahl der Messpunkte und

$$
z^i = e^{j\Omega \Delta t \, i} \tag{3.3}
$$

den komplexen Basisvektoren im diskreten Frequenzbereich, wobei *∆t* die in der Messung verwendete Abtastzeit ist. Die zur Frequenzgangsmatrix  $V_0(Ω)$  gehörenden Eigenwerte  $λ'_i$ *i* werden über das Eigenproblem

<span id="page-37-0"></span>
$$
\left(\boldsymbol{A}_c - \lambda_i' \boldsymbol{I}\right) \boldsymbol{v}_i = \boldsymbol{0} \tag{3.4}
$$

und der sogenannten Begleitmatrix [\[11,](#page-77-1) S.151ff]

$$
A_c = \begin{bmatrix} \alpha'_{n-1} & \cdots & \alpha'_1 & \alpha'_0 \\ I & 0 & 0 & 0 \\ \vdots & \ddots & \vdots & \vdots \\ 0 & \cdots & I & 0 \end{bmatrix},
$$
(3.5)

gelöst. Dabei werden die Matrizen $\pmb{\alpha}'_k$ mit

$$
\alpha'_k = -\alpha_n^{-1} \alpha_k \qquad k = 0 \dots n-1 \qquad (3.6)
$$

berechnet. Der zu Eigenwert *λ* ′  $\mathbf{v}'_i$  gehörende Vektor  $\mathbf{v}_i$  lässt sich über den modalen Anteilsvektor l*i*

$$
\mathbf{v}_{i} = \begin{bmatrix} \lambda_{i}^{'n-1} \underline{\mathbf{I}}_{i} \\ \vdots \\ \lambda_{i}^{'1} \underline{\mathbf{I}}_{i} \end{bmatrix}, \qquad (3.7)
$$

bestimmen. Durch das Transformieren der Eigenwerte $\lambda'_i$  dieses diskreten Systems in den kontinuierlichen Zeitbereich und einer anschließenden Skalierung ergeben sich die Eigenwerte  $\lambda_i$ . Diese treten stets paarweise konjugiert komplex auf, weshalb sich daraus die Eigenfrequenzen *ω<sup>i</sup>* und modalen Dämpfungen *ζ<sup>i</sup>* der Messobjekte berechnen lassen

$$
\Delta_i = -\zeta_i \,\omega_i + j \,\omega_i \sqrt{1 - \zeta_i^2} \tag{3.8}
$$

und

$$
\overline{\Delta}_i = -\zeta_i \,\omega_i - j \,\omega_i \,\sqrt{1 - \zeta_i^2} \,. \tag{3.9}
$$

Die zu wählende Polynomordnung in Gl. [\(3.4\)](#page-37-0) ist dabei zunächst nicht bekannt und muss vom Anwender gewählt werden. Dazu berechnet der Algorithmus Eigenwerte für unterschiedliche Polynomordnungen, die anschließend anhand physikalischer Gesichtspunkte selektiert werden müssen.

Ausgehend von einem Pol-Residuen Modell

<span id="page-38-0"></span>
$$
\boldsymbol{V}(\boldsymbol{\Omega}) = \sum_{i=1}^{q} \left( \frac{\boldsymbol{r}_i \boldsymbol{1}_i^T}{\lambda_i - j\boldsymbol{\Omega}} + \frac{\overline{\boldsymbol{r}}_i \boldsymbol{1}_i^H}{\overline{\lambda}_i - j\boldsymbol{\Omega}} \right) + \frac{\boldsymbol{L}\boldsymbol{R}}{\boldsymbol{\Omega}^2} + \boldsymbol{U}\boldsymbol{R} \ . \tag{3.10}
$$

werden abschließend für die bestimmten Eigenwerte  $\lambda_i$  und Anteilsvektoren  $\mathbf{I}_i$ , konsistente Rechtseigenvektoren *r<sup>i</sup>* bzw. *r<sup>i</sup>* , sowie die obere und untere Residuenmatrizen *UR* und *LR* durch einen weiteren Optimierungsschritt, wiederum durch Anwenden eines Least-Square Verfahrens, bestimmt. [\[3](#page-77-2), S.109ff]

#### 3.3 Auswertung und Diskussion der Messdaten

Anhand der resultierenden Frequenzgangsmatrix *V* (*Ω*) und den dazu gehörenden modalen Parametern lässt sich schließlich das dynamische Verhalten der Blechpakete beschreiben, welches neben den berechneten Eigenwerten  $\lambda_i$  von den ermittelten Eigenvektoren  $r_i$  charakterisiert <span id="page-39-0"></span>wird.

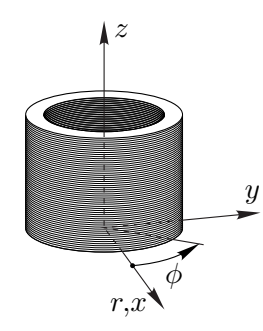

**Abbildung 3.5:** Zylinderkoordinatensystem der Blechpakete

Im Folgenden werden die in der Messung auftretenden Moden, wobei mit Mode die zu einem Eigenwert gehörende Eigenform bezeichnet wird, mit Hilfe von drei dem Eigenvektor zugeordneten Zahlen benannt, z.B. Mode (2,0,0). Entsprechend dem nach Abbildung [3.5](#page-39-0) eingeführten Zylinderkoordinatensystem gibt die erste Zahl dabei die Anzahl der Maxima des Eigenvektors an, die sich entlang der azimutalen Koordinatenachsen *φ* in radialer Richtung ausbilden. Analog dazu beschreibt die zweite Zahl die auftretenden Nulldurchgänge in der Radialkomponente des Eigenvektors entlang der *z*-Achse. Anhand dieser zwei unabhängigen Variablen und der dritten, die als Laufvariable zum differenzierteren Unterscheiden eingeführt wird, lassen sich alle für die durchgeführten Untersuchungen relevanten Moden eindeutig unterscheiden.

#### 3.3.1 Einfluss der Aufhängung auf die Messergebnisse

<span id="page-39-1"></span>Zur Befestigung der Blechpakete wurde eine elastische Aufhängung gewählt, dargestellt in Abbildung [3.6.](#page-39-1) Das dynamische Verhalten der Aufhängung wurde vorab in einer Messung un-

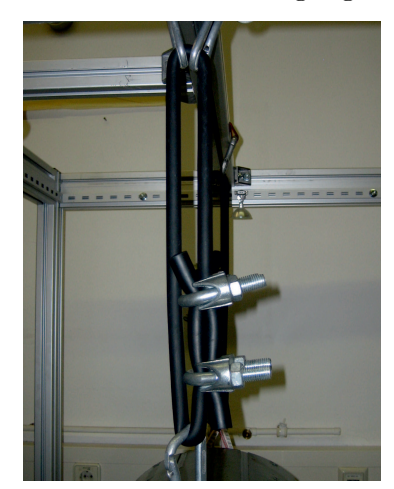

**Abbildung 3.6:** Bild der verwendeten elastischen Aufhängung

tersucht, um ihren Einfluss auf die Messergebnisse abschätzen zu können. Dazu wurde ein Beschleunigungssensor an der Seilklemme befestigt und die Struktur erregt. Da alle Eigenfrequenzen der aus dieser Messung resultierenden Übertragungsfunktionen im Frequenzbereich unterhalb von 100 Hz liegen und damit wesentlich niedriger sind als die Eigenfrequenz der Blechpakete (siehe Kapitel [3.3.2](#page-40-0) und [3.3.3\)](#page-46-0), kann der Einfluss der Aufhängung vernachlässigt werden. Dies wird auch aus den direkt an der Aufhängung gemessenen Schwingungsamplituden sichtbar, die im Mittel ca. um den Faktor 100 kleiner sind als jene der Messobjekte.

#### <span id="page-40-0"></span>3.3.2 Blechpaket ohne Zähne

Abbildung [3.7](#page-41-0) zeigt die Summe der gemessenen Übertragungsfunktion *fkl*. Überlagert dazu ist strichliert die Summe der nach Abschnitt [3.2](#page-36-3) bestimmten Übertragungsfunktionen dargestellt. Wie sich aus der guten Übereinstimmung der beiden Kurven zeigt, lässt sich das dynamische Verhalten des Systems mit den ermittelten modalen Parametern nachbilden. In Tabelle [3.4](#page-43-0) sind die ermittelten Eigenfrequenzen und dazugehörigen Dämpfungswerte zusammengefasst.

Allgemein lässt sich aus den mit steigender Frequenz tendenziell abfallenden Amplituden in Abbildung [3.7](#page-41-0) auf ein massendominiertes Strukturverhalten schließen [\[4,](#page-77-3) S.294].

Werden die gemessenen und berechneten Übertragungsfunktionen einzelner Punkte miteinander verglichen, sind für die Übertragungsfunktionen dieser Punkte sowohl gute als auch schlechte Übereinstimmungen gegeben. Beispielsweise ist für die Übertragungsfunktion von Punkt 1 zu Punkt 31, dargestellt in Abbildung [3.9,](#page-42-0) ersichtlich, dass die Polstellen und Nullstellen sowie die Amplituden der beiden Übertragungsfunktionen gut übereinstimmen. Hingegen in Abbildung [3.8](#page-42-1) ist eine schlechte Übereinstimmung der gemessenen und der mittels modaler Parameter angenäherten Übertragungsfunktion von Punkt 1 zu Punkt 23 gegeben. Dies resultiert aus der Gegebenheit, dass die angewandten Least-Square Verfahren nach Kapitel [3.2](#page-36-3) die Summe der Übertragungsfunktionen miteinander abgleichen.

<span id="page-41-0"></span>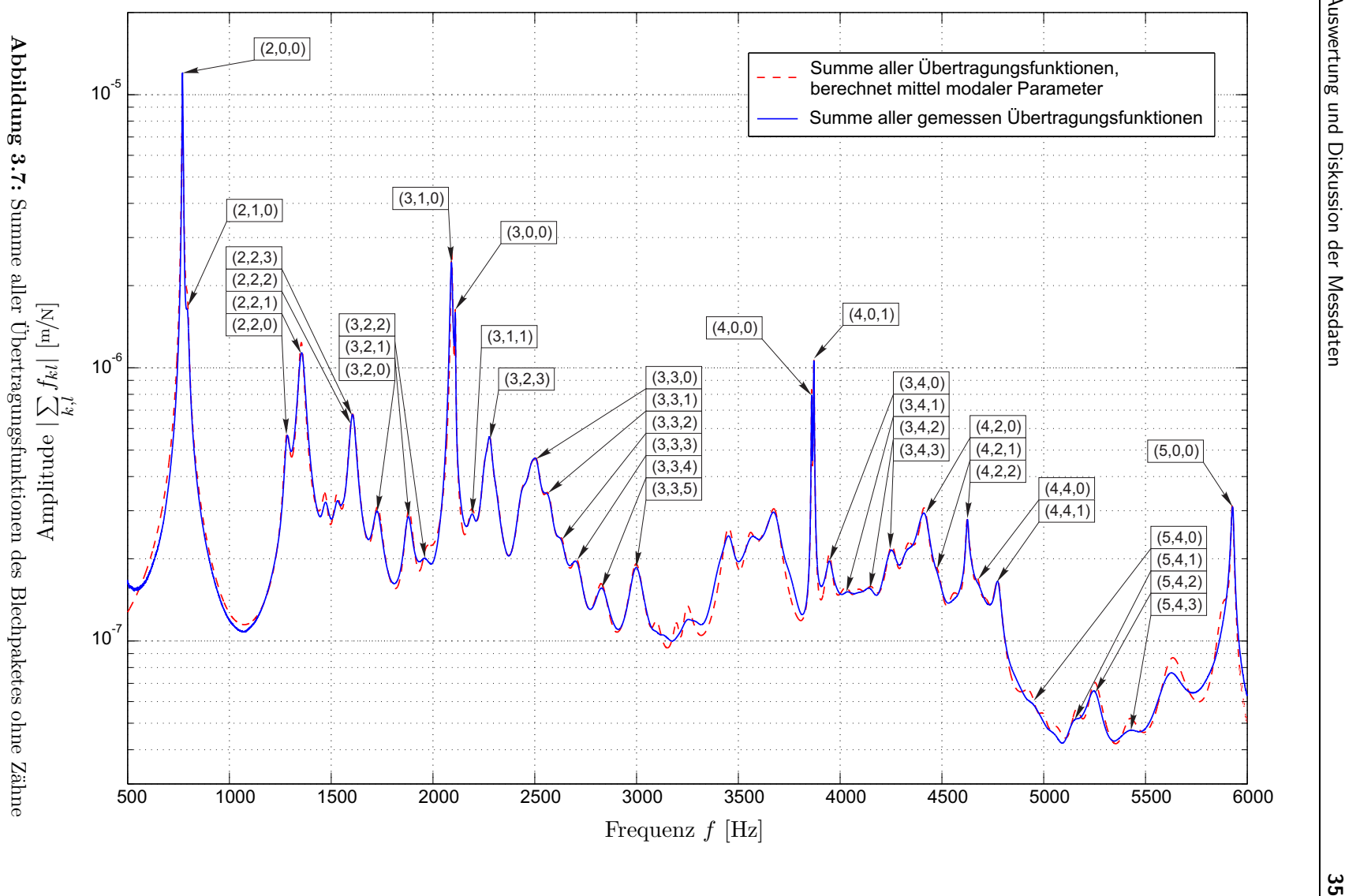

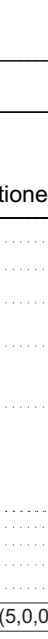

<span id="page-42-1"></span>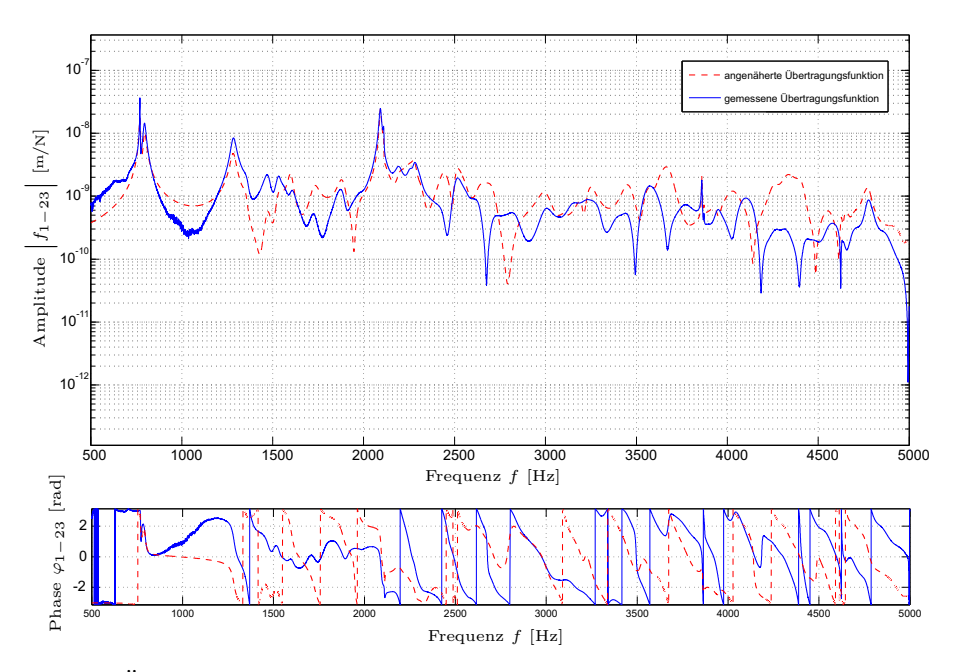

<span id="page-42-0"></span>**Abbildung 3.8:** Übertragungsfunktion von Punkt 1 zu Punkt 23 des Blechpaketes ohne Zähne in radialer Koordinatenrichtung

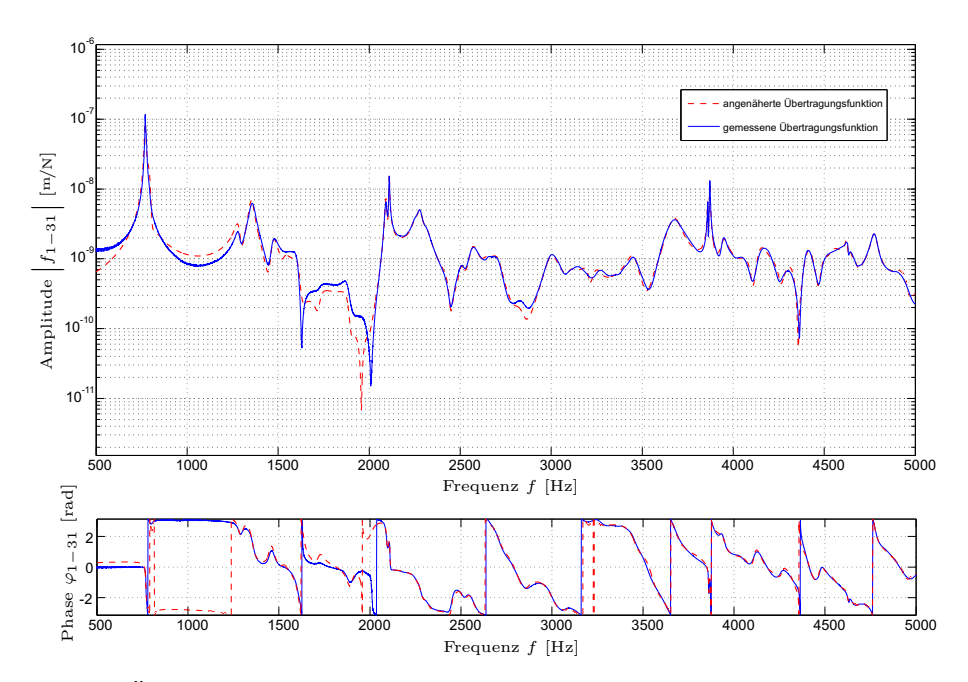

**Abbildung 3.9:** Übertragungsfunktion von Punkt 1 zu Punkt 31 des Blechpaketes ohne Zähne in radialer Koordinatenrichtung

Um nun im Weiteren von den messtechnisch ermittelten Eigenwerten der Blechpakete auf passende Materialparameter zu schließen, ist es zunächst notwendig, die Eigenformen der dominierenden Eigenfrequenzen zu identifizieren. Die zu den messtechnisch bestimmten Eigenfre-

quenzen gehörenden Moden sind in Abbildung [3.7](#page-41-0) und Tabelle [3.4](#page-43-0) mit der vorher eingeführten Nummerierung der Moden gekennzeichnet. Die Analyse der Messergebnisse hat ergeben, dass nicht alle Moden identifizierbar sind und diese deshalb in Abbildung [3.7](#page-41-0) und Tabelle [3.4](#page-43-0) nicht benannt sind.

<span id="page-43-0"></span>

| ModeNo.                        | Eigenfrequenz                  | Dämpfung         | ModeNo.             | Eigenfrequenz | Dämpfung         |
|--------------------------------|--------------------------------|------------------|---------------------|---------------|------------------|
| $\left(2,\!0,\!0\right)$<br>1  | 769,22 Hz                      | 0,411387%        | 30                  | 3556,72 Hz    | $0,\!927617\,\%$ |
| $\,2$<br>(2,1,0)               | $795,03 \overline{\text{Hz}}$  | $0,959535\,\%$   | 31                  | 3620,46 Hz    | 1,199410 %       |
| $\sqrt{3}$<br>(2,2,0)          | 1282,95 Hz                     | 1,197700 %       | $32\,$              | 3677,25 Hz    | 0,953434 %       |
| (2,2,1)<br>$\overline{4}$      | $1353,39 \overline{\text{Hz}}$ | 1,086200 %       | $33\,$<br>(4,0,0)   | 3860,04 Hz    | 0,043218 %       |
| $\overline{5}$                 | 1471,83 Hz                     | 1,196950 %       | 34<br>(4,0,1)       | 3871,37 Hz    | $0,050271\,\%$   |
| $\,6\,$                        | 1529,22 Hz                     | 1,285790 %       | $35\,$<br>(3,4,0)   | 3947,18 Hz    | $0,496143\,\%$   |
| (2,2,2)<br>7                   | 1597,07 Hz                     | 0,961109 %       | 36<br>(3, 4, 1)     | 4037,01 Hz    | 1,110130 %       |
| (2,2,3)<br>$8\,$               | 1606,08 Hz                     | 1,273660 %       | 37                  | 4087,76 Hz    | 1,240240 %       |
| (3,2,0)<br>9                   | $1728,\!14\,\mathrm{Hz}$       | 1,442430 %       | 38<br>(3,4,2)       | 4145,31 Hz    | 0,834402 %       |
| (3,2,1)<br>10                  | 1881,54 Hz                     | 1,185000 \%      | $39\,$<br>(3, 4, 3) | 4256,71 Hz    | $0,728031\,\%$   |
| (3,2,2)<br>11                  | 1960,97 Hz                     | 1,503900 %       | 40                  | 4326,23 Hz    | $0,908689\,\%$   |
| (3,1,0)<br>12                  | 2092,07 Hz                     | 0,218612 %       | (4,2,0)<br>41       | 4414,03 Hz    | $0,606060\,\%$   |
| 13<br>(3,0,0)                  | 2109,96 Hz                     | $0,093046\,\%$   | 42<br>(4,2,1)       | 4482,12 Hz    | $0,590154\,\%$   |
| (3,1,1)<br>14                  | 2192,46 Hz                     | $1,122050\,\%$   | 43                  | 4555,78 Hz    | $0,859353\,\%$   |
| 15                             | 2256,62 Hz                     | $0,803710\,\%$   | $44\,$              | 4625,37 Hz    | $0,170085\,\%$   |
| (3,2,0)<br>16                  | 2278,98 Hz                     | $0,691529\,\%$   | 45<br>(4,2,2)       | 4640,64 Hz    | $0,274576\,\%$   |
| 17                             | $2311,60$ Hz                   | 1,015540 $%$     | $\overline{46}$     | 4677,90 Hz    | $0,418164\,\%$   |
| 18                             | 2440,56 Hz                     | $1{,}139030\,\%$ | 47                  | 4715,16 Hz    | $0,798531\,\%$   |
| 19                             | 2482,75 Hz                     | 1,046700 %       | 48<br>(4,4,0)       | 4756,58 Hz    | $0,348687\,\%$   |
| (3,3,0)<br>20                  | 2509,73 Hz                     | 0,897709 %       | 49<br>(4,4,1)       | 4773,74 Hz    | $0,360285\,\%$   |
| (3,3,1)<br>21                  | 2569,24 Hz                     | $1,057550\,\%$   | 50<br>(5,4,0)       | 4940,08 Hz    | $0,930774\,\%$   |
| (3,3,2)<br>22                  | 2631,76 Hz                     | 1,108720 %       | 51                  | 4997,95 Hz    | $0,728699\,\%$   |
| (3,3,3)<br>23                  | 2707,53 Hz                     | 1,205330 %       | $52\,$              | 5055,66 Hz    | 0,898058%        |
| (3,3,4)<br>24                  | 2826,32 Hz                     | 1,348630 %       | 53<br>(5,4,1)       | 5158,53 Hz    | $0,650176\,\%$   |
| (3,3,5)<br>$25\,$              | 2998,09 Hz                     | 1,244260 %       | $54\,$<br>(5,4,2)   | 5246,95 Hz    | $0,756191\,\%$   |
| 26                             | 3095,80 Hz                     | 0,854479 %       | 55<br>(5,4,3)       | 5420,03 Hz    | $0,916746\,\%$   |
| 27                             | 3200,99 Hz                     | $0,657946\,\%$   | 56                  | 5626,35 Hz    | $1,152930\,\%$   |
| $28\,$                         | 3243,58 Hz                     | $0,901338\,\%$   | $57\,$              | 5882,28 Hz    | 0,546773%        |
| 29<br>$\overline{\phantom{0}}$ | 3452,90 Hz                     | $0,968809\,\%$   | 58<br>(5,0,0)       | 5927,25 Hz    | $0,127039\,\%$   |

**Tabelle 3.4:** Eigenfrequenzen und Dämpfungen des Blechpaketes ohne Zähne

<span id="page-44-0"></span>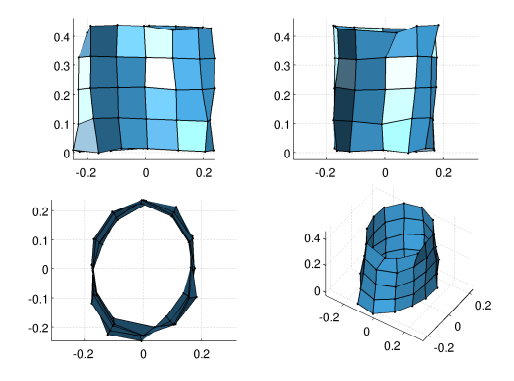

**(a)** skalierte Verformung zufolge Mode (2,0,0) bei 769*,*22 Hz

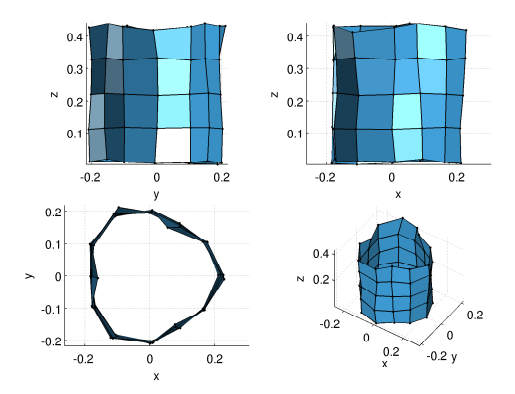

**(c)** skalierte Verformung zufolge Mode (3,0,0) bei 2109*,*96 Hz

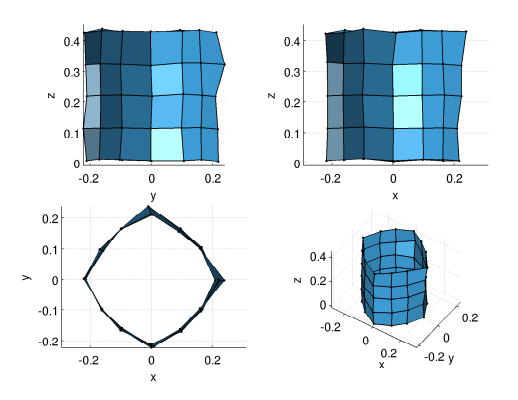

**(e)** skalierte Verformung zufolge Mode (4,0,0) bei 3871*,*37 Hz

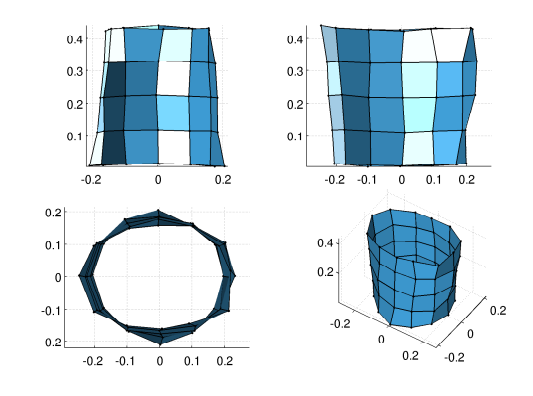

**(b)** skalierte Verformung zufolge Mode (2,1,0) bei 795*,*03 Hz

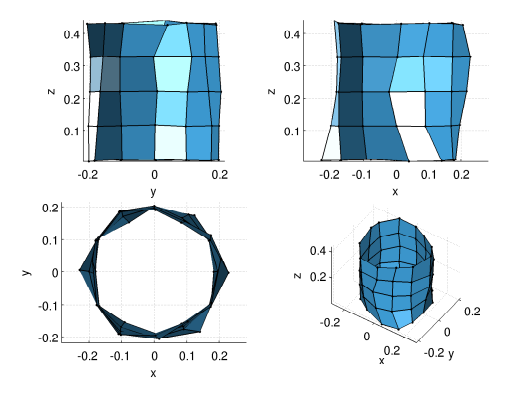

**(d)** skalierte Verformung zufolge Mode (3,1,1) bei 2192*,*46 Hz

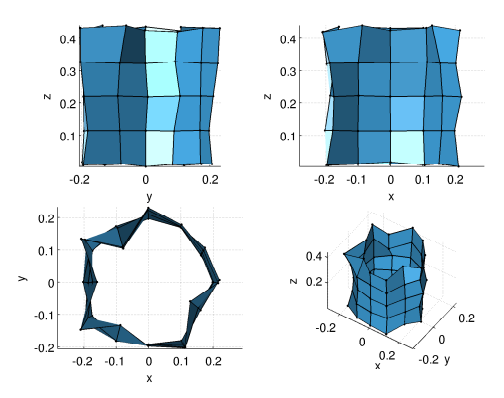

**(f)** skalierte Verformung zufolge Mode (5,0,0) bei 5927*,*25 Hz

**Abbildung 3.10:** skalierte Verformungen des Blechpaketes ohne Zähne bei den Eigenfrequenzen 769*,*22 Hz, 795*,*03 Hz, 2192*,*46 Hz, 2109*,*96 Hz, 3871*,*37 Hz und 5927*,*25 Hz

Am deutlichsten ausgeprägt sind in den Übertragungsfunktionen die jeweils in geringem Frequenzabstand auftretenden Moden (2,0,0) und (2,1,0) bei 769*,*22 Hz und 795*,*03 Hz, die Moden (3,0,0) und (3,1,0) bei 2192*,*46 Hz und 2109*,*96 Hz sowie die Moden (4,0,0) und (4,0,1) bei 3871*,*37 Hz und 3860*,*04 Hz und der Mode (5,0,0) bei 5927*,*25 Hz, vergleiche Abbildung [3.10.](#page-44-0)

Neben diesen sehr deutlich ausgeprägten Moden treten in dem dazwischen liegenden Frequenzbereich noch eine Reihe weniger stark ausgebildeter Moden auf. Im Frequenzbereich von 800 Hz bis 2000 Hz, d.h. zwischen den Moden (2,0,0) und (3,0,0), treten dabei hauptsächlich die Moden (2,2,x) nach Abbildung [3.11a](#page-45-0) und die Moden (3,2,x) nach Abbildung [3.11b](#page-45-1) auf.

<span id="page-45-2"></span>In der Abbildung [3.11](#page-45-2) sind zusätzlich einige Verformungen zufolge der identifizieren Moden im Frequenzbereich zwischen den Eigenfrequenzen der Moden (3,0,0) und (4,0,0) dargestellt. Weiters sind für einige identifizierte Moden im Frequenzbereich zwischen den Eigenfrequenzen

<span id="page-45-0"></span>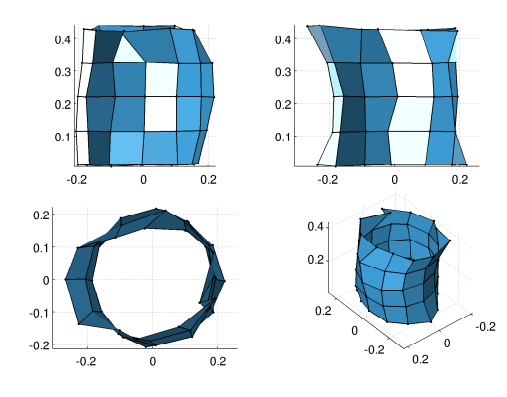

**(a)** skalierte Verformung zufolge Mode (2,2,1) bei 1353*,*39 Hz

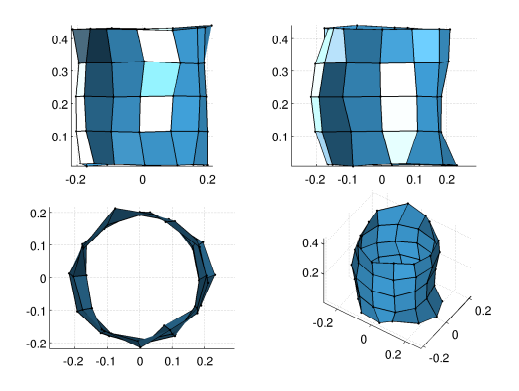

**(c)** skalierte Verformung zufolge Mode (3,2,3) bei 2278*,*98 Hz

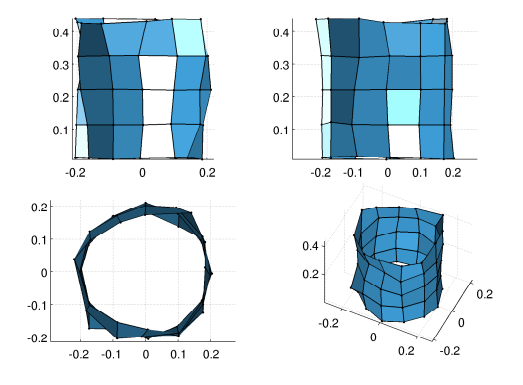

<span id="page-45-1"></span>**(b)** skalierte Verformung zufolge Mode (3,2,1) bei 1881*,*54 Hz

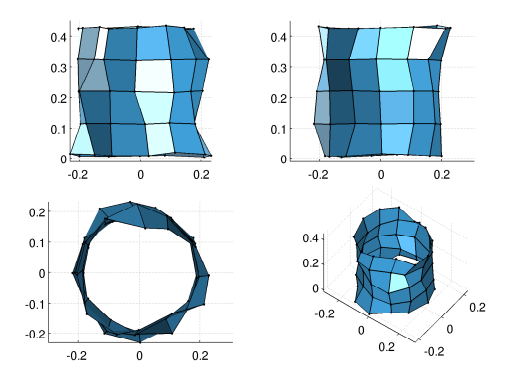

**(d)** skalierte Verformung zufolge Mode (3,3,0) bei 2569*,*24 Hz

**Abbildung 3.11:** skalierte Verformung des Blechpaketes ohne Zähne bei den Eigenfrequenzen 1471*,*83 Hz, 1881*,*54 Hz, 2311*,*6 Hz und 2569*,*24 Hz

der Moden (4,0,0) und (5,0,0) in Abbildung [3.12](#page-46-1) dargestellt.

<span id="page-46-1"></span>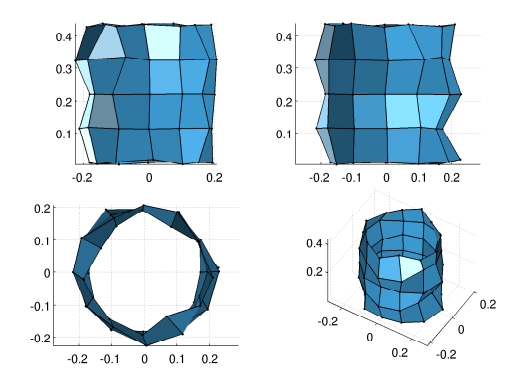

**(a)** skalierte Verformung zufolge Mode (3,4,1) bei 4037*,*01 Hz

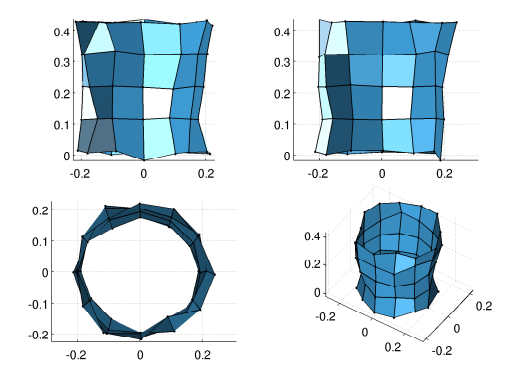

**(c)** skalierte Verformung zufolge Mode (4,2,2) bei 4640*,*64 Hz

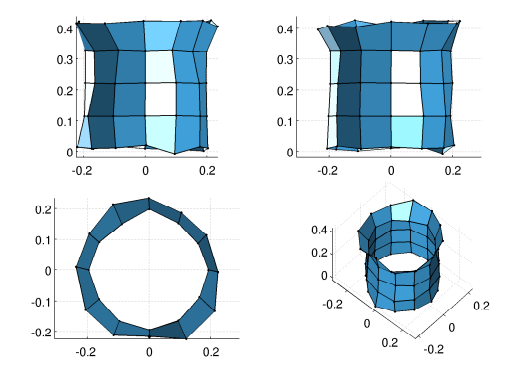

**(b)** skalierte Verformung zufolge Mode (4,2,1) bei 4482*,*12 Hz

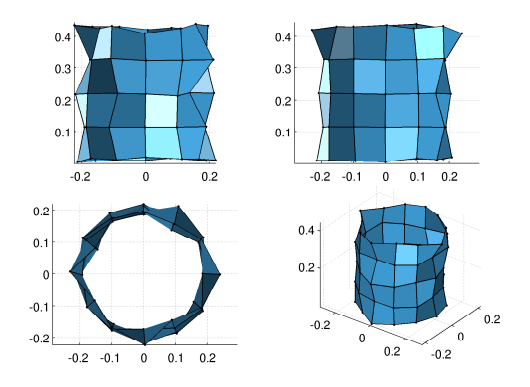

**(d)** skalierte Verformung zufolge Mode (5,4,2) bei 5246*,*9 Hz

**Abbildung 3.12:** skalierte Verformung des Blechpaketes ohne Zähne bei den Eigenfrequenzen 4037*,*01 Hz, 4482*,*12 Hz, 4640*,*64 Hz und 5246*,*9 Hz

#### <span id="page-46-0"></span>3.3.3 Gegenüberstellung der Blechpakete mit und ohne Zähnen

In Abbildung [3.13](#page-48-0) ist analog zu Abbildung [3.7](#page-41-0) die Summe aller Übertragungsfunktionen des Statorblechpaketes mit Zähnen dargestellt. Wie beim Blechpaket ohne Zähne weisen auch hier die Amplituden mit steigender Frequenz eine abfallende Tendenz auf, was auf ein massendominiertes dynamisches Verhalten schließen lässt.

Die Eigenfrequenzen und Dämpfungswerte, die bis 6400 Hz in der Messung bestimmt wurden, sowie die dazu identifizierten Moden sind in der Tabelle [3.5](#page-47-0) aufgelistet.

<span id="page-47-0"></span>

| ModeNo.                                    | Eigenfrequenz           | Dämpfung       | ModeNo.                                     | Eigenfrequenz                     | Dämpfung       |
|--------------------------------------------|-------------------------|----------------|---------------------------------------------|-----------------------------------|----------------|
| (2,0,0)<br>$\mathbf 1$                     | 661.27 Hz               | $0.054903\,\%$ | 32<br>(5,4,0)                               | 4655.18 Hz                        | $0.661100\,\%$ |
| (2,0,1)<br>$\overline{2}$                  | $\overline{667}$ .84 Hz | $0.055824\,\%$ | $\overline{(}5,4,1)$<br>33                  | 4745.87 Hz                        | $0.237239\,\%$ |
| $\overline{3}$<br>$\overline{(2,1,0)}$     | $720.08\,\mathrm{Hz}$   | $0.337501\,\%$ | $\overline{34}$<br>(5,4,2)                  | 4928.89 Hz                        | $0.535894\,\%$ |
| (2,1,1)<br>4                               | $727.85\,\mathrm{Hz}$   | $0.332884\,\%$ | $\overline{35}$<br>(5,4,3)                  | 4987.93 Hz                        | $0.400152\,\%$ |
| (2, 2, 0)<br>$\overline{5}$                | 1365.85 Hz              | $1.005810\,\%$ | 36<br>$\overline{a}$                        | 5299.66 Hz                        | $0.115609\,\%$ |
| $\,6\,$<br>(2,2,1)                         | 1416.91 Hz              | $0.939553\,\%$ | $\overline{37}$<br>(6,0,0)                  | $\overline{5314.37\,\mathrm{Hz}}$ | $0.031471\,\%$ |
| (3,0,0)<br>7                               | 1767.43 Hz              | $0.047843\,\%$ | 38<br>(6,1,0)                               | $5356.55\,\mathrm{Hz}$            | $0.039125\,\%$ |
| (3,1,0)<br>8                               | 1851.83 Hz              | $0.205125\,\%$ | $\overline{39}$<br>$\overline{a}$           | 5478.96 Hz                        | $0.209846\,\%$ |
| $\overline{9}$<br>$\overline{\phantom{a}}$ | 1883.33 Hz              | $0.658149\,\%$ | $\overline{40}$<br>$\overline{a}$           | $5525.83\,\mathrm{Hz}$            | $0.115199\,\%$ |
| 10<br>$\overline{\phantom{a}}$             | 2120.22 Hz              | $1.059690\,\%$ | 41<br>$\frac{1}{2}$                         | 5702.68 Hz                        | $0.126185\,\%$ |
| 11<br>$\frac{1}{2}$                        | 2153.87 Hz              | $0.868136\,\%$ | $\overline{42}$<br>$\overline{a}$           | 5721.51 Hz                        | $0.037829\,\%$ |
| $\overline{(3,2,0)}$<br>$12\,$             | 2313.17 Hz              | $0.640636\,\%$ | $\overline{43}$<br>$\overline{a}$           | $5753.13\,\mathrm{Hz}$            | $0.043516\,\%$ |
| 13<br>(0,0,1)                              | 2372.92 Hz              | $0.654953\,\%$ | 44<br>$\overline{a}$                        | 5772.96 Hz                        | $0.095945\,\%$ |
| (0,0,2)<br>14                              | 2376.10 Hz              | $0.608697\,\%$ | $\overline{45}$<br>/ –                      | 5853.64 Hz                        | $0.148429\,\%$ |
| $\overline{(4,3,0)}$<br>15                 | 2755.43 Hz              | $0.382039\,\%$ | $\overline{46}$<br>$\overline{a}$           | 5884.21 Hz                        | $0.067867\,\%$ |
| (4,3,1)<br>16                              | 2819.37 Hz              | $0.762918\,\%$ | 47<br>$\overline{\phantom{a}}$              | 5911.08 Hz                        | $0.028359\,\%$ |
| $17\,$<br>(4,3,2)                          | 2962.95 Hz              | $0.812879\,\%$ | 48<br>$\overline{\phantom{a}}$              | $\overline{5939.56}$ Hz           | $0.034912\,\%$ |
| $\bar{(4,0,0)}$<br>18                      | 3107.52 Hz              | $0.097675\,\%$ | 49<br>$\overline{a}$                        | 5993.04 Hz                        | $0.175033\,\%$ |
| 19<br>(4,0,1)                              | 3116.28 Hz              | $0.152128\,\%$ | $\overline{50}$<br>/ -                      | $6013.69$ Hz                      | $0.025498\,\%$ |
| 20<br>(4,1,0)                              | 3190.75 Hz              | $0.180018\,\%$ | 51<br>$\overline{a}$                        | $6026.88\,\mathrm{Hz}$            | $0.308042\,\%$ |
| (4,3,3)<br>21                              | 3288.28 Hz              | 0.743811 %     | 52<br>$\overline{a}$                        | 6041.36 Hz                        | $0.032683\,\%$ |
| 22<br>(4,3,4)                              | 3392.71 Hz              | $0.767365\,\%$ | $\overline{53}$<br>$\overline{\phantom{0}}$ | $6056.78\,\mathrm{Hz}$            | $0.069927\,\%$ |
| 23<br>(4,3,5)                              | $3525.85$ Hz            | $0.626774\,\%$ | 54<br>$\overline{a}$                        | 6069.77 Hz                        | $0.024272\,\%$ |
| (4,3,6)<br>$24\,$                          | $3819.59$ Hz            | 1.218730 %     | $\overline{55}$<br>$\overline{a}$           | 6098.23 Hz                        | $0.036316\,\%$ |
| 25<br>(4,3,7)                              | 3885.59 Hz              | $0.521483\,\%$ | 56<br>$\overline{a}$                        | 6125.30 Hz                        | $0.099182\,\%$ |
| $26\,$<br>(0,1,0)                          | 3955.81 Hz              | $0.306280\,\%$ | $\overline{57}$<br>$\overline{a}$           | $6150.99\,\mathrm{Hz}$            | $0.008150\,\%$ |
| (5,2,0)<br>$27\,$                          | 4074.92 Hz              | $0.188232\,\%$ | 58<br>$\overline{a}$                        | 6218.31 Hz                        | $0.263791\,\%$ |
| 28<br>(5,2,1)                              | 4127.64 Hz              | $0.499909\%$   | 59<br>$\overline{a}$                        | 6236.48 Hz                        | $0.050225\,\%$ |
| 29<br>$\frac{1}{2}$                        | 4320.22 Hz              | $0.721468\,\%$ | $\overline{60}$<br>$\overline{a}$           | 6267.11 Hz                        | $0.093359\,\%$ |
| 30<br>(5,0,0)                              | 4423.63 Hz              | $0.046342\,\%$ | 61<br>$\overline{a}$                        | 6300.61 Hz                        | $0.228017\,\%$ |
| 31<br>(5,1,0)                              | 4484.19 Hz              | $0.173786\,\%$ |                                             |                                   |                |

**Tabelle 3.5:** Eigenfrequenzen und Dämpfungen des Blechpaketes mit Zähne

<span id="page-48-0"></span>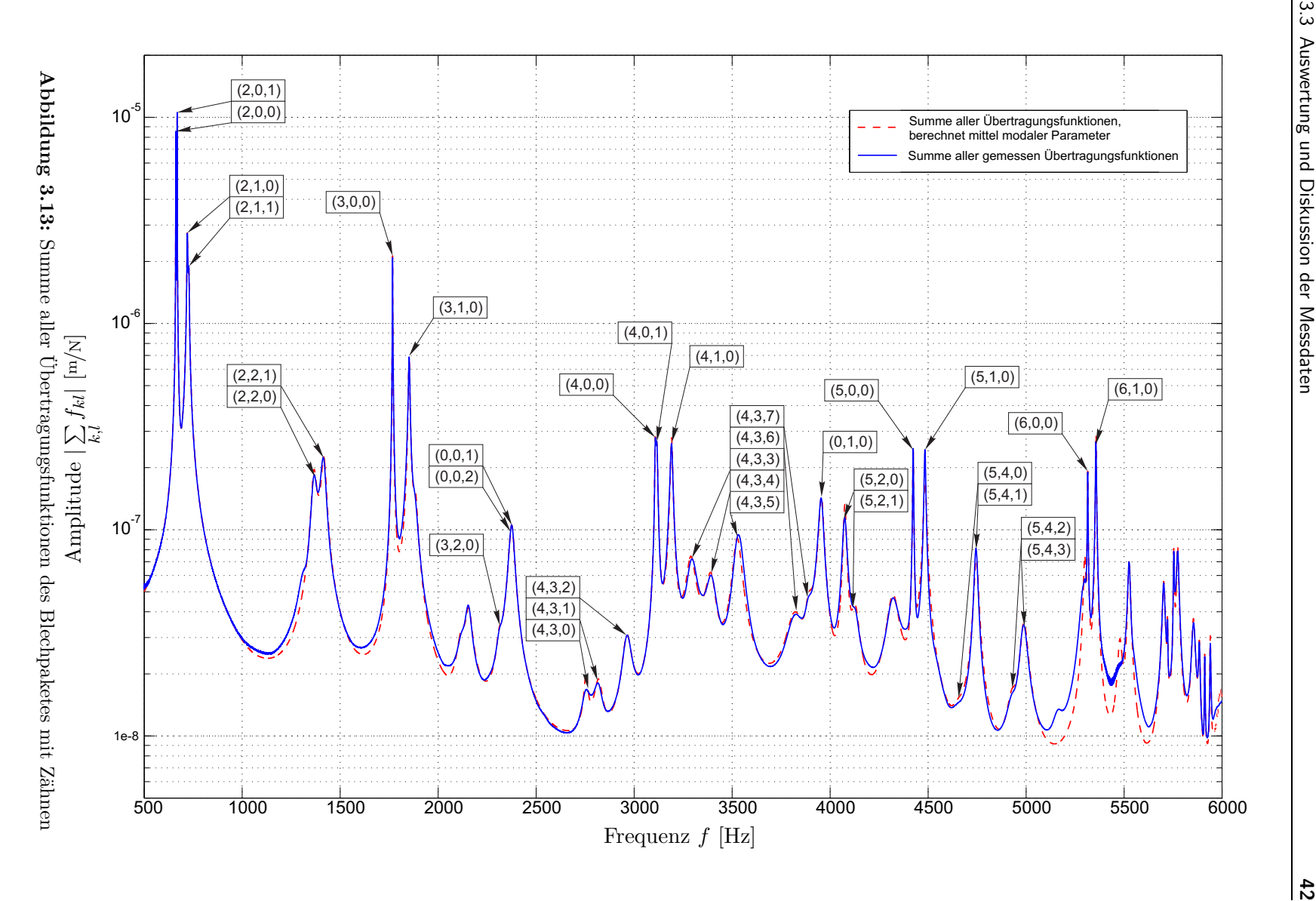

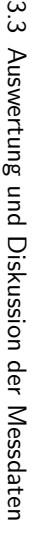

Die paarweise auftretenden Eigenfrequenzen mit den Moden (2,0,0) und (2,1,0) bis (6,0,0) und (6,1,0) treten vergleichsweise deutlich hervor. Es ist anzumerken, dass beim Blechpaket ohne Zähne diese Eigenfrequenzen nicht immer paarweise auftreten. Des Weiteren ist die Anordnung der Eigenfrequenzpaare (x,0,0) und (x,1,0) nicht eindeutig, d.h. es treten die Moden in der Reihenfolge  $(x,0,0)$  und  $(x,1,0)$  als auch  $(x,1,0)$  und  $(x,0,0)$  auf.

Betrachtet man den Abstand, den die paarweise auftretenden Eigenfrequenzen zueinander haben, so liegen diese beim Blechpaket ohne Zähne sehr eng beieinander. Ganz im Unterschied zum Blechpaket mit Zähnen, hier besitzen die paarweise auftretenden Eigenfrequenzen einen Abstand von ca. hundert Hertz zueinander. Weiters treten zwischen diesen paarweise auftretenden Eigenfrequenzen, wie z.B. zwischen den Moden (2,0,0) und (3,0,0), mehr Eigenfrequenzen beim Blechpaket ohne Zähne als bei jenem mit Zähnen auf. Diese Eigenschaften sind eventuell auf einen Unterschied im Aufbau der Pakete zurückzuführen, da das Paket ohne Zähne deutlich ungenauer gefertigt wurde.

Die Identifizierung der Moden ab einer Frequenz von 5400 Hz ist nicht mehr eindeutig möglich, da die ab dieser Frequenz auftretenden Moden (7,x,x), mit den am Umfang entlang der azimutalen Achse gleichmäßig verteilten 12 Messpunkten, nicht dargestellt werden können.

Obwohl sich die jeweiligen Eigenfrequenzen und die dazugehörigen Moden der Übertragungsfunktionen deutlich von jenen des Blechpaketes ohne Zähne unterscheiden, lassen sich jedoch beim Blechpaket mit Zähnen meist die selben Eigenformen identifizieren.

Es treten beim Blechpaket mit Zähnen einige Moden auf, die beim Blechpaket ohne Zähne nicht vorhanden sind. Beispielsweise bei einer Frequenz von 3955*,*81 Hz tritt ein Mode (0,1,0) auf (Abbildung [3.14a\)](#page-50-0). Des Weiteren entstehen Moden (0,0,1) und (0,0,2) bei den Frequenzen 2372*,*92 Hz und 2376*,*10 Hz, die rein axiale Verschiebungen besitzen (Abbildung [3.14b\)](#page-50-1).

Aus dem Vergleich der Moden mit den dazugehörigen Eigenfrequenzen beider Blechpakete sieht man, dass gleiche Moden beim Blechpaket mit Zähnen schon bei niedrigeren Frequenzen auftreten, z.B. der (2,0,0)-Mode hat bei dem Blechpaket ohne Zähne eine Eigenfrequenz von 769*,*22 Hz und beim Blechpaket mit Zähnen eine Eigenfrequenz von 661*,*27 Hz. Diese Eigenschaft resultiert aus dem Einfluss der Masse auf die Eigenfrequenzen, d.h. mit zunehmender Masse sinken die Eigenfrequenzen im Frequenzbereich. In den Abbildungen [3.14](#page-50-2) und [3.15](#page-51-0) sind einige Verformungen zufolge der identifizierten Moden dargestellt.

<span id="page-50-2"></span><span id="page-50-0"></span>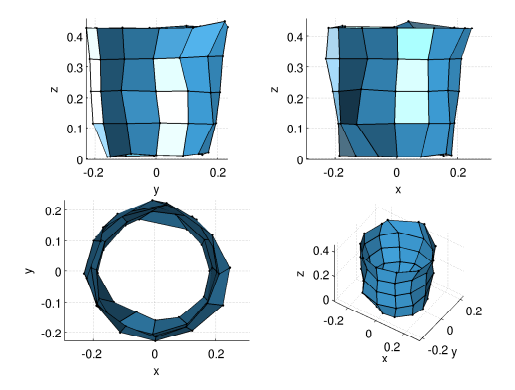

**(a)** skalierte Verformung zufolge Mode (0,1,0) bei 3955*,*81 Hz

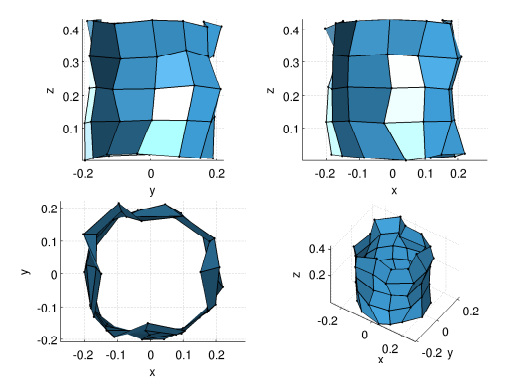

**(c)** skalierte Verformung zufolge Mode (4,3,2) bei 2962*,*95 Hz

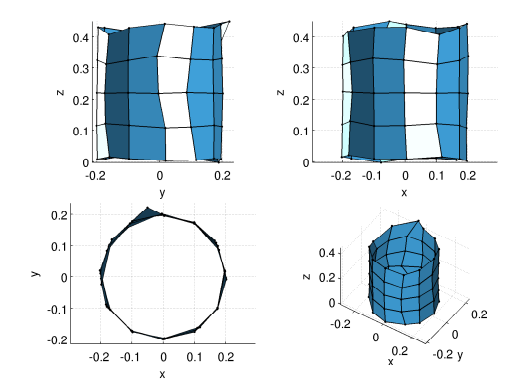

<span id="page-50-1"></span>**(b)** skalierte Verformung zufolge Mode (0,0,1) bei 2372*,*92 Hz

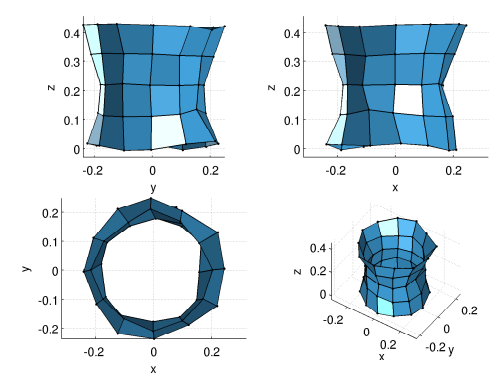

**(d)** skalierte Verformung zufolge Mode (5,2,1) bei 4127*,*64 Hz

**Abbildung 3.14:** skalierte Verformung des Blechpaketes mit Zähnen bei den Eigenfrequenzen 2372*,*92 Hz, 2962*,*95 Hz, 3955*,*81 Hz und 4127*,*64 Hz

<span id="page-51-0"></span>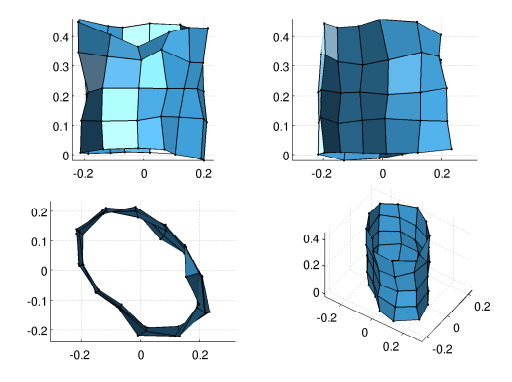

**(a)** skalierte Verformung zufolge Mode (2,0,0) bei 661*,*27 Hz

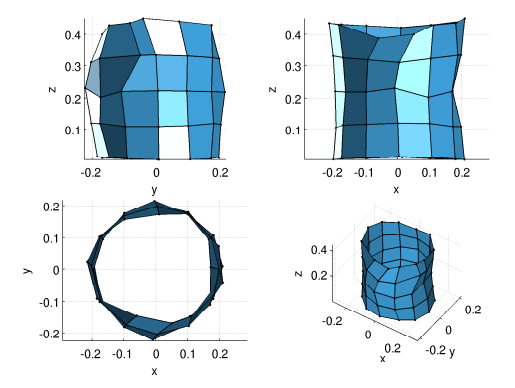

**(c)** skalierte Verformung zufolge Mode (2,2,1) bei 1416*,*91 Hz

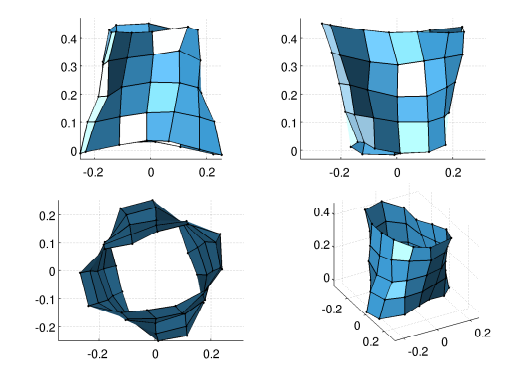

**(b)** skalierte Verformung zufolge Mode (2,1,1) bei 727*,*85 Hz

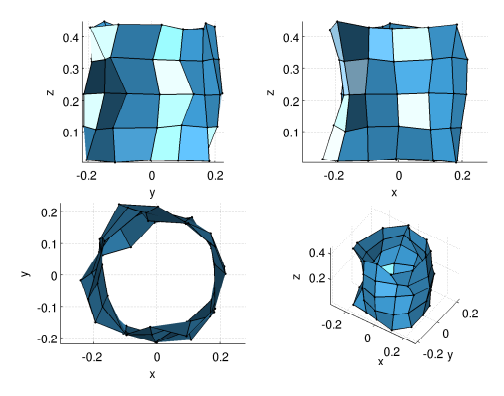

**(d)** skalierte Verformung zufolge Mode (3,2,0) bei 2313*,*17 Hz

**Abbildung 3.15:** skalierte Verformung des Blechpaketes mit Zähnen bei den Eigenfrequenzen 661*,*27 Hz, 727*,*85 Hz, 1416*,*91 Hz und 2313*,*17 Hz

# 4 Simulation

Wie in der Aufgabenstellung gefordert, wird das dynamische Verhalten der Blechpakete in einer Simulation mit einem linearen, homogenen Modell nachgebildet.

Das verwendete Berechnungsverfahren beruht auf einer modalen Beschreibung der Struktur zur Bestimmung des Übertragungsverhaltens und der modalen Parameter, vergleiche Kapitel [2.3.2.](#page-27-0) Dazu wird mit Hilfe der Finite Elemente Methode die Steifigkeits- und Massenmatrix berechnet und das daraus resultierende Eigenproblem gelöst. Für das Finite Elemente Modell wird dabei ein lineares Materialverhalten angenommen, das die Fügestellen zwischen den einzelnen Blechen vernachlässigt. Mit den aus der numerischen Modalanalyse stammenden Eigenwerten und Eigenvektoren können das Übertragungsverhalten der Struktur und die daraus resultierenden Verformungen berechnet werden und mit den Ergebnissen der experimentellen Modalanalyse verglichen werden.

Um den Einfluss der Materialparameter abschätzen zu können, wurde eine Parameterstudie durchgeführt. Sie wird in späterer Folge noch detailliert erörtert werden.

## 4.1 Programmtechnische Umsetzung zur Identifizierung der Materialparameter

Zur Identifizierung der Materialparameter werden drei Programme verwendet. Mit *ANSYS*® werden mit Hilfe der Finite Elemente Methode die Systemmatrizen der Bewegungsgleichung eines ungedämpften MDOF Systems bestimmt, sowie das dazugehörige Eigenproblem gelöst. Die Messsoftware *LMS Test.Lab* ® liefert die modalen Parameter, welche mittels experimenteller Modalanalyse bestimmt wurden. In *Matlab*® werden die Übertragungsfunktionen berechnet und das Postprocessing durchgeführt.

In Abbildung [4.1](#page-53-0) ist die Programmstruktur skizziert, mit welcher die Materialparameter der Modelle identifiziert werden können. Ausgehend von einem freigewählten Modellparametersatz, zu dem geometrische Parameter und auch Materialparameter gehören, wird eine *Input*-Datei erstellt, mit der der Programmablauf in *ANSYS*® gesteuert wird. Dazu bietet *ANSYS*® die Möglichkeit, alle Bedienelemente über eine script-basierenden Programmiersprache *APDL* (*ANSYS*® Parametric Design Language) aufrufen zu können [\[1\]](#page-77-4). In der *Input*-Datei werden vier Funktionen aufgerufen.

1. *createV.mac* : Erstellt das Volumen des jeweiligen Körpers parametrisch und vernetzt des FE Modell.

<span id="page-53-0"></span>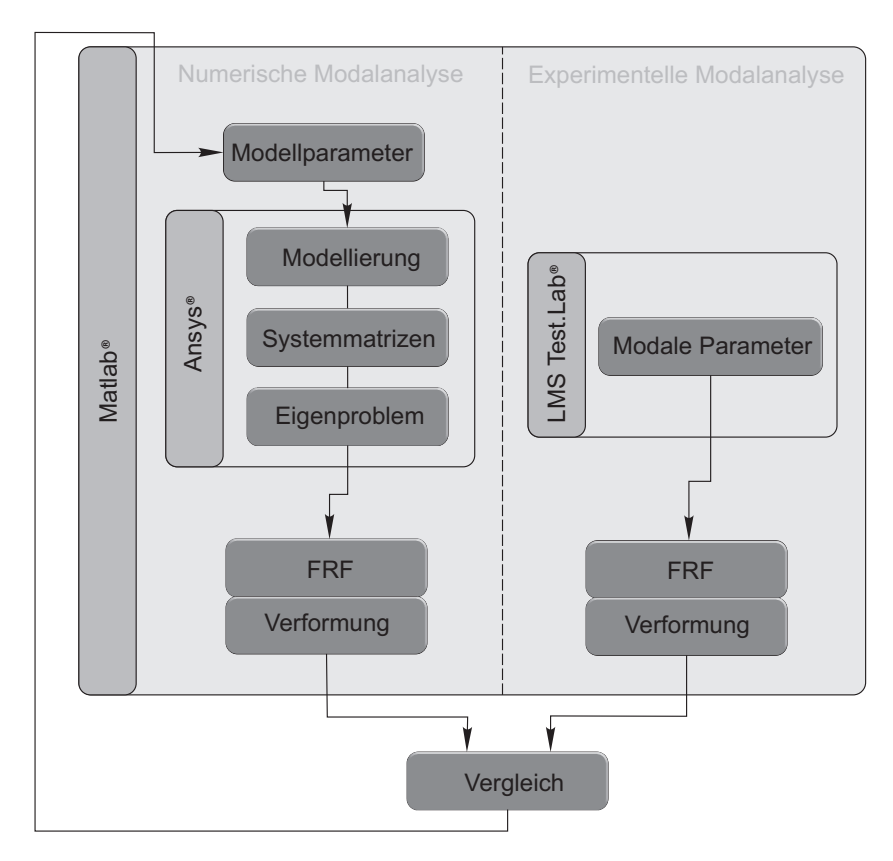

**Abbildung 4.1:** Programmstruktur zur Optimierung der Materialparameter

- 2. *createM.mac* : Weist dem FE Modell Materialparameter für ein transversal isotropes Materialmodell zu.
- 3. *solution.mac* : Definiert einen betrachteten Frequenzbereich und berechnet Systemmatrizen sowie die im definierten Frequenzbereich liegenden Eigenfrequenzen und Eigenvektoren eines ungedämpften Systems.
- 4. *output.mac* : Exportiert alle zur weiteren Berechnung benötigten Daten, wie die Eigenfrequenzen, Eigenvektoren und Ortsvektoren der Knoten, in verschiedene Dateien.

Mit Konsolenbefehlen wird *ANSYS*® gestartet und die *Input*-Datei mit den einzelnen Funktionen abgearbeitet. Die Ergebnisse werden zur weiteren Berechnung in *Matlab*® geladen, um das Übertragsverhalten eines proportional gedämpften Systems zu berechnen, vergleiche Kapitel [2.3.2.](#page-27-0) Dabei werden die Übertragungsfunktionen der Knotenpunkte des numerischen Modells, die zugleich auch in der experimentellen Modalanalyse als Messpunkte definiert wurden, bestimmt und folglich die Verformungen berechnet.

Die Daten aus der experimentellen Modalanalyse werden geladen und die Übertragungsfunktionen sowie die dazugehörigen Verformungen nach dem Ansatz aus Gl. [3.10](#page-38-0) berechnet. Schließlich werden die Daten der numerischen und experimentellen Modalanalyse verglichen, um einen neuen Datensatz an Materialparametern abzuschätzen. Mit dem neuen Datensatz wird die Modalanalyse des numerischen Modells wieder von Neuem gestartet. Wird diese Vorgehensweise in einem iterativen Optimierungsprozess eingebunden, ist nach einigen Optimierungsschritten ein geeigneter Datensatz an Materialparametern zu erwarten.

#### 4.2 FE Modelle

Mit der Voraussetzung linearer, homogener Modelle der Blechpakete werden die Fügestellen zwischen den einzelnen Blechen vernachlässigt und das Blechpaket als homogener Körper betrachtet. Durch die Verwendung eines transversal isotropen Materialmodells soll der Einfluss der geschichteten Bleche mit der Wahl geeigneter Materialparameter für das homogene Modell berücksichtigt werden.

#### 4.2.1 Elementtyp

Als Elementtyp wurde ein dreidimensionales Hexaederelement mit 20 Knoten gewählt, vergleiche Abbildung [4.2.](#page-55-0) Die Elemente haben quadratische Ansatzfunktionen *h<sup>i</sup>*

$$
h_1 = g_1 - \frac{g_9 + g_{12} + g_{17}}{2} \tag{4.1}
$$

$$
h_2 = g_2 - \frac{g_9 + g_{10} + g_{18}}{2} \tag{4.2}
$$

$$
h_3 = g_3 - \frac{g_{10} + g_{11} + g_{19}}{2} \tag{4.3}
$$

$$
h_4 = g_4 - \frac{g_{11} + g_{12} + g_{20}}{2} \tag{4.4}
$$
\n
$$
h_5 = g_{13} + g_{16} + g_{17} \tag{4.5}
$$

$$
h_5 = g_5 - \frac{g_{13} + g_{16} + g_{17}}{2}
$$
(4.5)  

$$
h_6 = g_6 - \frac{g_{13} + g_{14} + g_{18}}{2}
$$
(4.6)

$$
h_7 = g_7 - \frac{g_{14} + g_{15} + g_{19}}{2} \tag{4.7}
$$

$$
h_8 = g_8 - \frac{g_{15} + g_{16} + g_{20}}{2} \,, \tag{4.8}
$$

welche zur Approximation der Verschiebungen und Ortsvektoren innerhalb eines Elementes dienen. Dabei sind die Funktionen *g*<sup>1</sup> bis *g*<sup>20</sup> durch

$$
g_i = \gamma(r, r_i) \gamma(s, s_i) \gamma(t, t_i) \tag{4.9}
$$

definiert mit

$$
\gamma(\beta, \beta_i) = \frac{1}{2} (1 + \beta \beta_i)
$$
 für  $\beta_i = -1, 1;$  (4.10)

und

$$
\gamma(\beta,\beta_i) = \frac{1}{2} \left( 1 + \beta^2 \right) \qquad \text{für} \quad \beta_i = 0 \tag{4.11}
$$

<span id="page-55-0"></span>Für *β* werden die jeweiligen Größen *r*, *s* und *t* des Ortsvektors eines beliebigen Punktes innerhalb eines Elementes bezüglich einem lokalen natürlichen Koordinatensystem eingesetzt. Die lokalen Knotenpunktkoordinaten des *i*-ten Knotenpunktes werden mit *r<sup>i</sup> , s<sup>i</sup>* und *t<sup>i</sup>* angegeben.

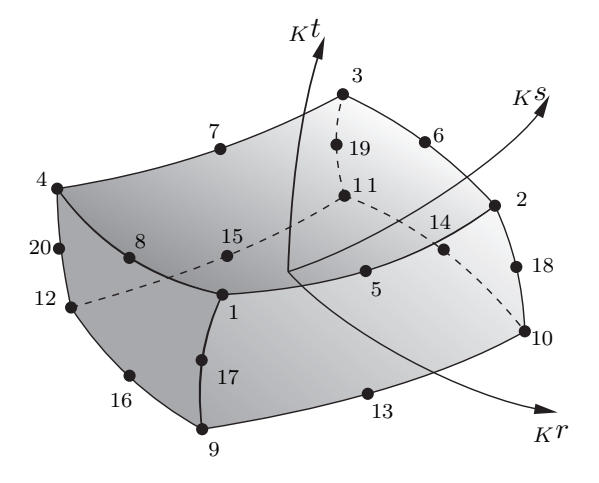

**Abbildung 4.2:** Hexaederelement mit 20 Knoten

#### 4.2.2 Materialmodell

Die Vernachlässigung der Fügestellen soll über ein geeignetes Materialmodell und dazugehörige Parameter berücksichtigt werden. Mit orthotroper Elastizität, deren Nachgiebigkeitsmatrix *S<sup>o</sup>* durch

$$
\boldsymbol{S}_{o} = \begin{bmatrix} 1/E_x & -\nu_{xy}/E_y & -\nu_{xz}/E_z & 0 & 0 & 0 \\ -\nu_{yx}/E_x & 1/E_y & -\nu_{yz}/E_z & 0 & 0 & 0 \\ -\nu_{zx}/E_x & -\nu_{zy}/E_y & 1/E_z & 0 & 0 & 0 \\ 0 & 0 & 0 & 1/G_{xy} & 0 & 0 \\ 0 & 0 & 0 & 0 & 1/G_{yz} & 0 \\ 0 & 0 & 0 & 0 & 0 & 1/G_{zx} \end{bmatrix}
$$
(4.12)

gegeben ist, wobei *E* das Elastizitätsmodul, *G* das Schubmodul und *ν* die Querkontraktionszahl ist und die Indizes die Koordinatenrichtungen bezeichnen, sind unabhängige Materialeigenschaften in allen drei Koordinatenrichtungen gegeben. Aufgrund der Symmetrie der Nachgiebigkeitsmatrix muss  $-\nu_{xy}/E_y = -\nu_{yx}/E_x$  gelten. Die Nachgiebigkeitmatrix *S* ist gleich der inversen Materialmatrix *C*−<sup>1</sup>

$$
S = C^{-1} \tag{4.13}
$$

und definiert die Beziehung zwischen Spannung und Verzerrung.

<span id="page-56-0"></span>Eine Sonderform von orthotroper Elastizität ist die transversal isotrope Elastizität, welche die Eigenschaft besitzt, dass bei einer Drehung um eine definierte Achse sich die Materialeigenschaften in der auf die Drehachse normal stehenden Ebene nicht ändern, vergleiche Abbildung [4.3.](#page-56-0) Da die zu untersuchenden Blechpakete eine Symmetrieachse besitzen, liegt es nahe, ein

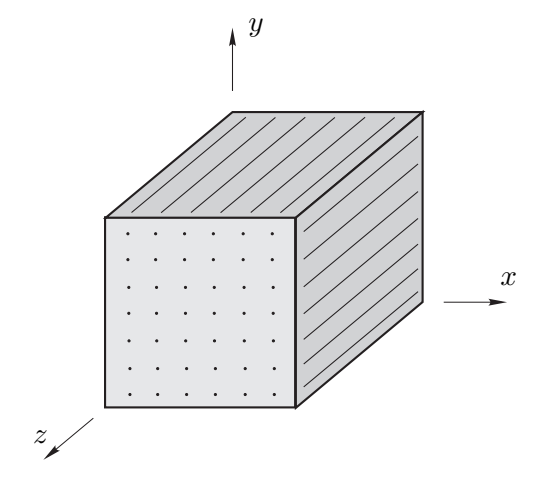

**Abbildung 4.3:** Symbolbild für ein transversal isotropes Material

transversal isotropes Materialmodell zur numerischen Modalanalyse zu verwenden. Mathematisch gesprochen bedeutet das, dass  $E_y = E_x$ , sowie  $G_{yz} = G_{xz}$  und  $G_{xy} = 2(1+\nu_{xy})/E_x$  sind. Die zur transversal isotropen Elastizität gehörende Nachgiebigkeitsmatrix *Sti* lautet

$$
\boldsymbol{S}_{ti} = \begin{bmatrix} 1/E_x & -\nu_{xy}/E_x & -\nu_{xz}/E_z & 0 & 0 & 0 \\ -\nu_{yx}/E_x & 1/E_x & -\nu_{yz}/E_z & 0 & 0 & 0 \\ -\nu_{zx}/E_x & -\nu_{zy}/E_x & 1/E_z & 0 & 0 & 0 \\ 0 & 0 & 0 & 2(1+\nu_{xy})/E_x & 0 & 0 \\ 0 & 0 & 0 & 0 & 1/G_{xz} & 0 \\ 0 & 0 & 0 & 0 & 0 & 1/G_{xz} \end{bmatrix}, \qquad (4.14)
$$

für die, aufgrund deren Symmetrieeigenschaft,  $\nu_{xy} = \nu_{yx}$  und  $-\nu_{xz}/E_z = -\nu_{zx}/E_x$  gilt [\[20,](#page-78-2) S.31ff].

### <span id="page-56-1"></span>4.3 Einfluss der Materialparameter auf das Übertragungsverhalten

Um den Einfluss der Materialparameter auf das dynamische Verhalten der Blechpakete abschätzen zu können, wurden in einer numerischen Modalanalyse des Blechpaketes ohne Zähne einzelne Materialparameter variiert und dessen Ergebnisse miteinander verglichen. Das Resultat aus diesem Vergleich bietet die Grundlage zur Optimierung der Materialparameter. Die Koordinatenachsen der Materialparameter beziehen sich auf ein Koordinatensystem nach Abbildung [4.4.](#page-57-0)

Zur Variation und in späterer Folge zur Identifizierung der Materialparameter wurden einige

<span id="page-57-0"></span>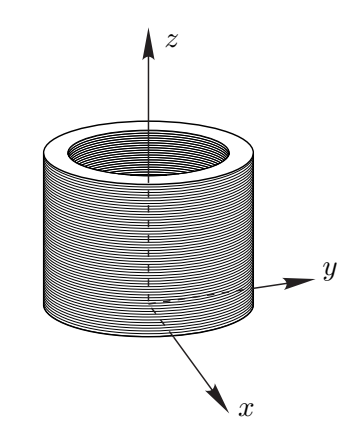

**Abbildung 4.4:** Koordinatensystem am Blechpaket

Annahmen getroffen. Die Masse des Blechpaketes ohne Zähne von 149*,*8 kg ergibt mit dem Volumen von 0,019905 m<sup>3</sup> eine Dichte von 7525 kg/m<sup>3</sup>. Diese Dichte wird für alle weiteren Berechnungen als konstant angesehen.

In Abbildung [4.5](#page-57-1) ist die Summe der Übertragungsfunktionen, resultierend aus der numerischen Modalanalyse, dargestellt, wobei die Querkontraktionszahl variiert wurde. Aus diesem

<span id="page-57-1"></span>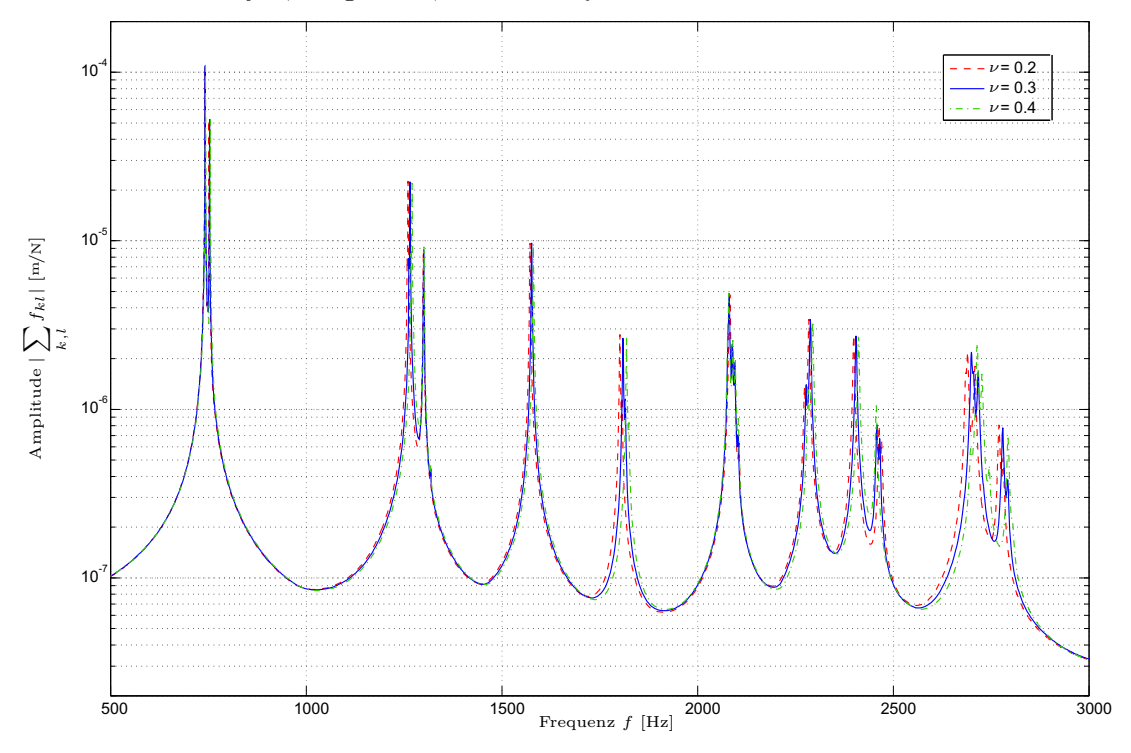

**Abbildung 4.5:** Variation des Querkontraktionszahl *ν*

Vergleich wird ersichtlich, dass die Querkontraktionszahl kaum Einfluss auf die Eigenfrequenzen nimmt und daher wird sie in allen Koordinatenrichtungen mit  $\nu = 0.3$  angenommen.

<span id="page-58-0"></span>Ausgehend von einem Materialparametersatz, der in Tabelle [4.1](#page-58-0) zusammengefasst ist, werden nun die E-Module *E<sup>x</sup>* und *Ez*, sowie das Schubmodul *Gxz* variiert.

| Parameter  | Wert                   |
|------------|------------------------|
| $E_x$      | $190 \cdot 10^9 N/m^2$ |
| $E_z$      | $25 \cdot 10^9 N/m^2$  |
| $G_{xz}$   | $10 \cdot 10^9 N/m^2$  |
| $\nu_{xy}$ | 0,3                    |
| $\nu_{xz}$ | $_{0,3}$               |
| ρ          | $7525\,kg/m^3$         |

**Tabelle 4.1:** Ausgangsdatensatz von Materialparametern zur Variation einzelner Parameter

Die folgenden Abbschnitte diskutierten die Variation der Materialparameter *Ex*, *E<sup>z</sup>* und *Gxz*. Die Ergebnisse der entsprechenden Übertragungsfunktionen sind in den Abbildungen [4.6](#page-59-0) bis [4.13](#page-63-0) dargestellt. Dabei ist die durchgehende Linie immer mit den Parametern nach Tabelle [4.1](#page-58-0) berechnet. Die strichlierte Linie folgt aus dem kleineren und die punktstrichlierte aus dem größeren Variationswert.

#### 4.3.1 Variation des Elastizitätsmoduls *E<sup>x</sup>*

In Abbildung [4.6](#page-59-0) ist das Übertragungsverhalten bei einer Variation des Elastizitätsmoduls *E<sup>x</sup>* dargestellt. Dabei wurde die Übertragungsfunktionen mit den Parametern *<sup>E</sup><sup>x</sup>* = 170 · <sup>10</sup><sup>9</sup> *<sup>N</sup>/*m<sup>2</sup> ,  $E_x = 190 \cdot 10^9 \, \ensuremath{N/\mathrm{m^2}}$  und  $E_x = 210 \cdot 10^9 \, \ensuremath{N/\mathrm{m^2}}$  be<br>rechnet.

Die Gegenüberstellung zeigt, dass einige Eigenfrequenzen relativ unbeeinflusst bei einer Änderung von *E<sup>x</sup>* bleiben, wie z.B. die Eigenfrequenzen der Moden 4, 5 und 11 nach Abbildung [4.7a,](#page-59-1) [4.7b](#page-59-2) und [4.8a.](#page-60-0)

<span id="page-59-0"></span>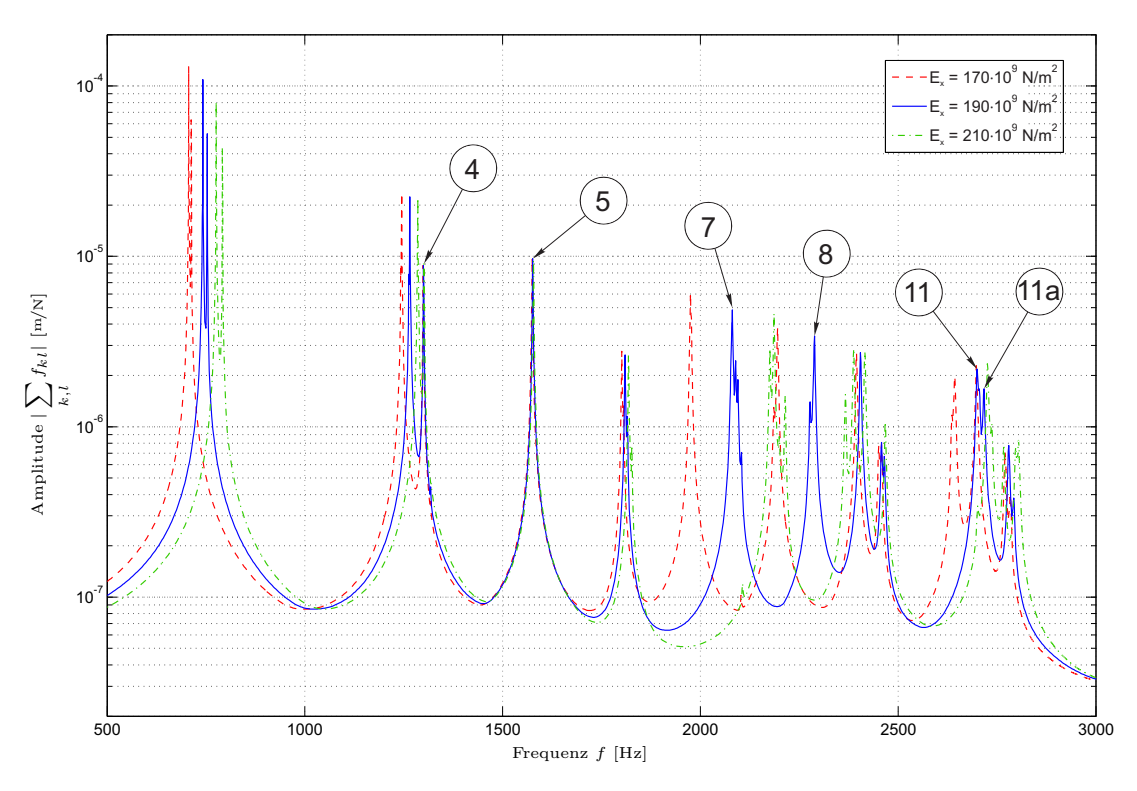

**Abbildung 4.6:** Variation des Elastizitätsmodul *E<sup>x</sup>*

Beim Mode 11 ist dieser Effekt schwerer zu erkennen, da die knapp daneben liegende Eigenfrequenz des Modes 11a (Abbildung [4.8\)](#page-60-1) durchaus von *E<sup>x</sup>* beeinflusst wird. Die Moden, deren Eigenfrequenzen unbeeinflusst von  $E_x$  sind, haben ähnliche Eigenschaften und weisen nur entlang der *z*-Achse Durchbiegungen auf. Sie werden daher der Reihenfolge nach als Mode (0,1,0),  $(0,2,0)$  und  $(0,3,0)$  bezeichnet

<span id="page-59-1"></span>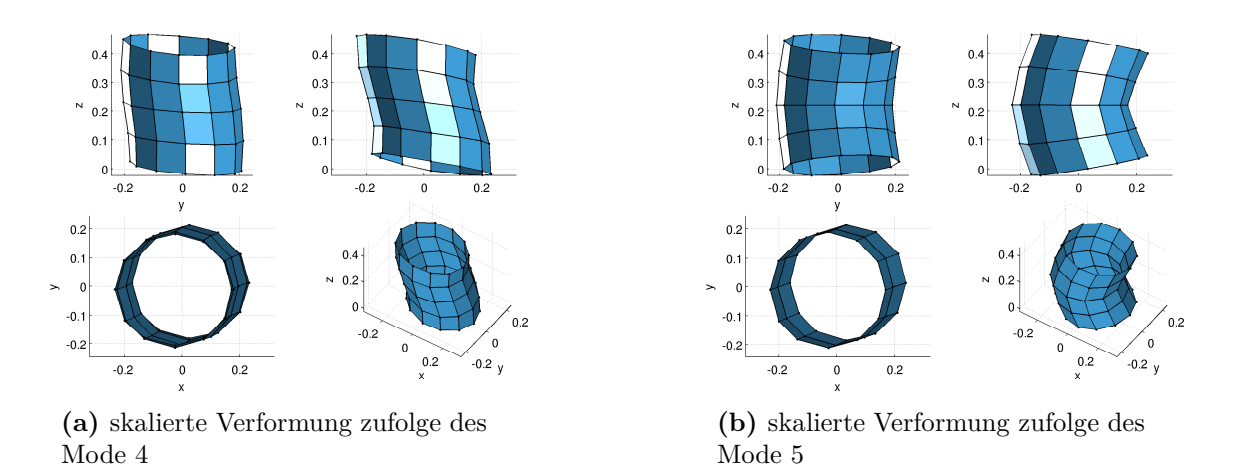

<span id="page-59-2"></span>**Abbildung 4.7:** skalierte Verformung zufolge des Mode 4 und Mode 5

<span id="page-60-1"></span><span id="page-60-0"></span>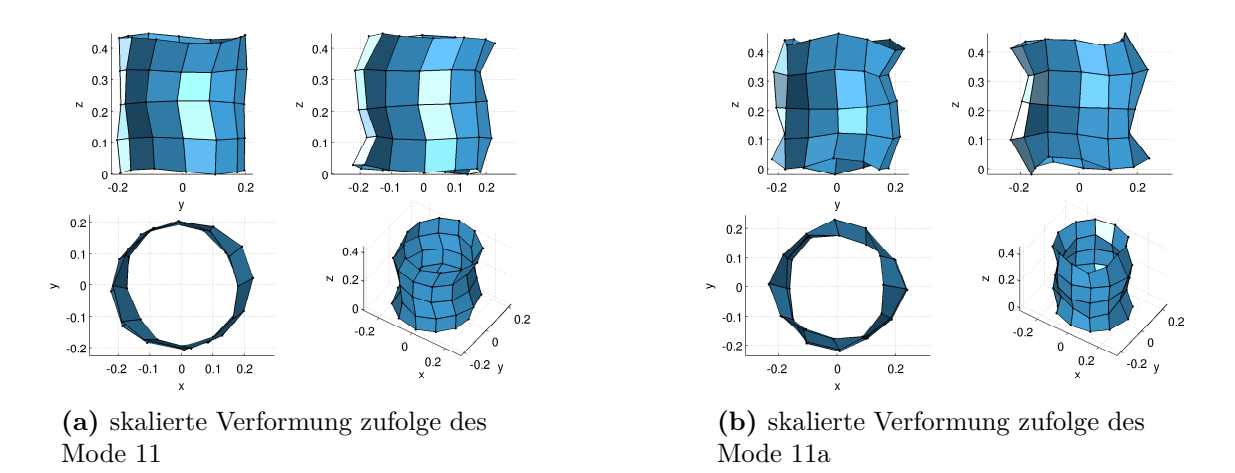

**Abbildung 4.8:** skalierte Verformung zufolge des Mode 11 und 11a

Es treten jedoch auch Eigenfrequenzen auf, deren Lage sehr stark von *E<sup>x</sup>* beeinflusst wird, dazu gehören der Mode 7 (Abbildung [4.9a\)](#page-60-2) und der Mode 8 (Abbildung [4.9b\)](#page-60-3). Sie besitzen eine große radiale Verformung entlang der azimutalen Achse und sind dementsprechend stark von *E<sup>x</sup>* dominiert.

<span id="page-60-2"></span>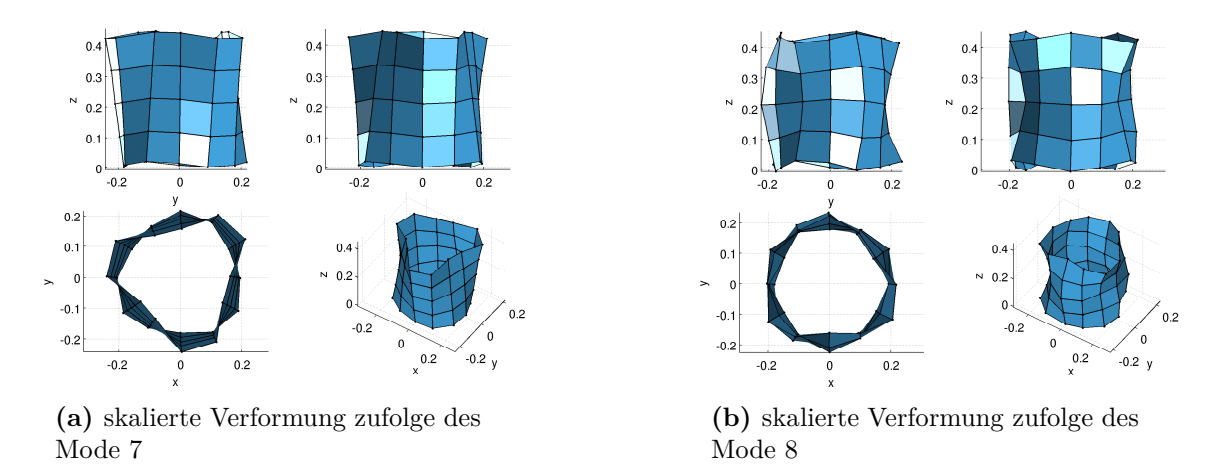

<span id="page-60-3"></span>**Abbildung 4.9:** skalierte Verformung zufolge des Mode 7 und Mode 8

#### 4.3.2 Variation des Elastizitätsmoduls *E<sup>z</sup>*

In Abbildung [4.10](#page-61-0) ist ein Vergleich der Ergebnisse aus der numerischen Modalanalyse zufolge der Variation von *E<sup>z</sup>* dargestellt. Die strichlierte bzw. punktstrichlierte Linie zeigt die Summe der Übertragungsfunktionen, berechnet mit  $E_z = 20 \cdot 10^9 N/m^2$  bzw.  $E_z = 30 \cdot 10^9 N/m^2$ .

Betrachtet man das Ergebnis dieses Vergleichs, so ist ersichtlich, dass wiederum einige Ei-

genfrequenzen von der Variation des E-Moduls *E<sup>z</sup>* unbeeinflusst bleiben. Zu diesen Eigenfrequenzen sind der Mode 1 (Abbildung [4.11a\)](#page-61-1), der Mode 2 (Abbildung [4.11b\)](#page-61-2), sowie die Moden 4 (Abbildung [4.7a\)](#page-59-1) und Mode 7 (Abbildung [4.9a\)](#page-60-2) zuzuordnen. Die Verformungen zufolge dieser Eigenfrequenzen weisen kaum eine Verzerrung in *z*-Richtung auf, dies ist der Grund warum die Eigenfrequenzen unbeeinflusst von *E<sup>z</sup>* bleiben.

<span id="page-61-0"></span>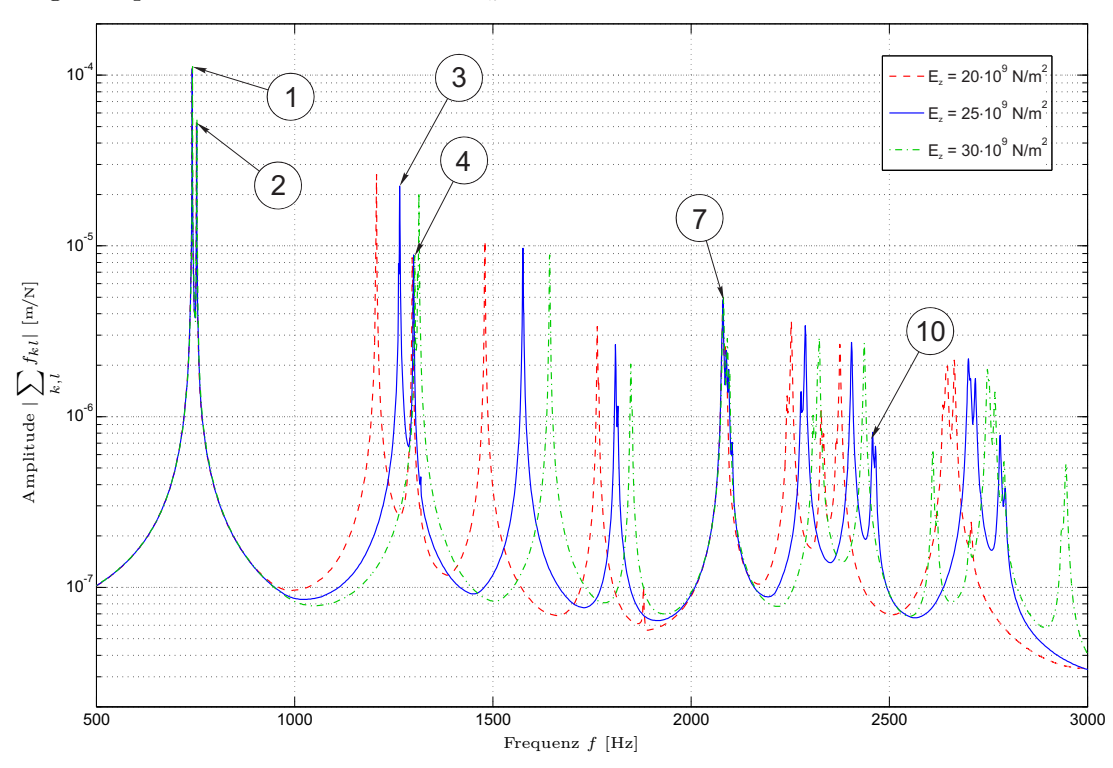

**Abbildung 4.10:** Variation des Elastizitätsmodul *E<sup>z</sup>*

<span id="page-61-1"></span>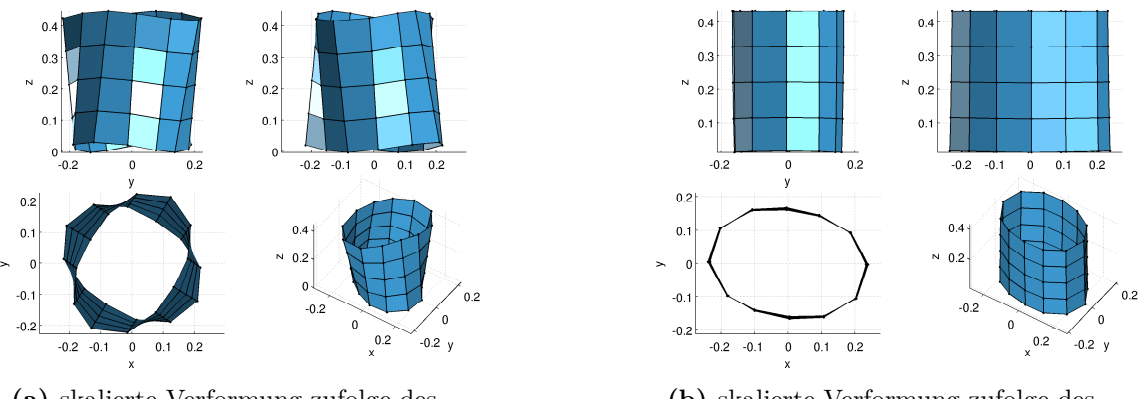

**(a)** skalierte Verformung zufolge des Mode 1

<span id="page-61-2"></span>**(b)** skalierte Verformung zufolge des Mode 2

**Abbildung 4.11:** skalierte Verformung zufolge des Mode 1 und Mode 2

<span id="page-62-0"></span>Eigenfrequenzen, die bei einer Variation des Elastizitätsmoduls *E<sup>z</sup>* beeinflusst werden können, sind all jene, deren Eigenformen Deformationen in *z*-Richtung aufweisen. Beispiele dafür sind die Moden 3 und 10 (Abbildung [4.12\)](#page-62-0).

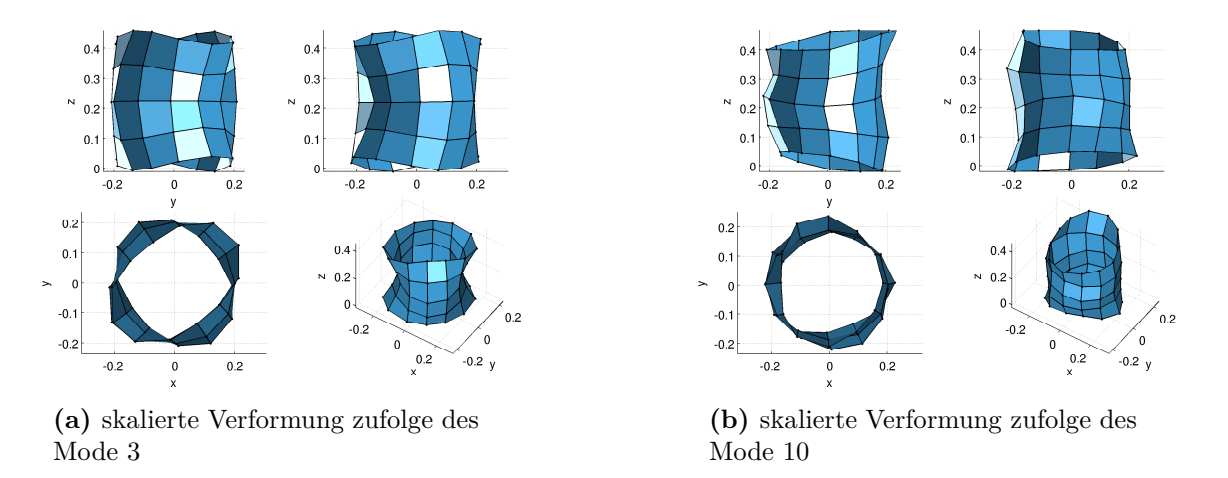

**Abbildung 4.12:** skalierte Verformung zufolge des Mode 3 und Mode 10

#### 4.3.3 Variation des Schubmoduls *Gxz*

Als letzter Parameter wird das Schubmodul *Gxz* variiert, dargestellt in Abbildung [4.13.](#page-63-0) Dabei ist die strichlierte Linie mit  $G_{xz} = 8 \cdot 10^9 N/m^2$  und die punktstrichlierte mit  $G_{xz} = 12 \cdot 10^9 N/m^2$ berechnet worden.

<span id="page-63-0"></span>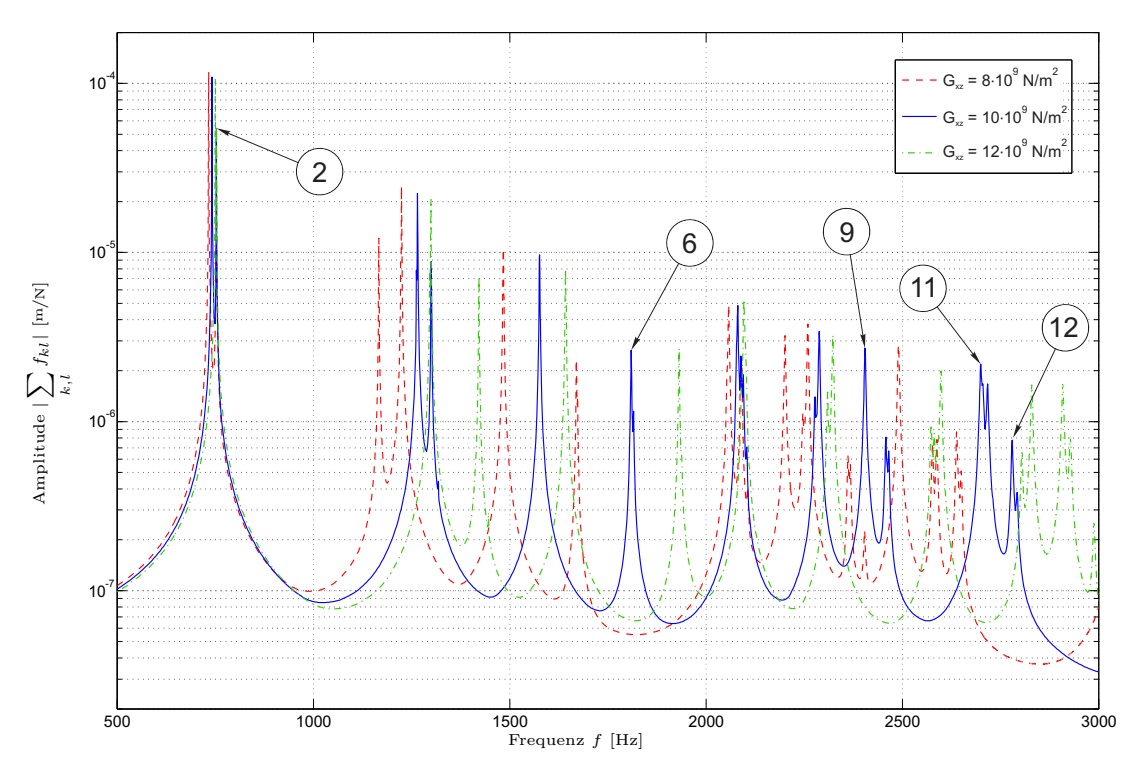

**Abbildung 4.13:** Variation des Schubmoduls *Gxz*

Lediglich eine Eigenfrequenz wird von der Variation des Schubmoduls *Gxz* nicht beeinflusst. Der dazugehörige Mode 2 hat nach Abbildung [4.11b](#page-61-2) ausschließlich eine radiale Verformung entlang der azimutalen Achse und ist ein (2,0,0)-Mode.

<span id="page-64-0"></span>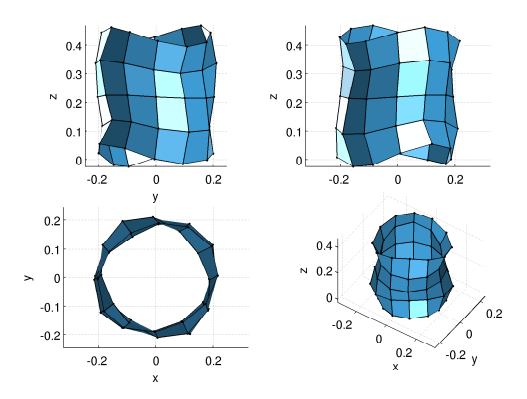

<span id="page-64-1"></span>**(a)** skalierte Verformung zufolge des Mode 6

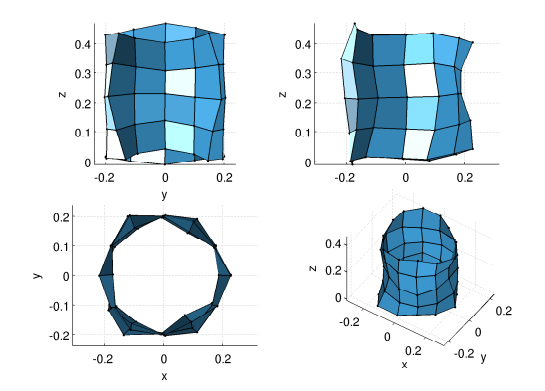

**(b)** skalierte Verformung zufolge des Mode 9

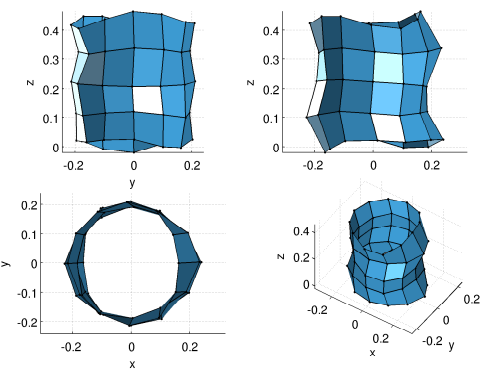

**(c)** skalierte Verformung zufolge des Mode 12

**Abbildung 4.14:** skalierte Verformung zufolge des Mode 6, Mode 9 und Mode 12

Andere Eigenfrequenzen, deren Moden eine Biegung der *z*-Achse aufweisen, wie z.B. die Moden 6 und 9 nach Abbildung [4.14](#page-64-0) oder die Moden 11 und 12 nach Abbildung [4.8a](#page-60-0) und [4.14c,](#page-64-1) werden vom Schubmodul beeinflusst.

Es ist jedoch anzumerken, dass einige Eigenfrequenzen vom Schubmodul *Gxz* stärker beeinflusst werden als vom E-Modul *Ez*, wie z.B. die Moden 6, 9, 10, 11 und 12. Andere Eigenfrequenzen die von *E<sup>z</sup>* gänzlich unbeeinflusst bleiben, wie z.B. der Mode 4, können dennoch von *Gxz* verschoben werden.

# 5 Parameterstudien

Durch den Einfluss der Materialparameter auf das dynamische Verhalten numerischer Modelle kann das in der Simulation berechnete Übertragungsverhalten auf das Gemessene abgeglichen werden. Es werden dazu die Materialparameter iterativ angepasst, bis die gemessenen und berechneten Eigenfrequenzen und die jeweils dazugehörigen Eigenformen übereinstimmen.

Für die Arbeit werden zunächst Materialparameter für das Blechpaket ohne Zähne ermittelt und in einem Frequenzbereich von 500 Hz bis 3000 Hz optimiert. Mit dem resultierenden Parametersatz wurde im Anschluss das dynamische Verhalten vom Blechpaket mit Zähnen validiert.

## 5.1 Abgleichen der Übertragungsfunktionen aus Messung und Simulation des Blechpaketes ohne Zähne

Im vorhergehenden Kapitel [4.3](#page-56-1) sind einige Voraussetzungen getroffen worden, um die Anzahl der variierbaren Parameter zu reduzieren. Die Steifigkeitsmatrix des numerischen Modells wird mit einer transversal isotropen Materialmatrix *C* berechnet. Die Querkontraktionszahl *ν* wird in allen Koordinatenrichtungen mit einem Wert von 0.3 als konstant angesehen. Des Weiteren ist die Dichte durch die Masse von 149*,*8 kg und ein Volumen von 1*,*<sup>9905131</sup> · <sup>10</sup>−<sup>2</sup> <sup>m</sup><sup>3</sup> des Blechpaketes ohne Zähne mit  $\varrho = 7525,7 \frac{kg}{m^3}$  gegeben. Damit kann durch die Variation von drei Materialparametern, den Elastizitätsmoduln *E<sup>x</sup>* und *E<sup>z</sup>* sowie dem Schubmodul *Gxz*, das dynamische Verhalten beeinflusst werden.

Zu Beginn der Materialparameteroptimierung wird von einem isotropen Material ausgegangen, wobei die Bedingungen  $E_z = E_x$  und  $G_{xz} = E_x/2(1+\nu_{xy})$  gelten. Die zur Berechnung des Übertragungsverhaltens verwendeten Materialparameter sind in Tabelle [5.1](#page-65-0) zusammengefasst.

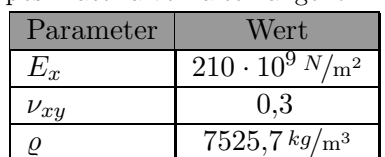

<span id="page-65-0"></span>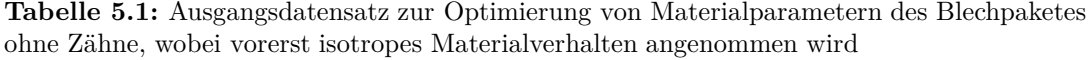

Es ergibt sich dadurch, nach Abbildung [5.1,](#page-66-0) ein erster Vergleich zwischen der Summe der gemessenen und berechneten Übertragungsfunktionenen in radialer Richtung.

<span id="page-66-0"></span>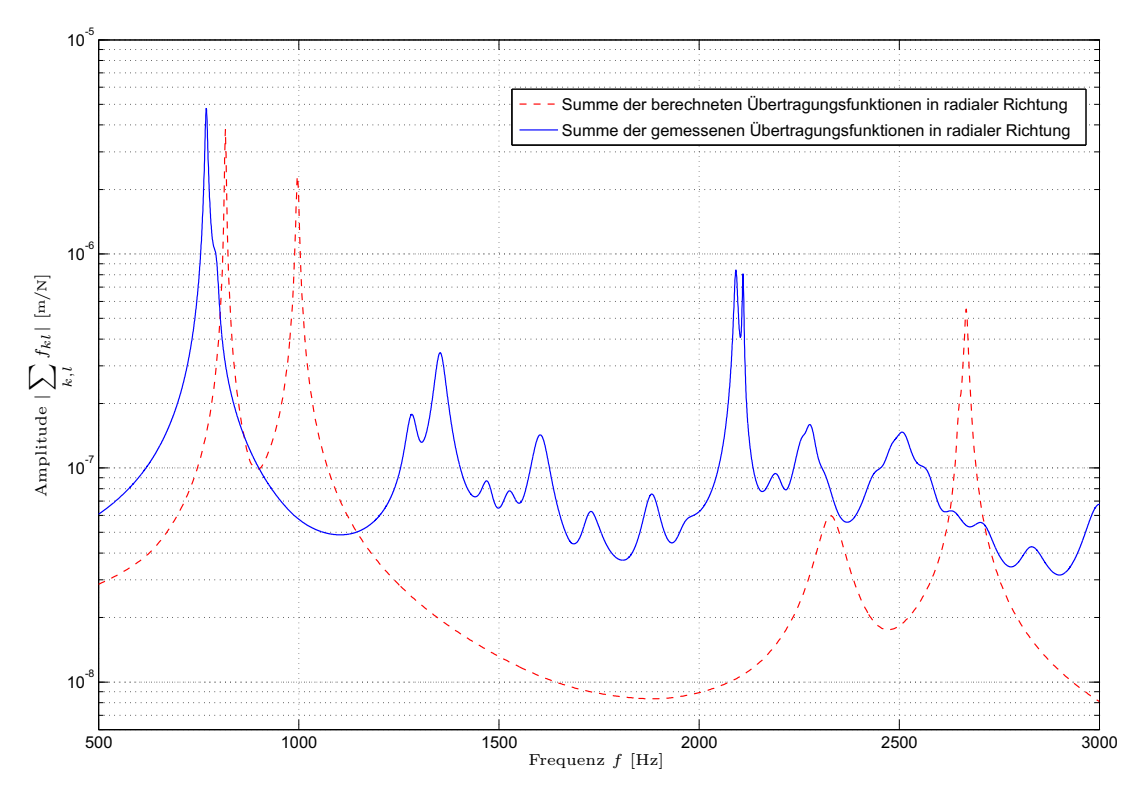

**Abbildung 5.1:** Vergleich aus Messung und Simulation des Blechpaketes ohne Zähne, berechnet mit einem Datensatz nach Tabelle [5.1](#page-65-0)

Man sieht, dass mit der Annahme eines isotropen Materials keine befriedigende Übereinstimmung des dynamische Verhaltens, resultierend aus Messung und Simulation, gefunden werden kann. Deshalb werden die Werte für das Elastizitätsmodul *E<sup>z</sup>* und Schubmodul *Gxz* verkleinert, vergleiche Tabelle [5.2,](#page-66-1) und das Übertragungsverhalten neu berechnet.

<span id="page-66-1"></span>**Tabelle 5.2:** Angepasster Datensatz zur Optimierung von Materialparametern des Blechpaketes ohne Zähne

| Parameter  | Wert                               |
|------------|------------------------------------|
| $E_x$      | $210 \cdot 10^9 N/m^2$             |
| $E_z$      | $40 \cdot 10^{\overline{9} N/m^2}$ |
| $G_{xz}$   | $15 \cdot 10^9 N/m^2$              |
| $\nu_{xy}$ | $0.3\,$                            |
| $\nu_{xz}$ | $0.3\,$                            |
| 0          | $7525.7\,\mathrm{kg/m^3}$          |

Es ergibt sich, nach Abbildung [5.2,](#page-67-0) ein Vergleich zwischen der Summe der gemessenen und berechneten Übertragungsfunktionenen in radialer Richtung.

<span id="page-67-0"></span>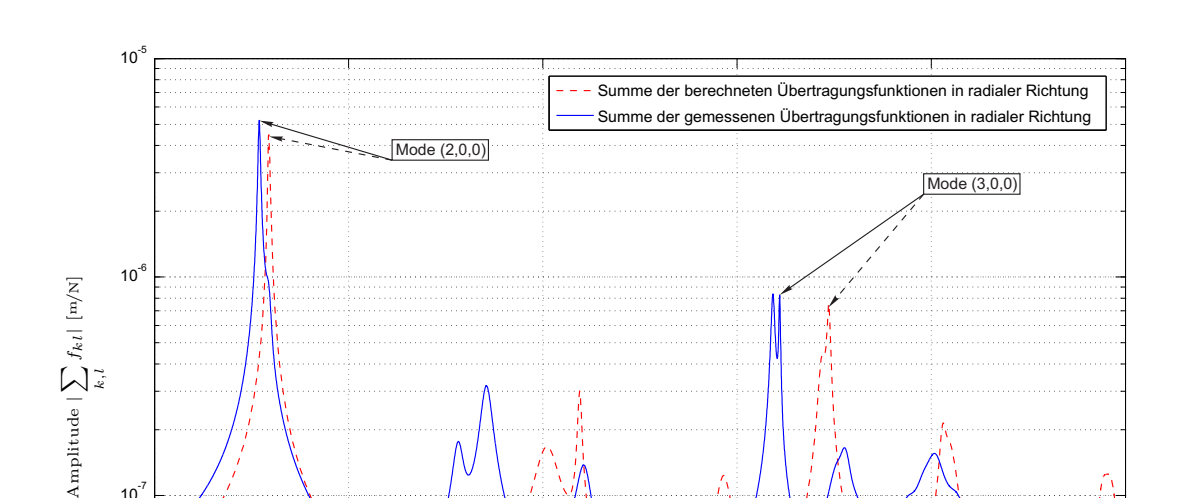

**Abbildung 5.2:** Vergleich aus Messung und Simulation des Blechpaketes ohne Zähne, berechnet mit einem Datensatz nach Tabelle [5.2](#page-66-1)

 $10^{8}$   $\frac{1}{500}$ 

 $10^7$ 

500 1000 1500 2000 2500 3000 Frequenz *f* [Hz]

Wie aus Kapitel [4.3](#page-56-1) zum Einfluss der Materialparameter auf das dynamische Verhalten ersichtlich ist, sind die in Abbildung [5.2](#page-67-0) hervorstechenden Eigenfrequenzen aufgrund ihrer dazugehörigen Moden (2,0,0) und (3,0,0) hauptsächlich vom E-Modul in *x*-Richtung beeinflusst. Dadurch wird versucht, das Elastizitätsmodul *E<sup>x</sup>* solange anzupassen bis diese Eigenfrequenzen übereinstimmen.

<span id="page-67-1"></span>**Tabelle 5.3:** Datensatz zur Optimierung von Materialparametern des Blechpaketes ohne Zähne nach Anpassung von *E<sup>x</sup>*

| Parameter  | Wert                          |
|------------|-------------------------------|
| $E_x$      | $191.8 \cdot 10^9 N/m^2$      |
| $E_z$      | $40 \cdot 10^9 \frac{N}{m^2}$ |
| $G_{xz}$   | $15 \cdot 10^9 N/m^2$         |
| $\nu_{xy}$ | $_{0,3}$                      |
| $\nu_{xz}$ | 0,3                           |
|            | $7525.7\,kg/m^3$              |

Nach einigen Iterationsschritten wurde ein Parametersatz nach Tabelle [5.3](#page-67-1) gefunden, der für die Eigenfrequenz des Modes (2,0,0) ein gute Übereinstimmung bringt, vergleiche Abbildung [5.3.](#page-68-0)

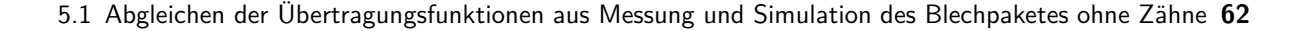

<span id="page-68-0"></span>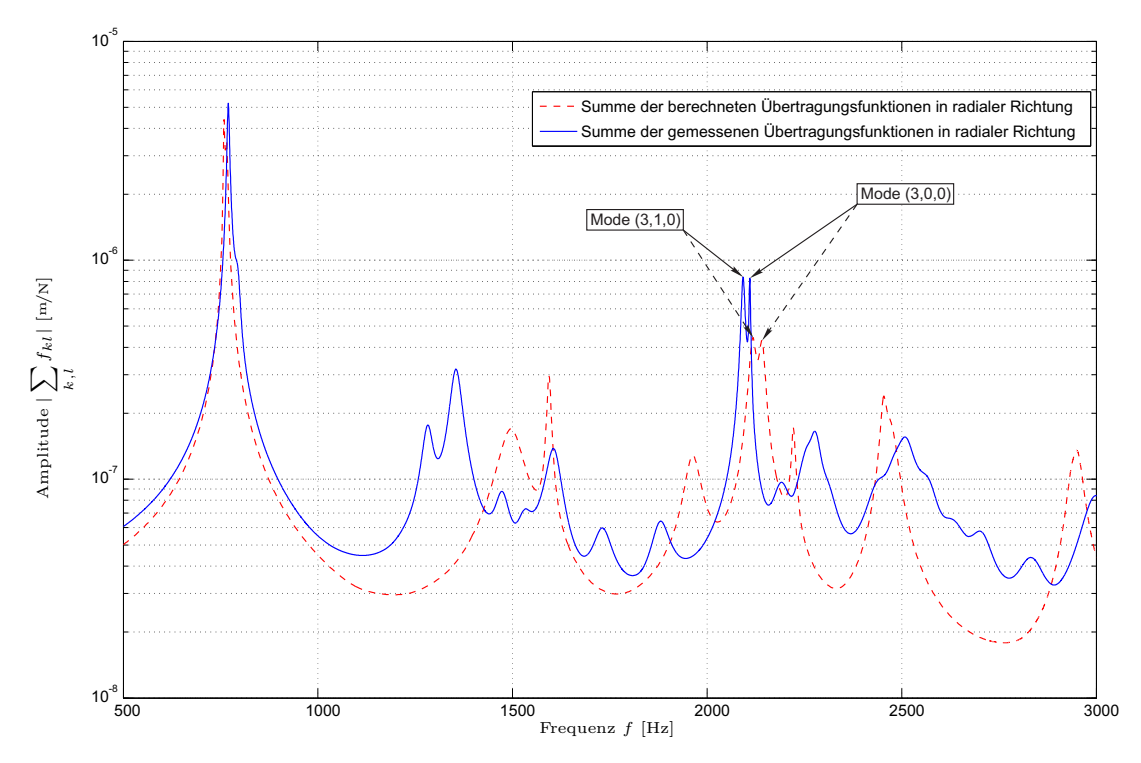

**Abbildung 5.3:** Vergleich aus Messung und Simulation des Blechpaketes ohne Zähne nach Anpassung des E-Modul in *x*-Richtung, berechnet mit einem Datensatz nach Tabelle [5.3](#page-67-1)

Eine weitere Verbesserung lässt sich durch das Anpassen des Schubmoduls *Gxz* erreichen. Dabei werden, durch Verkleinern dieser Parameter, die Eigenfrequenzen der Moden (3,0,0) und (3,1,0) noch weiter nach unten verschoben, die Eigenfrequenz des Modes (2,0,0) bleibt jedoch nahezu unbeeinflusst. Mit einigen Optimierungsschritten ergibt sich ein Datensatz von Materialparametern, zusammengefasst in Tabelle [5.4,](#page-68-1) mit denen ein Übertragungsverhalten nach Abbildung [5.4](#page-69-0) berechnet wird.

| Parameter  | Wert                                |
|------------|-------------------------------------|
| $E_x$      | $191.8 \cdot 10^9 N/m^2$            |
| $E_z$      | $40 \cdot 10^{\frac{1}{9}}$ $N/m^2$ |
| $G_{xz}$   | $11 \cdot 10^9 \frac{N}{m^2}$       |
| $\nu_{xy}$ | $_{\rm 0.3}$                        |
| $\nu_{xz}$ | 0,3                                 |
|            | $7525,7\,kg/m^3$                    |

<span id="page-68-1"></span>**Tabelle 5.4:** Datensatz zur Optimierung von Materialparametern des Blechpaketes ohne Zähne nach Anpassung von *Gxz*

<span id="page-69-0"></span>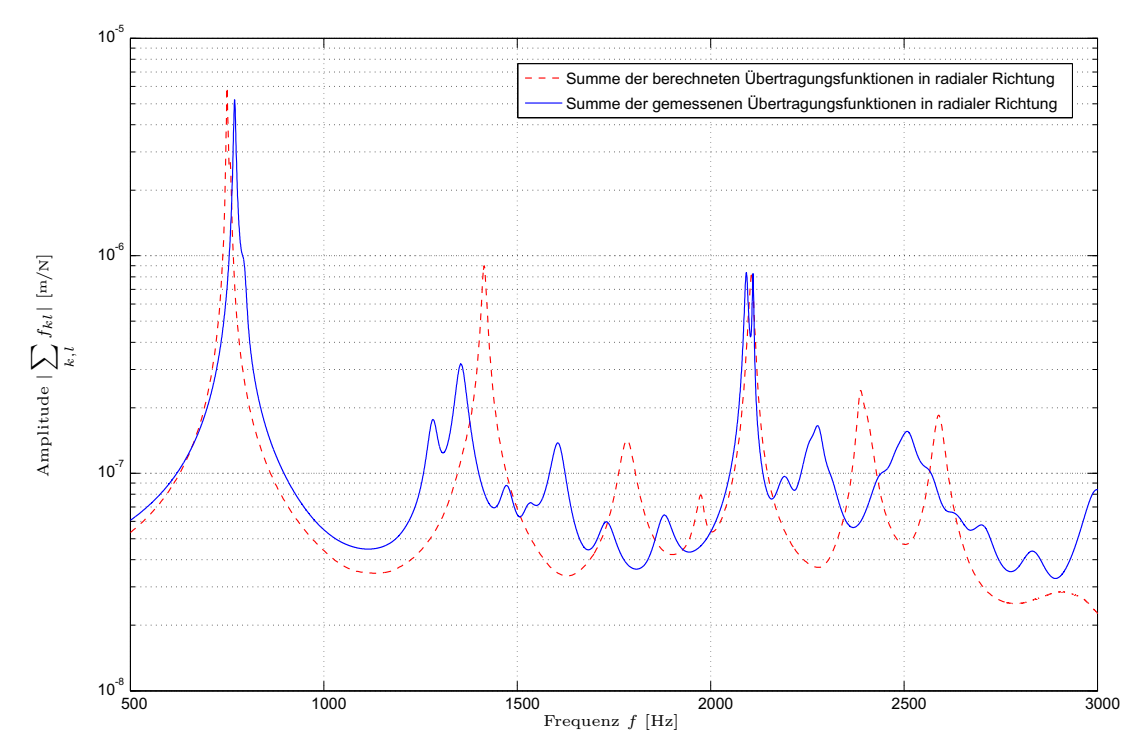

**Abbildung 5.4:** Vergleich aus Messung und Simulation des Blechpaketes ohne Zähne nach Anpassung des Schubmoduls *Gxz*, berechnet mit einem Datensatz nach Tabelle [5.4](#page-68-1)

Betrachtet man nun das Ergebnis, resultierend aus der Anpassung von *E<sup>x</sup>* und *Gxz*, in Abbildung [5.4,](#page-69-0) so ist ein gute Übereinstimmung der Eigenfrequenzen der Moden (2,0,0) und (3,0,0) mit den dazugehörigen Eigenfrequenzen und Eigenformen des Messergebnisses gegeben.

Mit dem Elastizitätsmodul *E<sup>z</sup>* werden letztendlich die berechneten Eigenfrequenzen zwischen den Moden (2,0,0) und (3,0,0) mit den Gemessenen abgeglichen. Dabei wird der Wert des Elastizitätsmoduls *E<sup>z</sup>* iterativ verkleinert bis eine befriedigende Übereinstimmung der Moden gegeben ist. In Tabelle [5.5](#page-69-1) ist der schlussendlich resultierende Datensatz von Materialpa-

| Parameter  | Wert                     |
|------------|--------------------------|
| $E_x$      | $191.8 \cdot 10^9 N/m^2$ |
| $E_z$      | $24.7 \cdot 10^9 N/m^2$  |
| $G_{xz}$   | $11 \cdot 10^9 N/m^2$    |
| $\nu_{xy}$ | $_{0,3}$                 |
| $\nu_{xz}$ | $0.3\,$                  |
|            | $7525,7\,kg/m^3$         |

<span id="page-69-1"></span>**Tabelle 5.5:** Datensatz zur Optimierung von Materialparametern des Blechpaketes ohne Zähne nach Anpassung von *E<sup>z</sup>*

rametern aufgelistet, mit dem das Übertragungsverhalten des numerischen Modells mit dem Übertragungsverhalten aus der EMA des Blechpaketes ohne Zähne abgeglichen wurde. Das Ergebnis des Optimierungsprozesses ist in Abbildung [5.5](#page-70-0) für den untersuchten Frequenzbe-

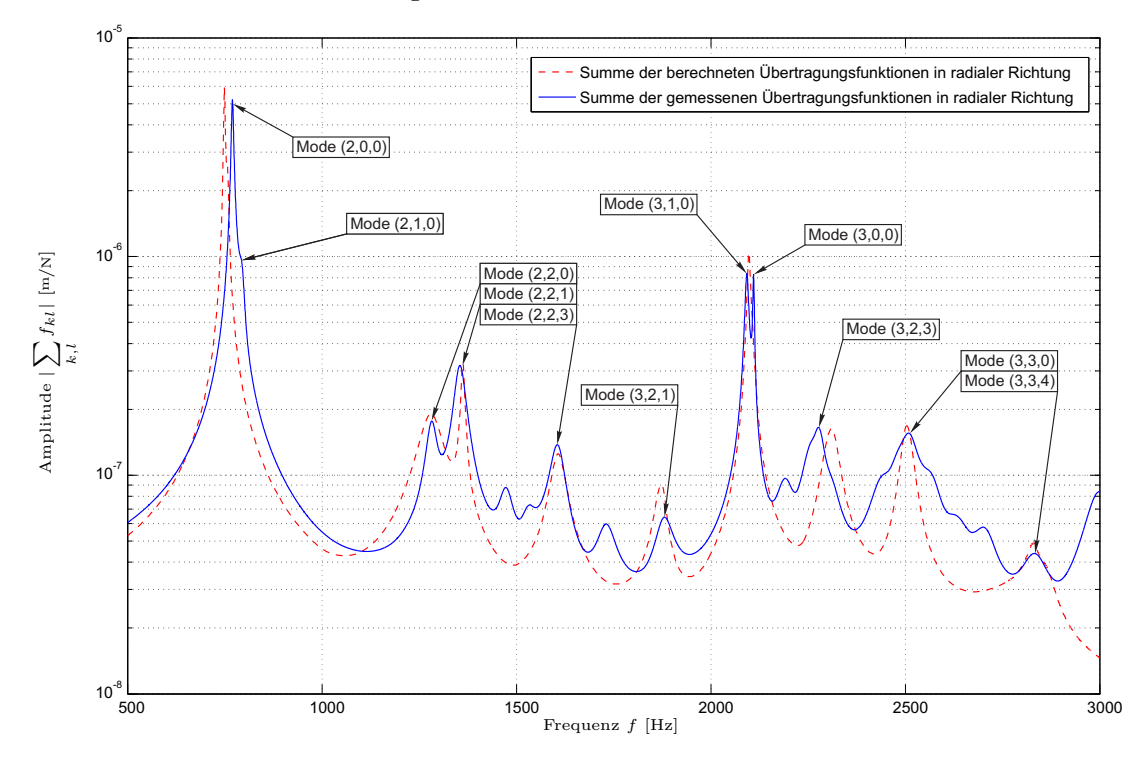

<span id="page-70-0"></span>reich von 500 HZ bis 3000 Hz dargestellt.

**Abbildung 5.5:** Vergleich aus Messung und Simulation des Blechpaketes ohne Zähne nach Anpassung des E-Modul in *z*-Richtung, berechnet mit einem Datensatz nach Tabelle [5.5](#page-69-1)

Es konnten Materialparameter identifiziert werden, die für diesen Frequenzbereich eine gute Übereinstimmung der gemessenen und berechneten Eigenfrequenzen und deren Eigenformen liefern. In Tabelle [5.6](#page-71-0) sind diese übereinstimmenden Eigenfrequenzen mit den dazugehörigen Eigenformen aufgelistet.

Einige Eigenfrequenzen konnten mit einem linearen homogenen Modell nicht ermittelt werden, vergleiche Abbildung [5.5.](#page-70-0)

Ausgehend von dem ermittelten Datensatz an Materialparametern wird in Abbildung [5.6](#page-71-1) das Übertragungsverhalten des Blechpaketes ohne Zähne, resultierend aus Simulation und Messung, für einen Frequenzbereich von 3000 Hz bis 6000 Hz miteinander verglichen. Es zeigen sich deutliche Abweichungen, abgesehen von den Eigenfrequenzen der Moden (4,0,1), (4,4,1) und  $(5,4,2).$ 

<span id="page-71-0"></span>**Tabelle 5.6:** Vergleich der gemessenen und berechneten Eigenfrequenzen mit übereinstimmenden Moden des Blechpaketes ohne Zähne im Frequenzbereich von 500 Hz bis 3000 Hz für den optimierten Parametersatz

| Mode    | gemessene Eigenfrequenz | berechnete Eigenfrequenz |
|---------|-------------------------|--------------------------|
| (2,0,0) | 769,22 Hz               | 749,11 Hz                |
| (2,1,0) | 795,03 Hz               | 757,16 Hz                |
| (2,2,0) | 1280,95 Hz              | 1278,38 Hz               |
| (2,2,1) | 1353,39 Hz              | 1362,88 Hz               |
| (2,2,3) | 1606,08 Hz              | 1607,62 Hz               |
| (3,2,1) | 1881,54 Hz              | 1869,87 Hz               |
| (3,1,0) | 2092,07 Hz              | 2095,87 Hz               |
| (3,0,0) | 2109,96 Hz              | 2097,67 Hz               |
| (3,2,3) | 2278,98 Hz              | 2313,00 Hz               |
| (3,3,0) | 2509,72 Hz              | 2512,20 Hz               |
| (3,3,4) | 2826,32 Hz              | 2830,84 Hz               |

<span id="page-71-1"></span>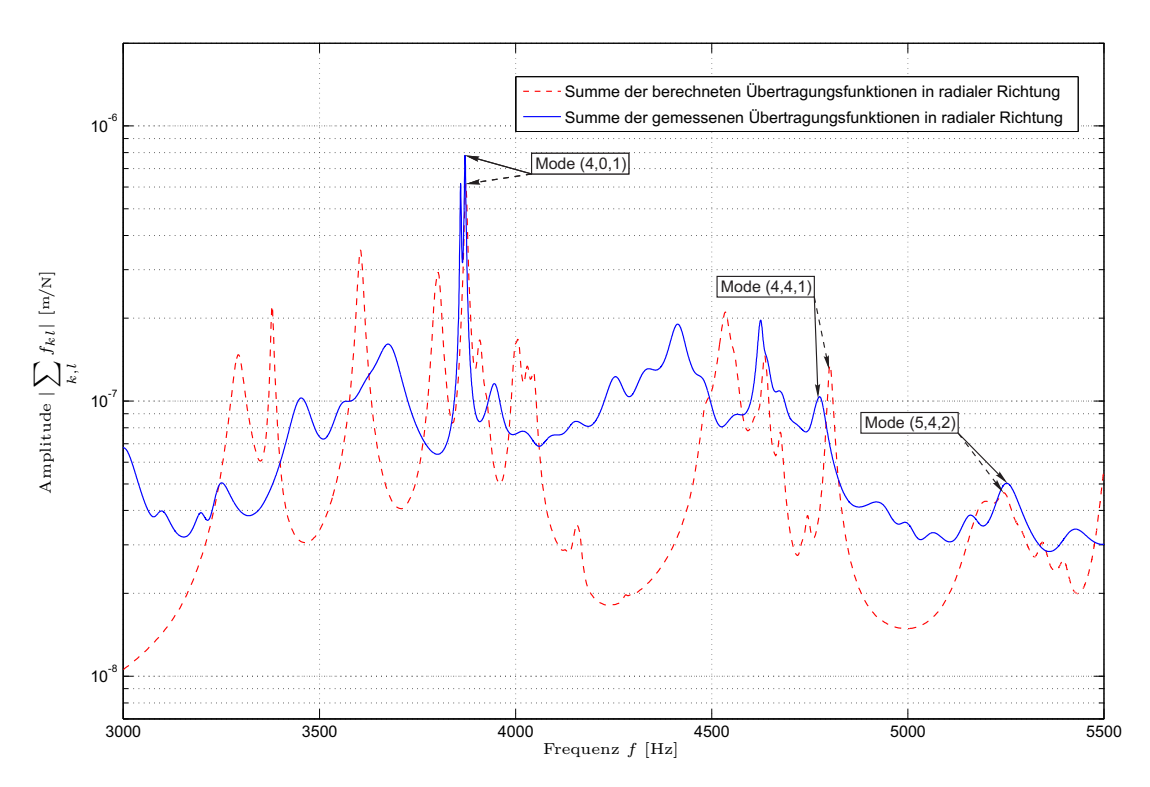

**Abbildung 5.6:** Vergleich aus Messung und Simulation des Blechpaketes ohne Zähne nach Optimierung der Materialparameter in einem Frequenzbereich von 3000 Hz bis 6000 Hz

In Tabelle [5.7](#page-72-0) sind die übereinstimmenden Eigenfrequenzen in einem Frequenzbereich von 3000 Hz bis 6000 Hz und deren Eigenformen aufgelistet.
<span id="page-72-1"></span>**Tabelle 5.7:** Vergleich der gemessenen und berechneten Eigenfrequenzen mit übereinstimmenden Moden des Blechpaketes ohne Zähne im Frequenzbereich von 3000 Hz bis 6000 Hz für den optimierten Parametersatz

| Mode      | gemessene Eigenfrequenz | berechnete Eigenfrequenz |
|-----------|-------------------------|--------------------------|
| (4,0,1)   | 3871,37 Hz              | 3870.21 Hz               |
| (4, 4, 1) | 4773.74 Hz              | 4801,59 Hz               |
| (5,4,2)   | 5246,95 Hz              | 5247.21 Hz               |

#### 5.2 Validieren der Materialparameter durch das Blechpaket mit Zähnen

Ausgehend von den ermittelten Materialparametern des Blechpaketes ohne Zähne werden diese in einem Vergleich des dynamischen Verhaltens, resultierend aus Simulation und EMA, validiert.

Die Dichte des Blechpaketes mit Zähnen ist durch die Masse von 196*,*4 kg und das Volumen von 2*,*<sup>61335</sup> · <sup>10</sup>−<sup>2</sup> <sup>m</sup><sup>3</sup> mit 7515*,*<sup>25</sup> *kg/*m<sup>3</sup> gegeben. Sie weicht um 0*,*14 % von jener des Blechpaketes ohne Zähne ab. Es wird daher auch beim Validieren der Materialparameter die Dichte des Blechpaketes ohne Zähne verwendet.

Zur Simulation des Blechpaketes mit Zähnen wird ebenfalls ein lineares und homogenes FE Modell mit dessen geometrischer Form verwendet. Mit dem identifizierten Datensatz an Ma-

<span id="page-72-0"></span>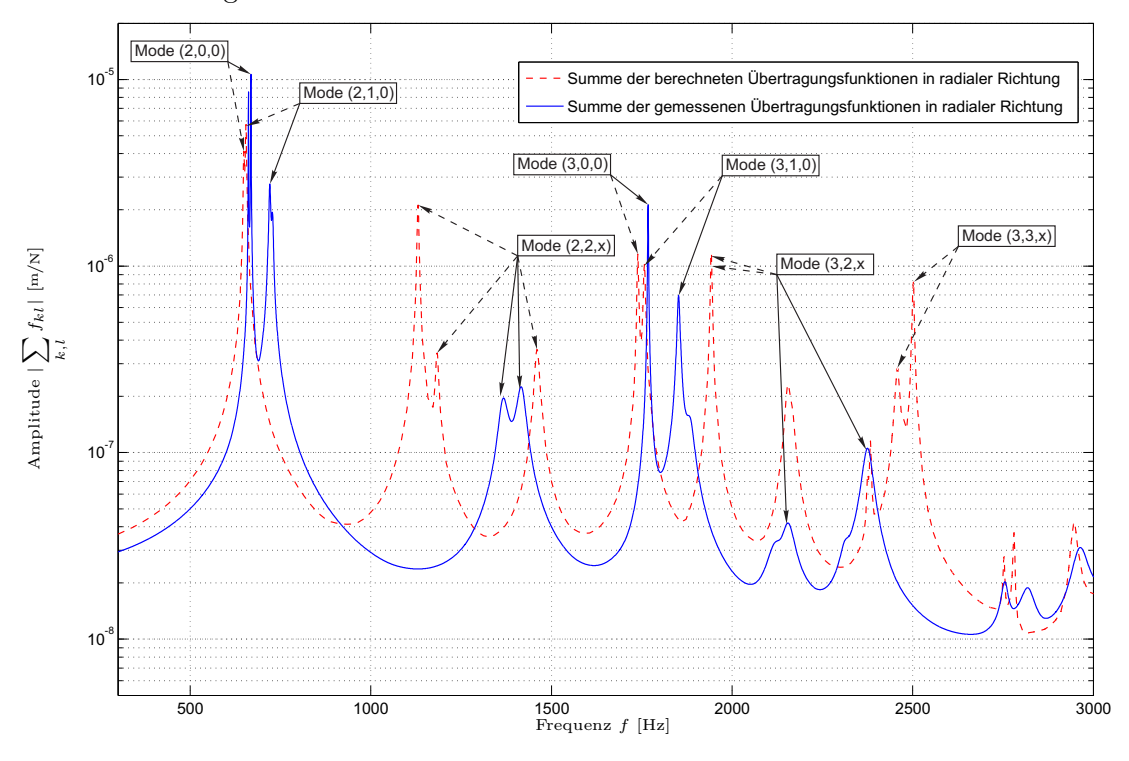

**Abbildung 5.7:** Validieren der ermittelten Materialparameter für das Blechpaket ohne Zähne durch einen Vergleich aus Messung und Simulation in einem Frequenzbereich von 300 Hz bis 3000 Hz des Blechpaketes mit Zähnen

terialparametern und der zum Blechpaket mit Zähnen gehörigen Dichte wird das dynamische Verhalten berechnet und mit dem Ergebnis aus der EMA verglichen.

Abbildung [5.7](#page-72-0) zeigt die Summe der Übertragungsfunktionen in radialer Richtung mit der strichlierten Linie für die aus der Simulation folgenden Übertragungsfunktionen und mit der durchgehenden Linie für die berechneten Übertragungsfunktionen mittels modaler Parameter, resultierend aus der EMA. Bei Betrachten des Vergleichs wird ersichtlich, dass mit den Materialparametern des Blechpaketes ohne Zähne keine befriedigende Übereinstimmung für das dynamische Verhalten zwischen Messung und Rechnung des Blechpaketes mit Zähnen gegeben ist. Des Weiteren weichen die Eigenfrequenzen der Moden (2,0,0) und (3,0,0) dabei weniger ab, als die restlichen Eigenfrequenzen in dem betrachteten Frequenzbereich von 300 Hz bis 3000 Hz.

#### 5.3 Abgleichen der Übertragungsfunktionen aus Messung und Simulation des Blechpaketes mit Zähnen

Da mit den identifizierten Materialparametern für das Blechpaket mit Zähnen kein befriedigendes Ergebnis erzielt wurde, werden in einem weiteren Optimierungsprozess neue Materialparameter für das Blechpaket mit Zähnen bestimmt. Ausgehend vom Parametersatz aus Tabelle [5.5](#page-69-0) wird analog zu Abschnitt [5.1](#page-65-0) der Wert von *E<sup>x</sup>* solange angepasst, bis eine Übereinstimmung der Eigenfrequenzen mit dazugehörigem Mode (2,0,0) gegeben ist. Im nächsten Optimierungsschritt werden mit dem Schubmodul *Gxz* die beiden Übertragungsfunktionen abgeglichen. Dadurch lassen sich die Eigenfrequenzen der Moden (2,2,0) aus der Berechnung mit denen aus der Messung anpassen. Mit dem Elastitzitätsmodul *E<sup>z</sup>* werden letztlich die Eigenfrequenzen der Moden (4,3,1) und (4,3,2) abgeglichen. Mit den aus diesem Optimierungsprozess resultierenden Materialparametern ist nun die Beschreibung des dynamischen Verhaltens des Blechpaketes mit Zähnen näherungsweise möglich.

Wie Abbildung [5.8](#page-74-0) und Tabelle [5.9](#page-75-0) zeigen, treten bei der strukturdynamischen Berechnung Eigenfrequenzen auf, die in der Messung nicht vorhanden sind. Des Weiteren ist es mit dem verwendeten homogenen Modell nicht möglich, die Eigenfrequenzen der Moden (2,1,0), (3,1,0), (4,1,0) usw. abzugleichen. Der in der Messung vorhandene Abstand von ca. 100 Hz zwischen den Eigenfrequenzen der Moden (2,0,0) und (2,1,0) oder (3,0,0) und (3,1,0) usw. konnte in der Simulation nicht abgebildet werden.

| Parameter  | Wert                             |
|------------|----------------------------------|
| $E_x$      | $\frac{199.8 \cdot 10^9 N}{m^2}$ |
| $E_z$      | $20,1\cdot10^{9}$ $N/m^2$        |
| $G_{xz}$   | $9.9 \cdot 10^{9} N/m^2$         |
| $\nu_{xy}$ | $_{0,3}$                         |
| $\nu_{xz}$ | 0,3                              |
|            | $7515,3\ kg/m^3$                 |

<span id="page-74-1"></span>**Tabelle 5.8:** Datensatz zur Optimierung von Materialparametern des Blechpaketes mit Zähnen nach Anpassung von *E<sup>z</sup>*

<span id="page-74-0"></span>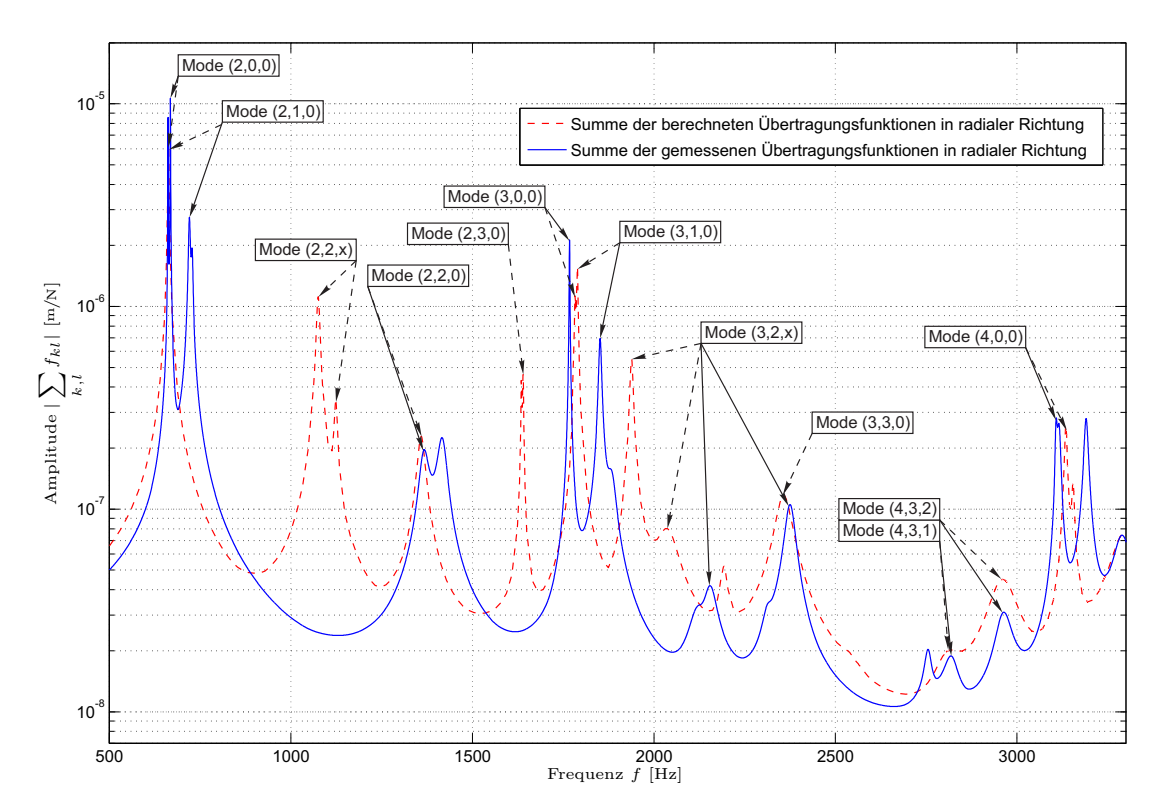

**Abbildung 5.8:** Vergleich aus Messung und Simulation des Blechpaketes mit Zähnen nach Anpassung der Materialparameter, berechnet mit einem Datensatz nach Tabelle [5.8](#page-74-1)

<span id="page-75-0"></span>**Tabelle 5.9:** Vergleich der gemessenen und berechneten Eigenfrequenzen von übereinstimmenden Moden des Blechpaketes mit Zähnen in einem Frequenzbereich von 500 Hz bis 3300 Hz nach der Optimierung der Materialparameter

| Mode    | gemessene Eigenfrequenz | berechnete Eigenfrequenz |
|---------|-------------------------|--------------------------|
| (2,0,0) | 661,27 Hz               | 662,79 Hz                |
| (2,1,0) | 720,08 Hz               | 611,87 Hz                |
| (2,2,0) | 1365,85 Hz              | 1358,87 Hz               |
| (3,0,0) | 1767,43 Hz              | 1777,50 Hz               |
| (3,1,0) | 1854,83 Hz              | 1782,64 Hz               |
| (4,3,1) | 2819,37 Hz              | 2955,25 Hz               |
| (4,3,2) | 2962,95 Hz              | 2955,25 Hz               |
| (4,0,0) | 3107,52 Hz              | 3134,49 Hz               |

## 6 Zusammenfassung und Ausblick

Im Zuge der Arbeit wurden zwei Blechpakete mittels experimenteller Modalanalyse messtechnisch untersucht. Mit Hilfe der ermittelten modalen Parameter konnte das dynamische Verhalten beider Blechpakete zufriedenstellend nachgebildet werden.

Für den Vergleich der Messergebnisse mit numerischen Simulationen wurde die Geometrie beider Blechpakete als homogener Körper mit linear transversalen Materialverhalten und der Methode der Finiten Elemente modelliert. Über eine numerische Modalanalyse wurden modale Parameter bestimmt, mit denen sich das strukturdynamische Verhalten analog zur messtechnischen Auswertung beschreiben lässt.

Über einen Vergleich mit dem messtechnisch ermittelten Strukturverhalten, wurden anschließend die Materialparameter des numerischen Modells für das Blechpaket ohne Zähne iterativ optimiert. Mit den resultierenden Materialparameter lässt sich das gemessene dynamische Verhalten des Blechpaketes ohne Zähne zumindest für Frequenzen bis etwa 3 kHz verhältnismäßig gut nachbilden. Obwohl bei höheren Frequenzen deutliche Abweichungen auftreten, stimmen auch in diesem Fall einige der wesentlichen numerisch berechneten Eigenfrequenzen und Eigenformen gut mit den Messergebnissen überein.

Im Gegensatz dazu zeigte die Validierung der entsprechenden Materialparameter durch den Vergleich von Messung und Simulation für das Statorblechpaket mit Zähnen auch bei niedrigen Frequenzen einige deutliche Abweichungen. Trotzdem sind die auftretenden Unterschiede für einige der dominanten Eigenfrequenzen relativ gering.

Um das numerische Modell für das Blechpaket mit Zähnen zu verbessern, wurden die für das Blechpaket ohne Zähne ermittelten Materialparameter nochmals angepasst. Die entsprechenden Ergebnisse zeigen, dass sich das dynamische Verhalten des Blechpaketes mit Zähnen mit dem homogenen Strukturmodell nur näherungsweise nachbilden lässt. Obwohl dazu noch genauere Untersuchungen notwendig sind, kann dies vermutlich auf die Inhomogenitäten der Fügestellen zwischen den einzelnen Blechen, zum Beispiel durch ungleichmäßig verteilten Kleber oder Anpressdruck, zurückgeführt werden.

Trotzdem lässt sich das dynamische Strukturverhalten der Blechpakete mit den ermittelten transversal isotropen Materialparametern numerisch vergleichsweise gut nachbilden.

Aufbauend auf diese Arbeit wäre eine Untersuchung zur Bestimmung des Einflusses weiterer Maschinenkomponenten, wie z.B. Wicklung und Gehäuse, auf das dynamische Verhalten interessant.

### Literaturverzeichnis

- [1] ANSYS, Inc.: *Programer's Manual for ANSYS: ANSYS Release 11.0*. Jänner 2007
- [2] Bathe, K.-J.: *Finite-Elemente-Methoden*. 2., vollständig neu bearbeitete und erweiterte Auflage. Berlin Heidelberg : Springer, 2002. – Aus dem Englichen übersetzt von Peter Zimmermann
- [3] Cauberghe, Bart: *Applied Frequency-Domain System Identification in the Field of Experimental and Operational Modal Analysis*. Brussel, Vrije Universiteit Brussel, Diss., May 2004
- [4] Ewins, D. J.: *Modal Testing: Theory, Practice and Application*. Second Edition. Research Studies Press Ltd., 2000
- [5] Frohne, Heinrich: *Über die primären Bestimmungsgrößen er Lautstärke bei Asynchronmotoren*, Technische Hochschule Hannover, Diss., 1959
- [6] Gasch, Robert ; Knothe, Klaus: *Strukturdynamik: Band 1: Diskrete Systeme*. Springer, 1987
- [7] GIET, Michael van d. ; HAMEYER, Kay: Identification of homogenized equivalent materials for the modal analysis of composite structures in electrical machines. In: *the 9th International Conference on Vibrations in Rotating Machinery, VIRM 2008*. Exceter, UK, 2008, S. 437–448
- [8] Harris, Cyril M. ; Piersol, Allan G.: *Harris' Shock and Vibration Handbook*. Fifth Edition. New York : McGraw-Hill Companies, 2002
- [9] Inman, D.J.: *Engineering Vibration*. Third Edition. New Jersey : Pearson Education, 2008
- [10] Jordan, Heinz: *Geräuscharme Elektromotoren*. Essen : Verlag W. Girardet, 1951
- [11] Lancaster, Peter: *Theory of Matrices*. 1 edition. New York : Academic Press, 1969
- [12] LMS International: *LMS SCADAS III User Manuel*. 2004
- [13] Magnus, Kurt ; Popp, Karl ; Sextro, Walter: *Schwingungen: Einführung in die physikalischen Grundlagen und die theoretische Behandlung von Schwingungsproblemen*. 8. Auflage. Wiesbaden : Vieweg + Teubner Verlag, 2008
- [14] Müller, Peter C. ; Szabó, Wolfgang (Hrsg.): *Stabilität und Matrizen: Matrizenverfahren in der Stabilitätstheorie linearer dynamischer Systeme*. Berlin, Heidelberg, New Work : Springer Verlag, 1977
- [15] Natke, H.G: *Einführung in Theorie und Praxis der Zeitreihen- und Modalanalyse - Identifikation schwingungsfähiger elastomechanischer Systeme*. 3. Auflage. Braunschweig, Wiesbaden : Vieweg & Sohn Verlagsgesellschaft, 1992
- [16] Oppenheim, Alan V. ; Schafer, Ronald W. ; Buck, John R.: *Zeitdiskrete Signalverarbeitung*. 2. Auflage. Addison Wesley Verlag, 2004
- [17] Parkus, Heinz: *Mechanik der festen Körper*. 2. Auflage. Wien, New York : Springer, 2005
- [18] Peeters, Bart ; Auweraer, Herman V. ; Guillaume, Patrick ; Leuridan, Jan: The PolyMAX frequency-domain method: a new standard for modal parameter estimation? In: *Shock and Vibration* 11 (2004), Januar, Nr. 3, S. 395–409
- [19] Roivainen, Janne: *Unit-Wave Response-Based Modeling of Electromechanical Noise and Vibration of Electromechanical Machines*. Helsinki, Helsinki University of Technology, Diss., 2009
- [20] Rösler, Joachim ; Harders, Harald ; Bäker, Martin: *Mechanisches Verhalten der Werkstoffe*. 3. Auflage. Wiesbaden : Vieweg + Teubner Verlag, 2008
- [21] Schwertassek, Richard ; Wallrapp, Oskar: *Dynamik flexibler Mehrkörpersysteme.* Vieweg & Sohn Verlagsgesellschaft, 1999
- [22] TIRA Maschinenbau GmbH: *Technische Dokumentation: Schwingerreger TIRAvib S502*
- [23] TIRA Maschinenbau GmbH: *Technische Dokumentation: Verstärker BAA 60*
- [24] Tímár, P. L. ; Fazecas, A. ; Kiss, J ; Miklós, A ; Yang, S. J.: *Noise and Vibration of Electrical Machines*. New York : Elsevier Science Publishing Company, Inc., 1989
- [25] Verma, S.P. ; Balan, A.: Experimental investigations on the stators of electrical machines in relation to vibration and noise problems. In: *Electric Power Applications, IEE Proceedings -* 145 (1998), sep., Nr. 5, S. 455 –461

## Symbolverzeichnis

#### **Abkürzungen**

- APDL *ANSYS*® Parametric Design Language
- EMA Experimentelle Modalanalyse
- FEM Finite Elemente Methode
- FRF Übertragungsfunktion (Frequency Responce Function)

MDOF mehrerer Freiheitsgrade (Multi Degree of Freedom)

#### **Formelzeichen und Begriffe**

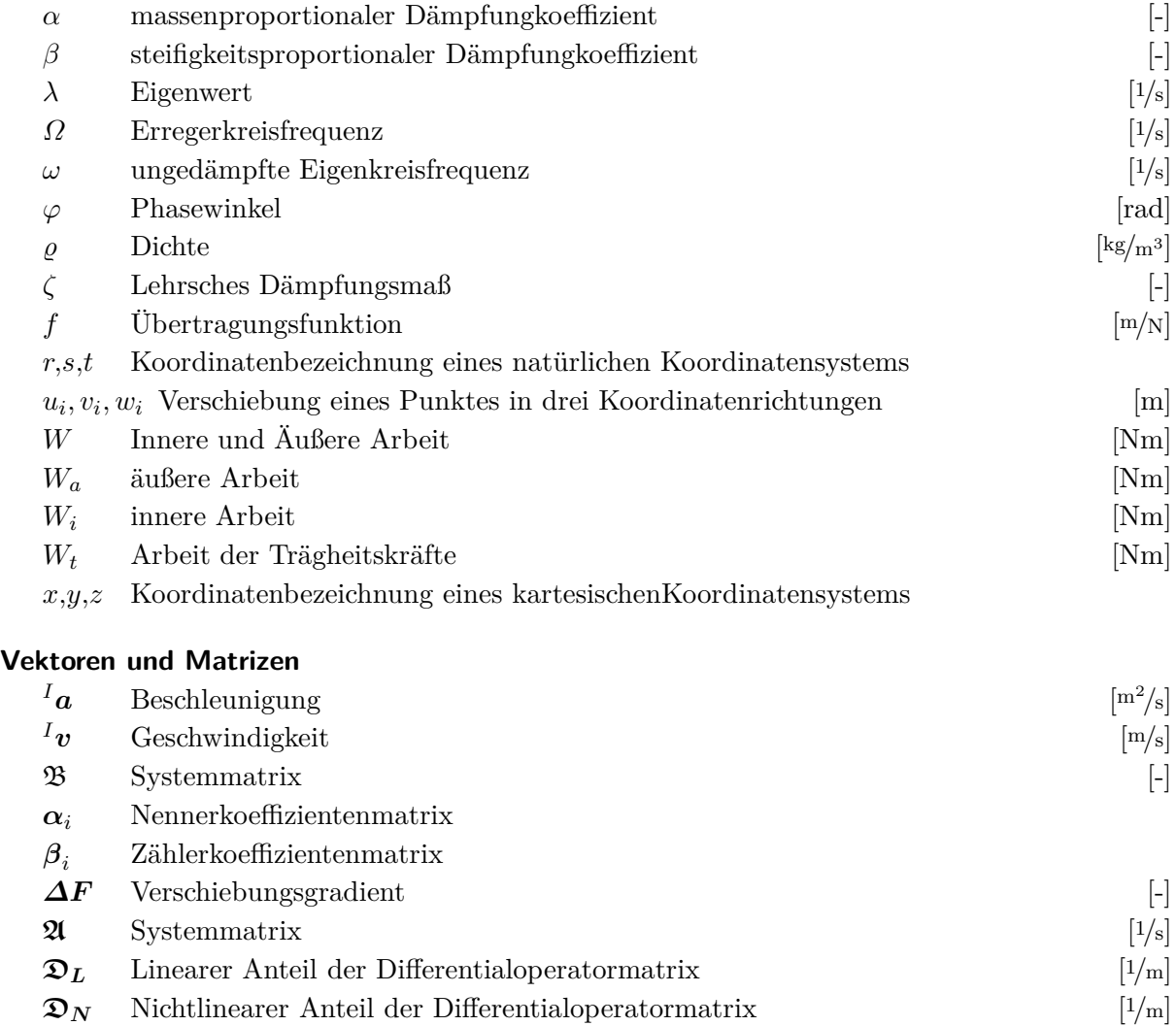

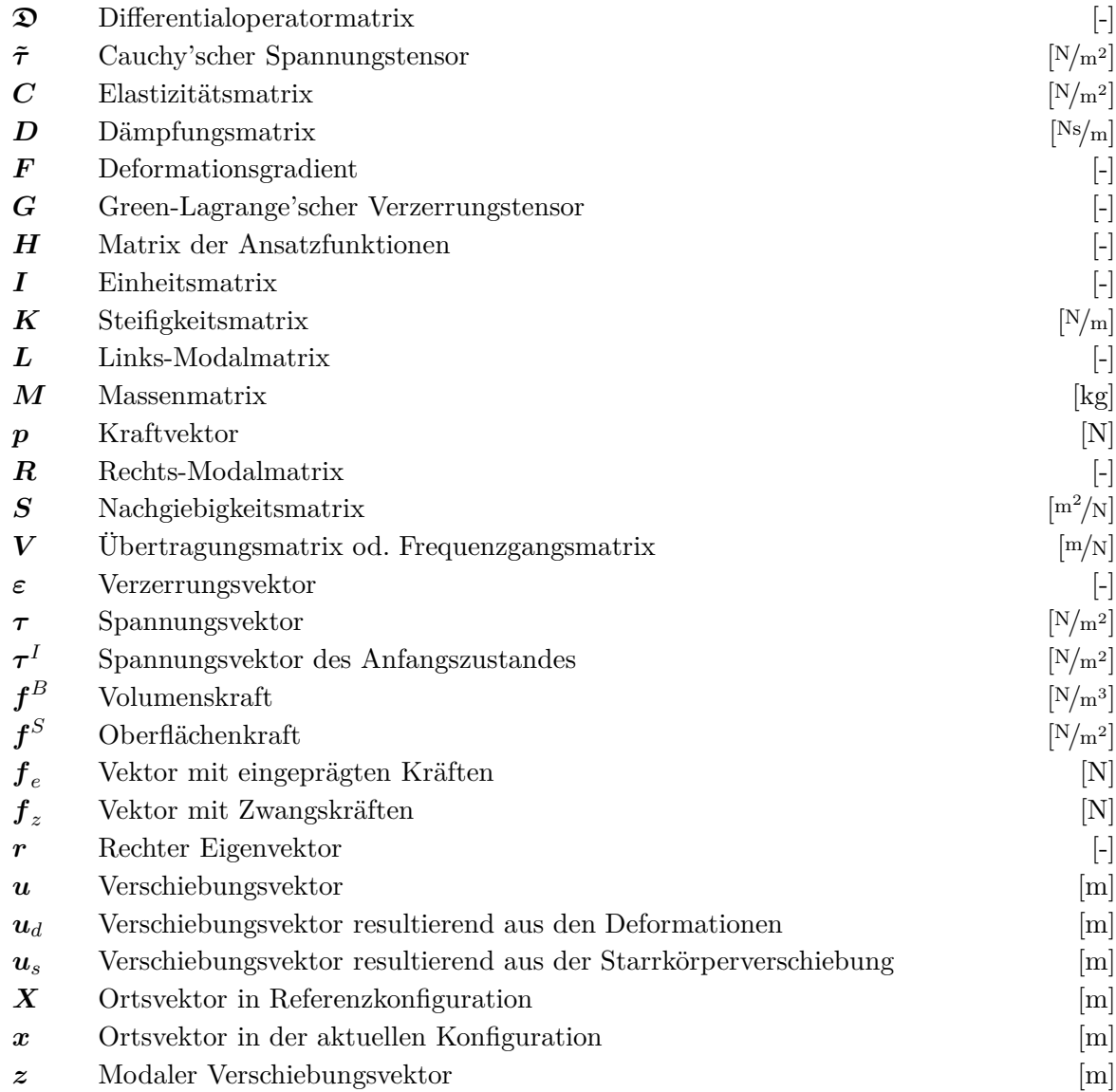

#### **Operatoren und Indizes**

- $[\ ]^*$  <br/> Normierung auf modale Masse $[\ ]^{(m)}$  Element<br/>nummer
- [ ](*m*) Elementnummer
- $\overline{\Box}$  Konjungiert komplexe Zahl
- $\begin{array}{ll}\n\check{[\hspace{0.1cm}]} & \text{Amplitude  
mer function} \\
\hline\n\text{L} & \text{Komplexe Zahl} \\
\delta[\hspace{0.1cm}] & \text{virtueller Operator}\n\end{array}$
- Komplexe Zahl
- *δ*[ ] virtueller Operator
- $\hat{[}$  Knotenpunktvariable
- $\begin{bmatrix} \tilde{}} \end{bmatrix}$  modal reduzierte Vektoren oder Matrizen
- *I* [ ] Bezugskoordinatensystem
- *i*[ ] [ ] Bezugspunkt

# Abbildungsverzeichnis

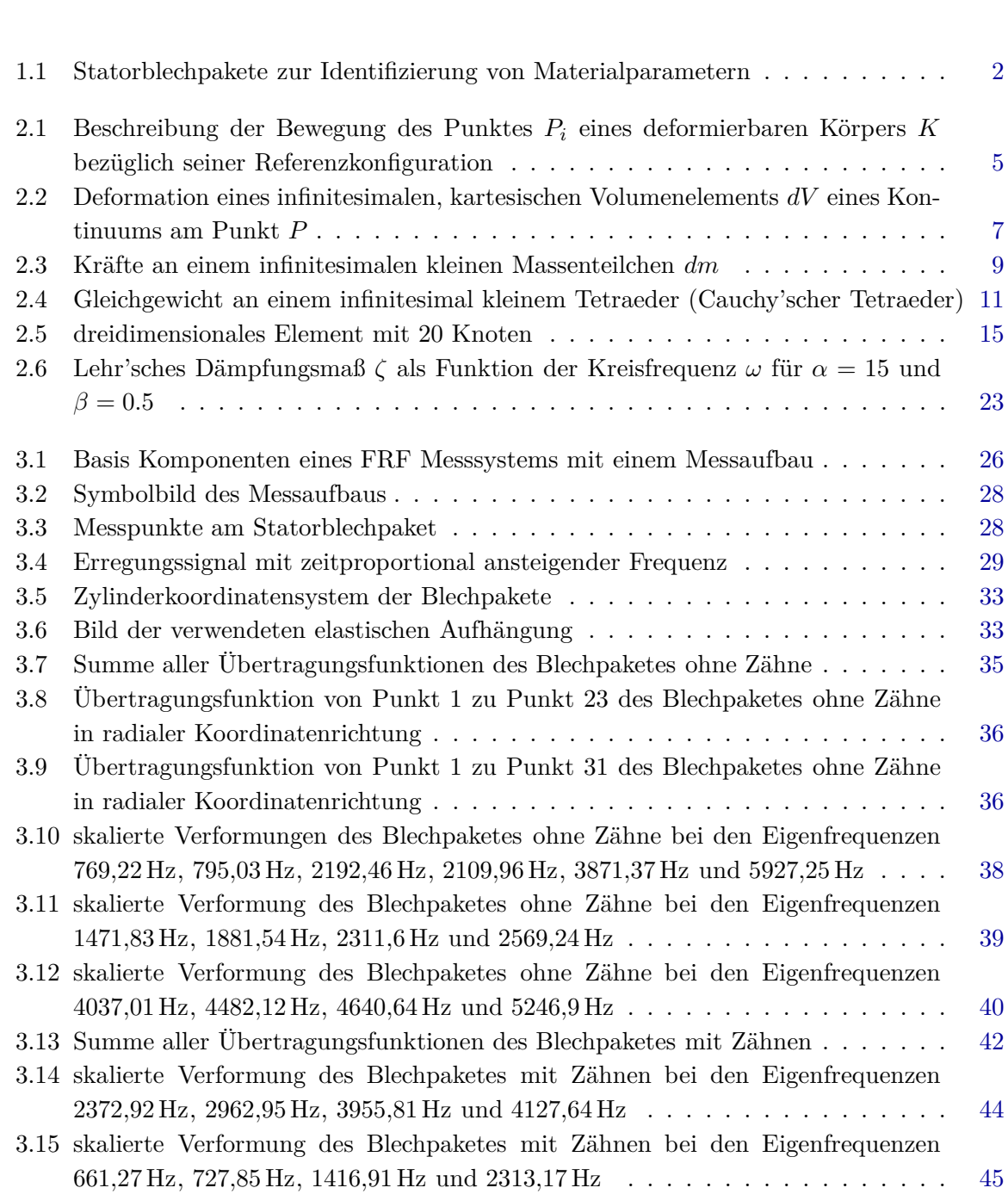

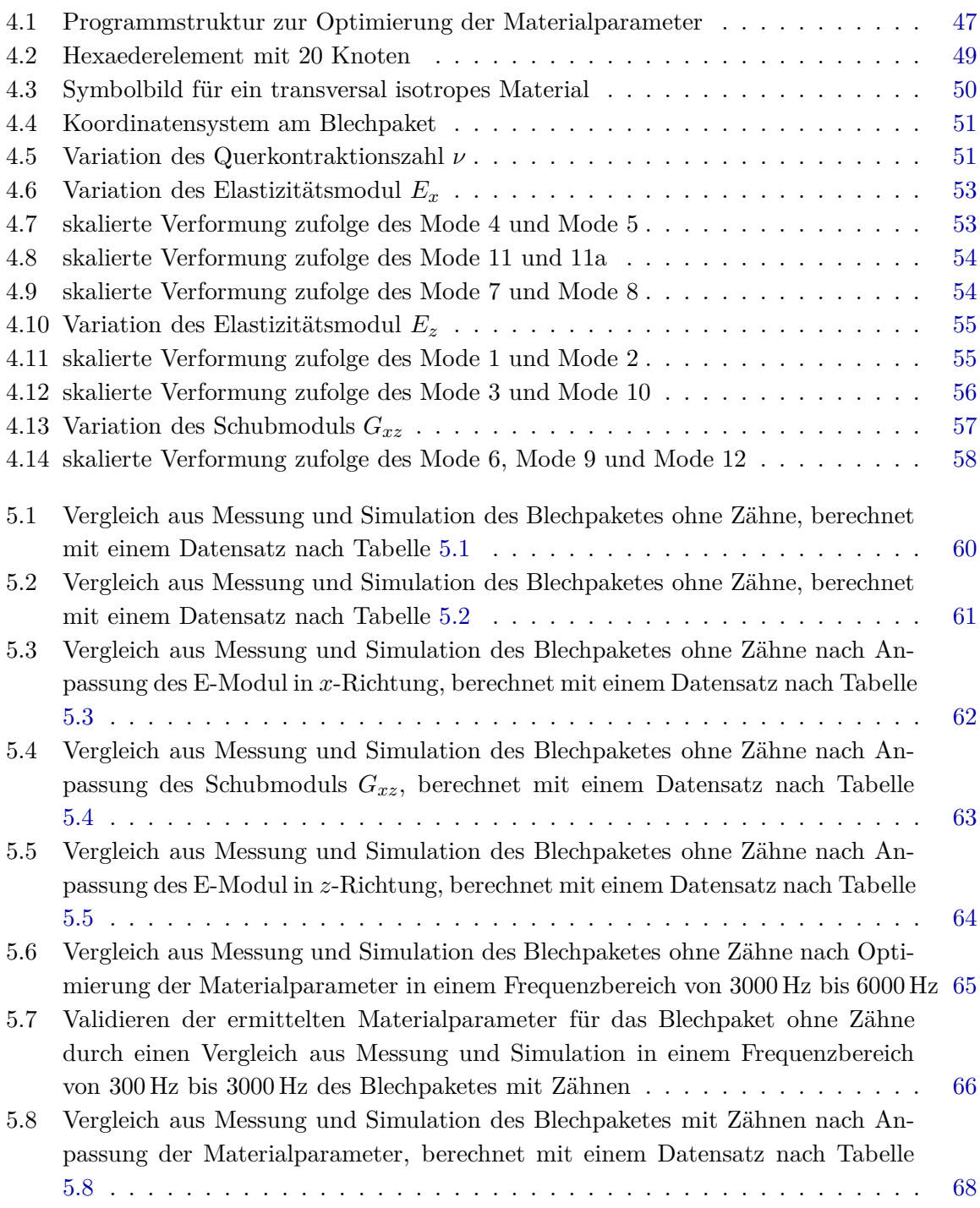

# Tabellenverzeichnis

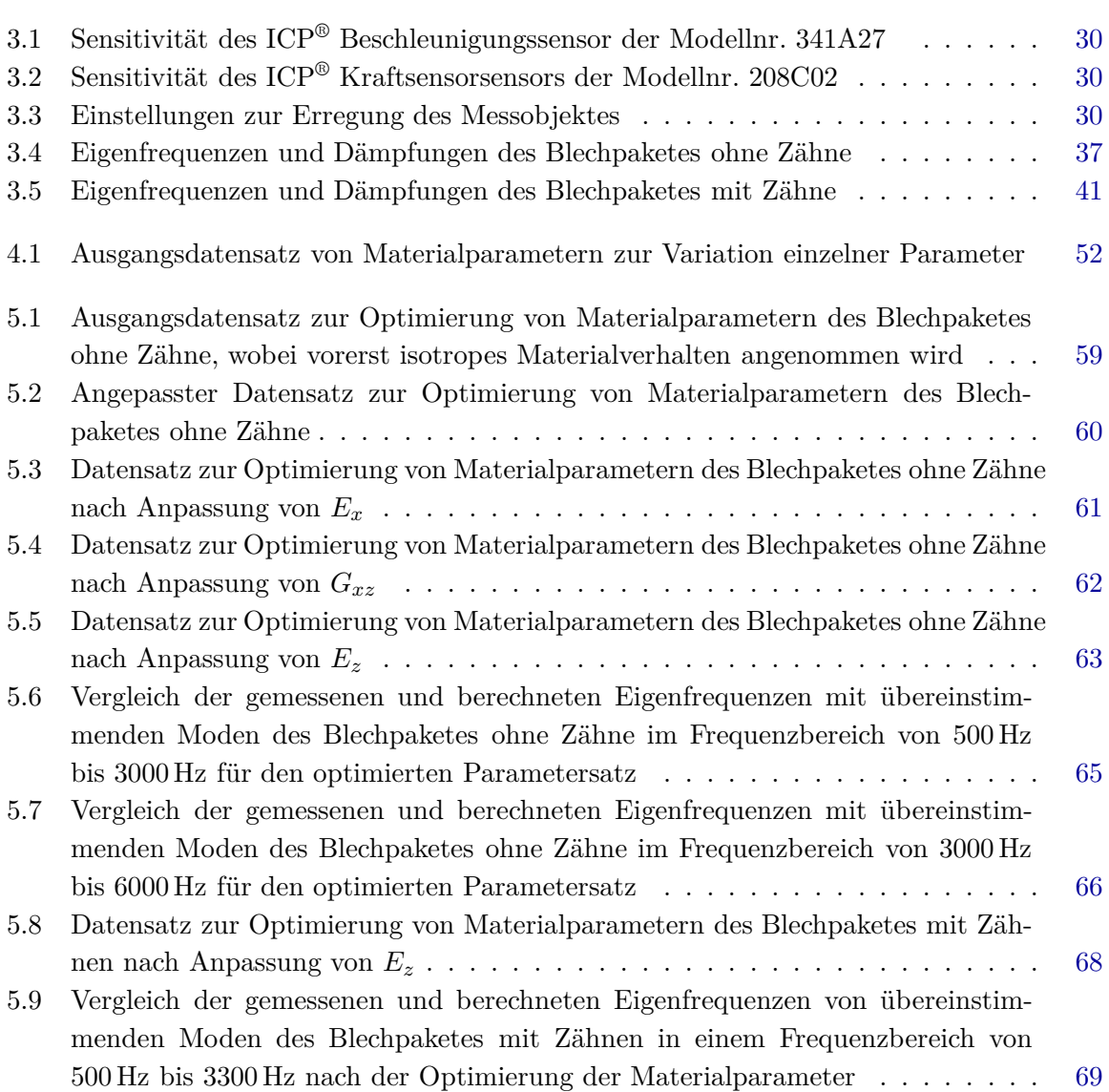